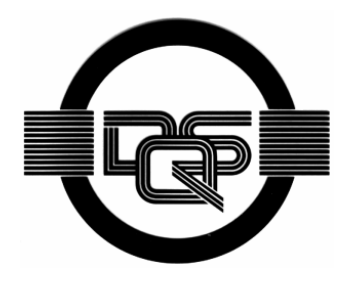

**DIN EN ISO 9001:2000 zertifiziert** 

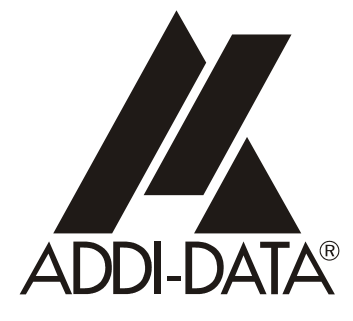

**ADDI-DATA GmbH Dieselstraße 3 D-77833 OTTERSWEIER +49 (0)7223 / 9493 – 0**

**Funktionsbeschreibung** 

**ADDICOUNT APCI-/CPCI-1710** 

**Inkrementalzähler, Impulszähler** 

6. Ausgabe 12/2004

### **Produktinformation**

Dieses Handbuch enthält die technischen Anlagen, wichtige Anleitungen zur korrekten Inbetriebnahme und Nutzung sowie Produktinformation entsprechend dem aktuellen Stand vor der Drucklegung.

Der Inhalt dieses Handbuchs und die technischen Daten des Produkts können ohne vorherige Ankündigung geändert werden. Die ADDI-DATA GmbH behält sich das Recht vor, Änderungen bzgl. der technischen Daten und der hierin enthaltenen Materialien vorzunehmen.

#### Gewährleistung und Haftung

Der Nutzer ist nicht berechtigt, über die vorgesehene Nutzung der Karte hinaus Änderungen des Werks vorzunehmen sowie in sonstiger Form in das Werk einzugreifen. ADDI-DATA übernimmt keine Haftung bei offensichtlichen Druck- und Satzfehlern. Darüber hinaus übernimmt ADDI-DATA, soweit gesetzlich zulässig, weiterhin keine Haftung für Personen- und Sachschäden, die darauf zurückzuführen sind, dass der Nutzer die Karte unsachgemäß installiert und/oder in Betrieb genommen oder bestimmungswidrig verwendet hat, etwa indem die Karte trotz nicht funktionsfähiger Sicherheits- und Schutzvorrichtungen betrieben wird oder Hinweise in der Betriebsanleitung bzgl. Transport, Lagerung, Einbau, Inbetriebnahme, Betrieb, Grenzwerte usw. nicht beachtet werden. Die Haftung ist ferner ausgeschlossen, wenn der Betreiber die Karte oder die Quellcode-Dateien unbefugt verändert und/oder die ständige Funktionsbereitschaft von Verschleißteilen vorwerfbar nicht überwacht wurde und dies zu einem Schaden geführt hat.

### Urheberrecht

Dieses Handbuch, das nur für den Betreiber und dessen Personal bestimmt ist, ist urheberrechtlich geschützt. Die in der Betriebsanleitung und der sonstigen Produktinformation enthaltenen Hinweise dürfen vom Nutzer des Handbuchs weder vervielfältigt noch verbreitet und/oder Dritten zur Nutzung überlassen werden, soweit nicht die Rechstübertragung im Rahmen der eingeräumten Produktlizenz gestattet ist. Zuwiderhandlungen können zivil- und strafrechtliche Folgen nach sich ziehen.

### ADDI-DATA-Software Produktlizenz

Bitte lesen Sie diese Lizenz sorgfältig durch, bevor Sie die Standardsoftware verwenden. Das Recht zur Benutzung dieser Software wird dem Kunden nur dann gewährt, wenn er den Bedingungen dieser Lizenz zustimmt.

Die Software darf nur zur Einstellung der ADDI-DATA Karten verwendet werden. Das Kopieren der Software ist verboten (außer zur Archivierung/Datensicherung und zum Austausch defekter Datenträger). Deassemblierung, Dekompilierung, Entschlüsselung und Reverse Engineering der Software ist verboten. Diese Lizenz und die Software können an eine dritte Partei übertragen werden, sofern diese Partei eine Karte käuflich erworben hat, sich mit allen Bestimmungen in diesem Lizenzvertrag einverstanden erklärt und der ursprüngliche Besitzer keine Kopien der Software zurückhält.

#### Warenzeichen

- ADDI-DATA ist ein eingetragenes Warenzeichen der ADDI-DATA GmbH.
- Turbo Pascal, Delphi, Borland C, Borland C++ sind eingetragene Warenzeichen von Borland Insight Company.
- Microsoft C, Visual C++, Windows XP, 98, Windows 2000, Windows 95, Windows NT, EmbeddedNT und MS DOS sind eingetragene Warenzeichen von Microsoft Corporation.
- LabVIEW, LabWindows/CVI, DasyLab, Diadem sind eingetragene Warenzeichen von National Instruments Corp.
- CompactPCI ist ein eingetragenes Warenzeichen der PCI Industrial Computer Manufacturers Group.
- VxWorks ist ein eingetragenes Warenzeichen von Windriver.

# **WARNUNG**

**Bei unsachgemäßen Einsatz und bestimmungswidrigem Gebrauch der Karte können:** 

- Personen verletzt werden,
- ♦ **Baugruppe, PC und Peripherie beschädigt werden,**
- ♦ **Umwelt verunreinigt werden.**
- ♦ **Schützen Sie sich, andere und die Umwelt!**

# Sicherheitshinweise unbedingt lesen.

Liegen Ihnen keine Sicherheitshinweise vor, so fordern Sie diese bitte an.

# ♦**Anweisungen des Handbuches beachten.**

Vergewissern Sie sich, dass Sie keinen Schritt vergessen haben. Wir übernehmen keine Verantwortung für Schäden, die aus dem falschen Einsatz der Karte hervorgehen könnten.

# ♦**Folgende Symbole beachten:**

**i** WICHTIG!<br>
kennzeichnet kennzeichnet Anwendungstipps und andere nützliche Informationen.

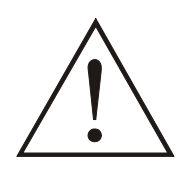

# **WARNUNG!**

bezeichnet eine möglicherweise gefährliche Situation. Bei Nichtbeachten des Hinweises können Karte, PC und/oder Peripherie **zerstört** werden.

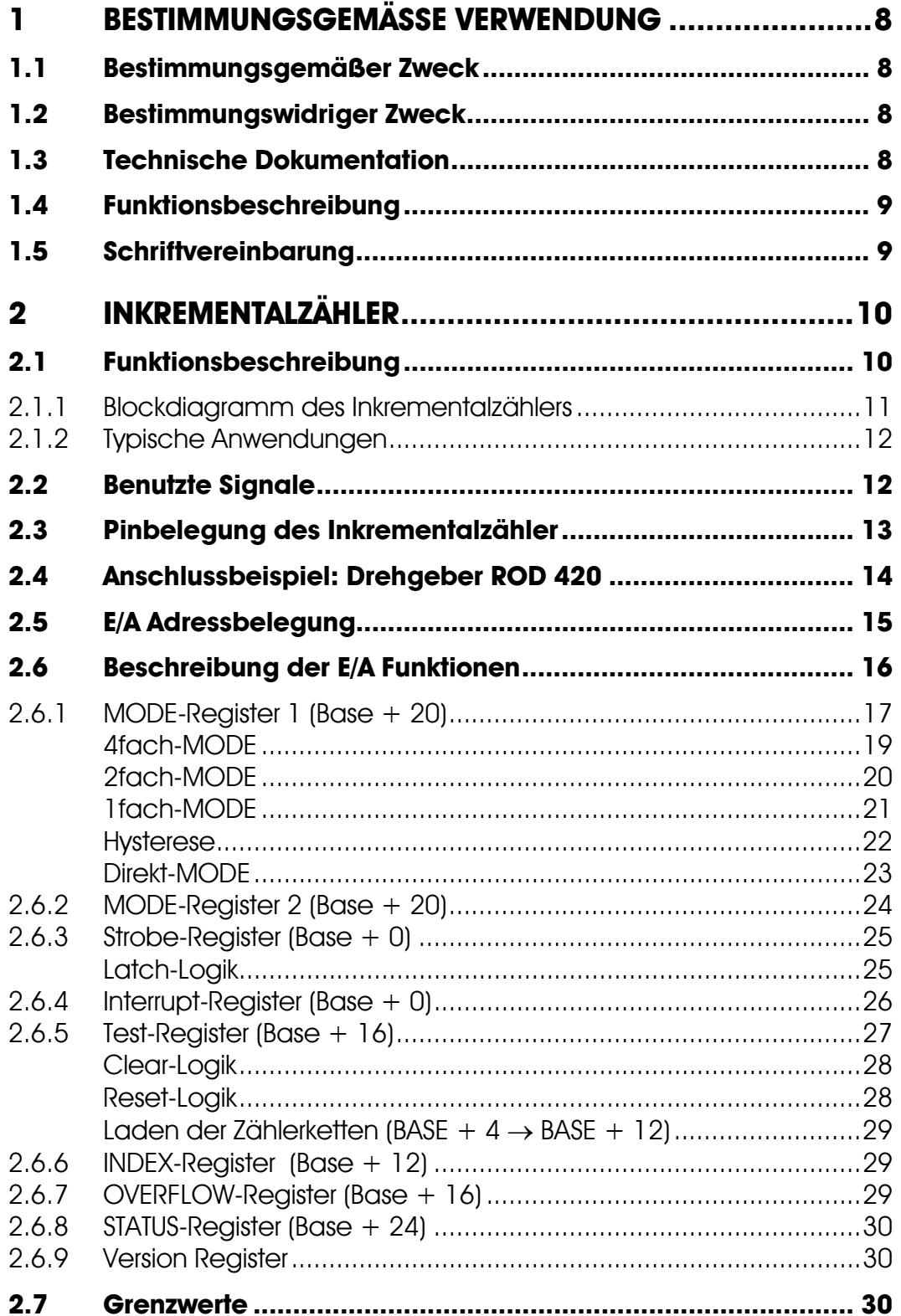

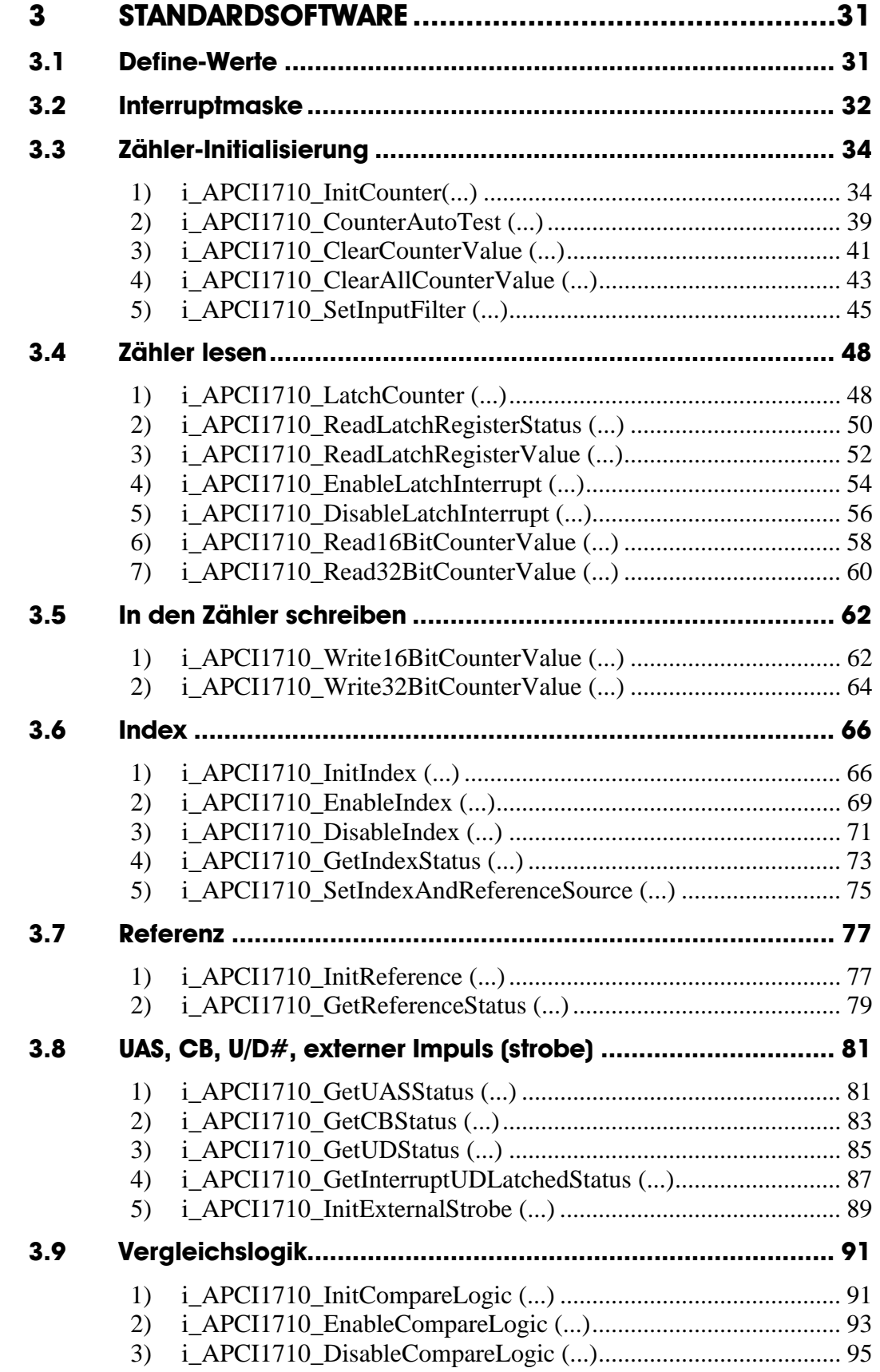

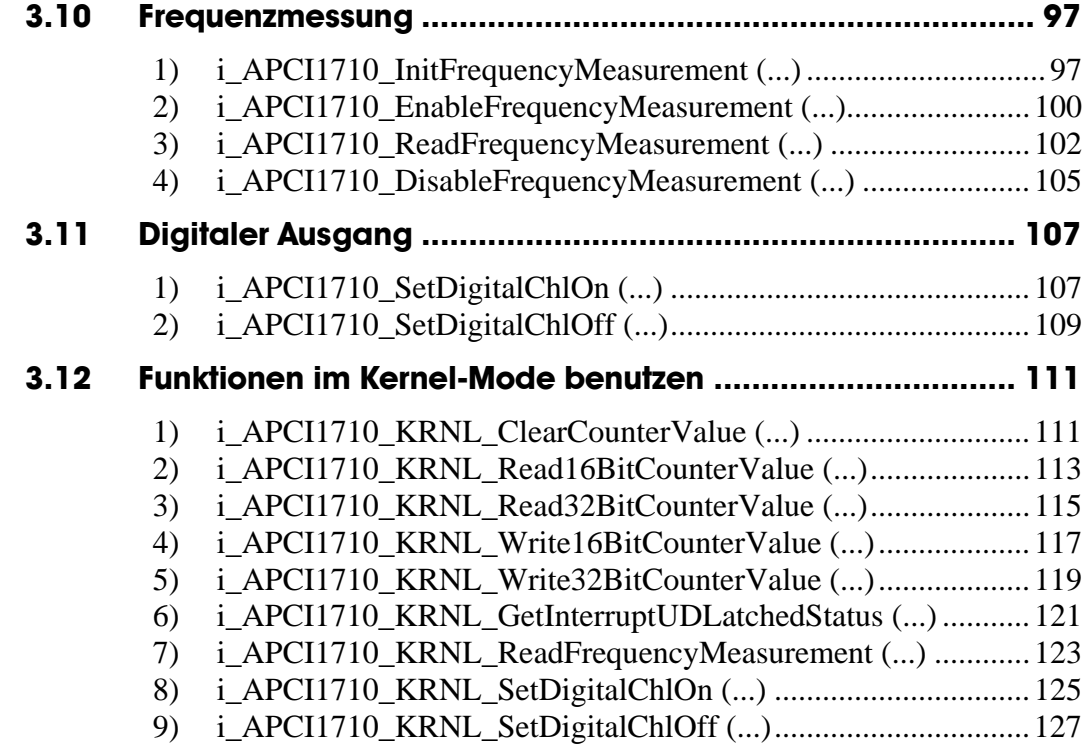

# **Abbildungen**

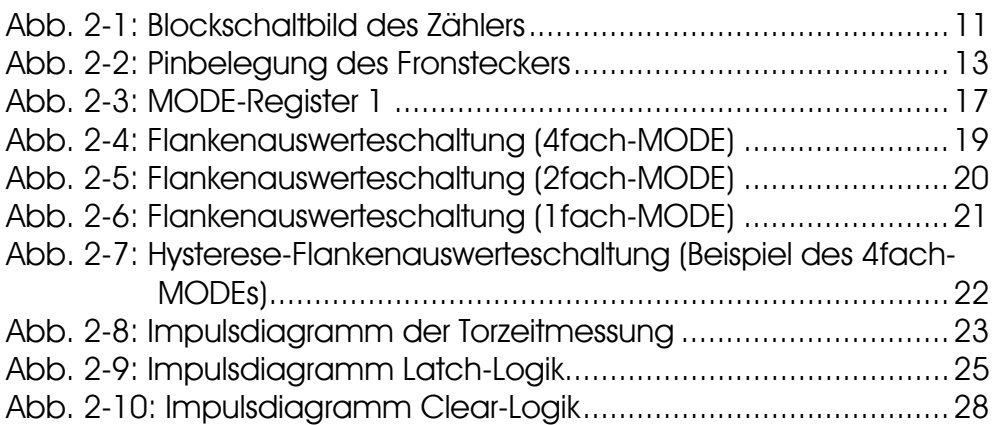

# **Tabellen**

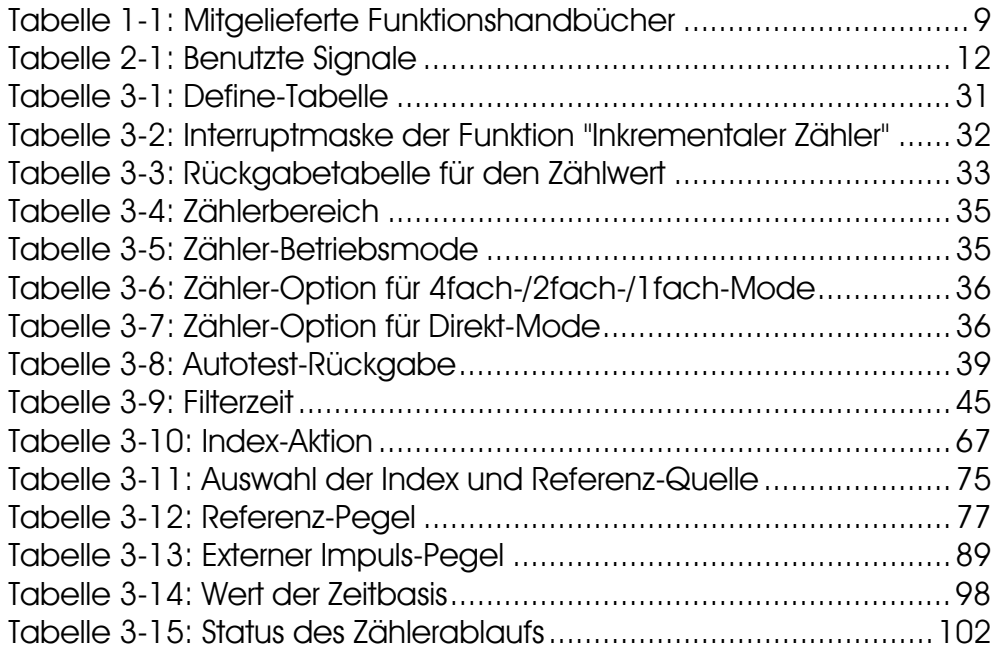

# <span id="page-7-0"></span>**1 BESTIMMUNGSGEMÄSSE VERWENDUNG**

# **1.1 Bestimmungsgemäßer Zweck**

<span id="page-7-1"></span>Die Karte **APCI-1710** eignet sich für den Einbau in einen PC mit PCI 5V/32 Bit Steckplätzen, der für elektrische Mess-, Steuer-, Regel- und Labortechnik im Sinne der EN 61010-1 (IEC 61010-1), eingesetzt wird.

Die Karte **CPCI-1710** eignet sich für den Einbau in einen CompactPCI-System mit PCI 5V/32 Bit Steckplätzen, der für elektrische Mess-, Steuer-, Regel- und Labortechnik im Sinne der EN 61010-1 (IEC 61010-1), eingesetzt wird.

# **1.2 Bestimmungswidriger Zweck**

<span id="page-7-2"></span>Die Karte **APCI-/CPCI-1710** darf nicht als sicherheitsgerichtetes Betriebsmittel (safety related part, SRP) eingesetzt werden.

Die Karte **APCI-/CPCI-1710** darf nicht in explosionsgefährdeten Atmosphären eingesetzt werden.

# **1.3 Technische Dokumentation**

<span id="page-7-3"></span>Dieses Referenzhandbuch bezieht sich sowohl auf die Karte **APCI-1710** als auch auf die Karte **CPCI-1710/1711**. Bitte vergewissern Sie sich, dass Sie außerdem folgendes bekommen haben:

- Die CD1 "Standard Software Drivers" mit dem ADDISET Parametrierprogramm und den benötigten Softwaretreibern.
- Die CD2 "Technical Manuals". Die CD enthält
	- das Handbuch **ADDICOUNT APCI-/CPCI-1710: Funktionsprogrammierbare Zählerkarte für den PCI-Bus**, das allgemeine Informationen für den Betrieb der Karte enthält,
	- ein Referenzhandbuch für jede Funktion, die Sie auf die APCI- /CPCI-1710 programmieren wollen,
- das gelbe Blatt mit den Sicherheitshinweisen.

Je nach verwendeter Funktion können Sie die notwendigen Belegungs- und Programmierinformationen in den einzelenen Handbüchern.

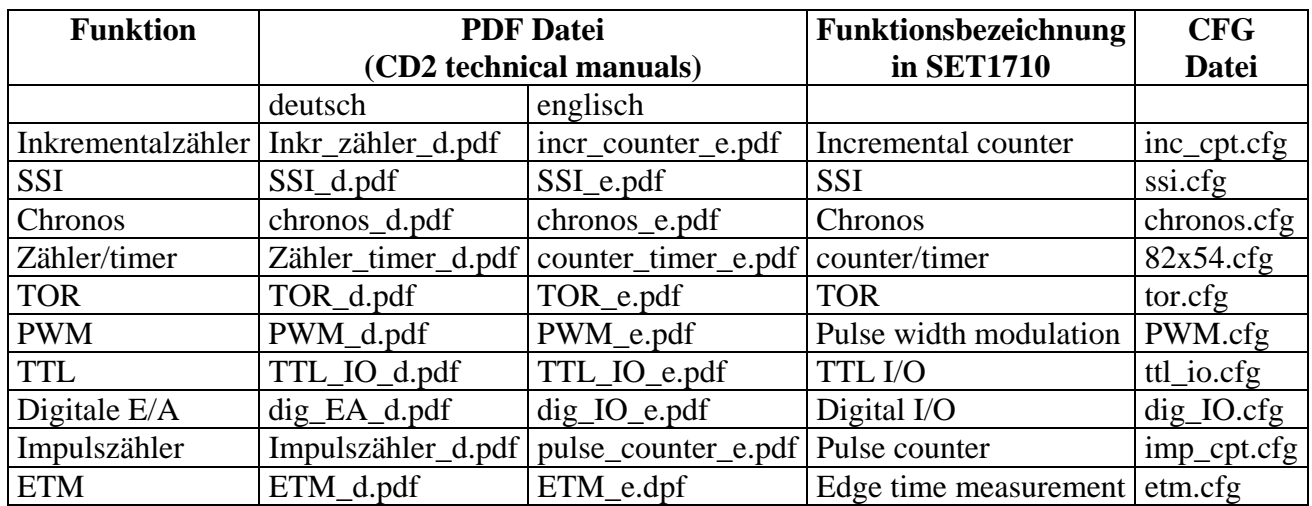

<span id="page-8-2"></span>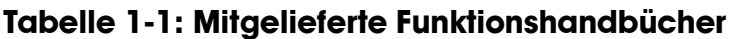

#### **Bitte beachten:**

Die Karte **CPCI-1710/1711** ist mit der Karte **APCI-1710** kompatibel, was die Softwareinstallation anbelangt. Die Programme ADDIREG und SET1710 machen keinen Unterschied zwischen PCI-Karten und CompactPCI-Karten.

<span id="page-8-0"></span>Die API-Funktionen der Standardsoftware sind ebenfalls identisch.

# **1.4 Funktionsbeschreibung**

Dieses Handbuch enthält neben einer globalen Beschreibung der Funktionen

- die Pinbelegung des Frontsteckers,
- eine Liste der benutzten Signale,
- den E/A-Bereich,
- ein Kapitel über die mitgelieferten API-Funktionen der Standardsoftware.

# **1.5 Schriftvereinbarung**

<span id="page-8-1"></span>Die Signale auf dem 50poligen SUB-D Stecker sind alle auf ein Funktionsmodul bezogen. Bitte beachten Sie die folgenden Schriftvereinbarungen:

- UAS: Störungssignal
- CLK: Takt
- REF: Referenzpunkt-Logik
- ENA: Enable

C**1**+ ist ein Signal für das **Funktionsmodul 1.**

# <span id="page-9-0"></span>**2 INKREMENTALZÄHLER**

# **2.1 Funktionsbeschreibung**

<span id="page-9-1"></span>Die Funktion INKREMENTALER ZÄHLER ist ein schneller Zähler für 90°-phasenverschobene Signale (Wegmesssysteme).

Er eignet sich besonders für Anwendungen, in denen Zuverlässigkeit und Robustheit in industrieller Umgebung erforderlich sind.

### **Eigenschaften:**

- Anschluss von 1 oder 2 Inkrementalgeber(n), folgendermaßen konfigurierbar:
	- 1 Zähler-Kanal mit einer Zähltiefe von 32 Bit, für TTL oder differentielle Inkrementalgeber am SUB-D Frontstecker
	- 2 Zähler-Kanäle mit einer Zähltiefe von 16 Bit für TTL oder differentielle Inkrementalgeber am SUB-D Stecker (Für diese Konfiguration ist die Index-Logik nicht möglich).
- 1 "INDEX" Eingang für Referenz Punkt Logik
- 1 "UAS" Eingang, der als Störungseingang benutzt werden kann
- 1 "REF" Eingang als normaler digitaler Eingang oder für Referenz Punkt Logik
- 2 "EXTSTB" Eingänge, die das Latchen der Zählerwerte erlauben,
- Hohe Zählgeschwindigkeit
- Interruptanzeige, getriggert über die externen Strobe-Eingänge
- Integrierter Testbetrieb
- Pulsbreitenmessung über Direkteingänge, Zählrichtung programmierbar
- Impulszählung über Direkteingäne, Zählrichtung programmierbar

#### **Funktionsumfang des Zähler Bausteins:**

- 4fach- / 2fach- / 1fach-Auswertung zweier verschobener Takten. Weiterverarbeitung in 32-Bit-ladbarem Aufwärts- bzw. Abwärtszähler (oder je einem 16-Bit-Zähler)
- Richtungserkennung für Aufwärts- bzw. Abwärtszählen
- Hystereseschaltung zur Unterdrückung des ersten Pulses nach Drehrichtungsumkehr, abschaltbar
- Zwei 32-Bit-Datenlatche, getrennt programmierbar für internen/externen Strobe, Latch-Strobe synchronisiert mit internem Takt
- Arbeitsmodedefinition über internes MODE-Register, ladbar / lesbar über Datenbus
- Strobe-Eingänge, wahlweise über 2 externe Pins oder über Registerbeschreibung triggerbar

## **2.1.1 Blockdiagramm des Inkrementalzählers**

<span id="page-10-0"></span>Der Zählerbaustein enthält:

- je zwei voneinander unabhängige, intern kaskadierbare 16-Bit-Zähler,
- 4fach-/2fach-/1fach-Flankenauswerteschaltungen für zwei phasenverschobene Takte,
- Richtungsdiskriminatoren,
- Hystereseschaltungen,
- zwei 32-Bit-Latche
- sowie eine Funktions- und Kontrollogik.

### <span id="page-10-1"></span>**Abb. 2-1: Blockschaltbild des Zählers**

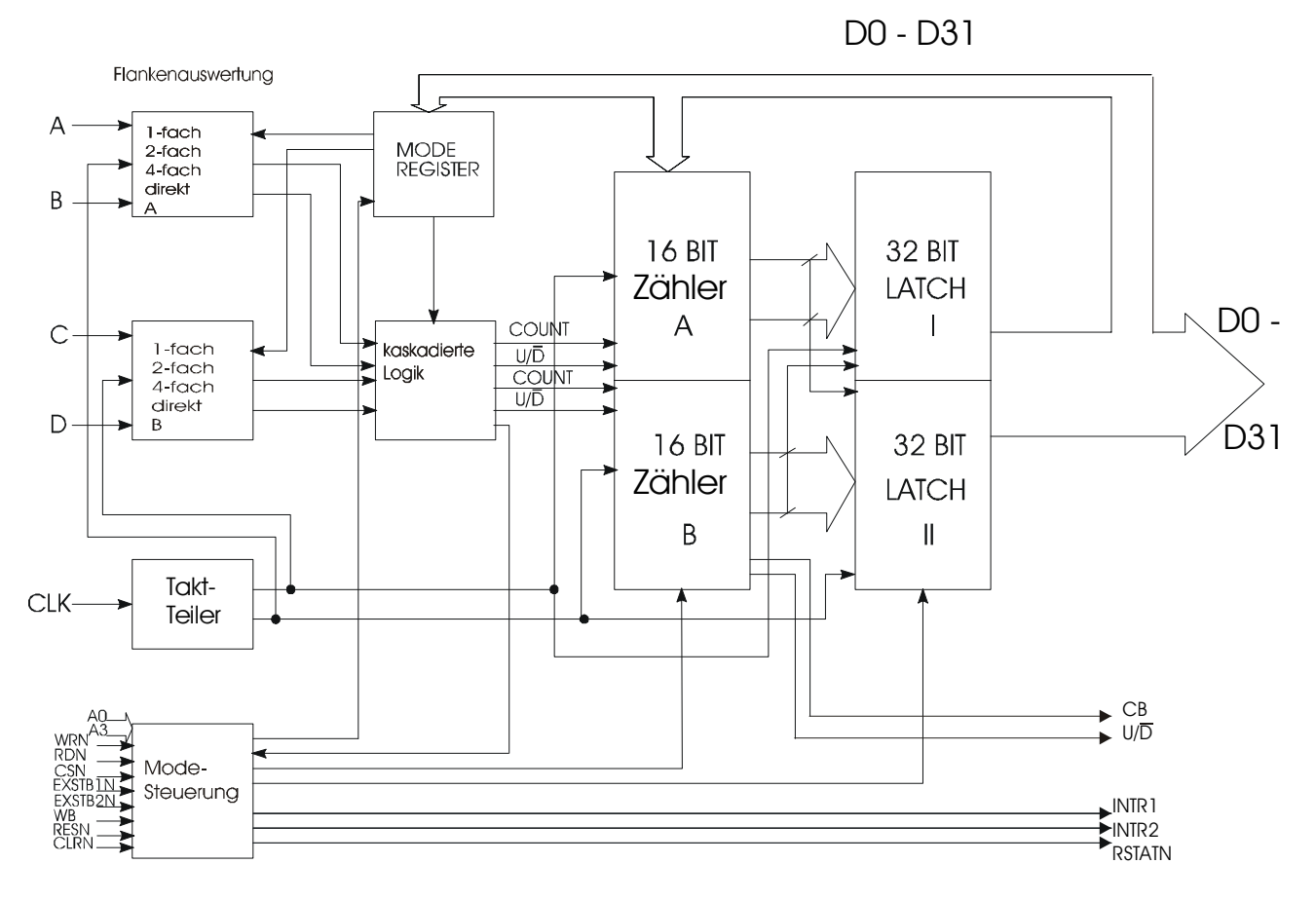

### **2.1.2 Typische Anwendungen**

- <span id="page-11-0"></span>- Erfassung von inkrementalen Wegmesssystemen
- X-,Y-,Z-Steuerungen
- Pulsbreiten- und Frequenzmessungen
- Inkrementalgeberauswertung
- Geschwindigkeitsmessung
- Drehzahlmessung
- Toleranzmessungen
- <span id="page-11-1"></span>- Elektronische "Maus"

# **2.2 Benutzte Signale**

Die Funktion "Inkrementalzähler" belegt **7 Eingänge (Kanal A bis G) und 1 Ausgang (Kanal H)** von dem entsprechenden Funktionsmodul der **APCI-/CPCI-1710**.

Auf einer Karte können Sie maximal 4 x 32-bit oder 8 x 16-Bit Inkrementalgeber anschließen.

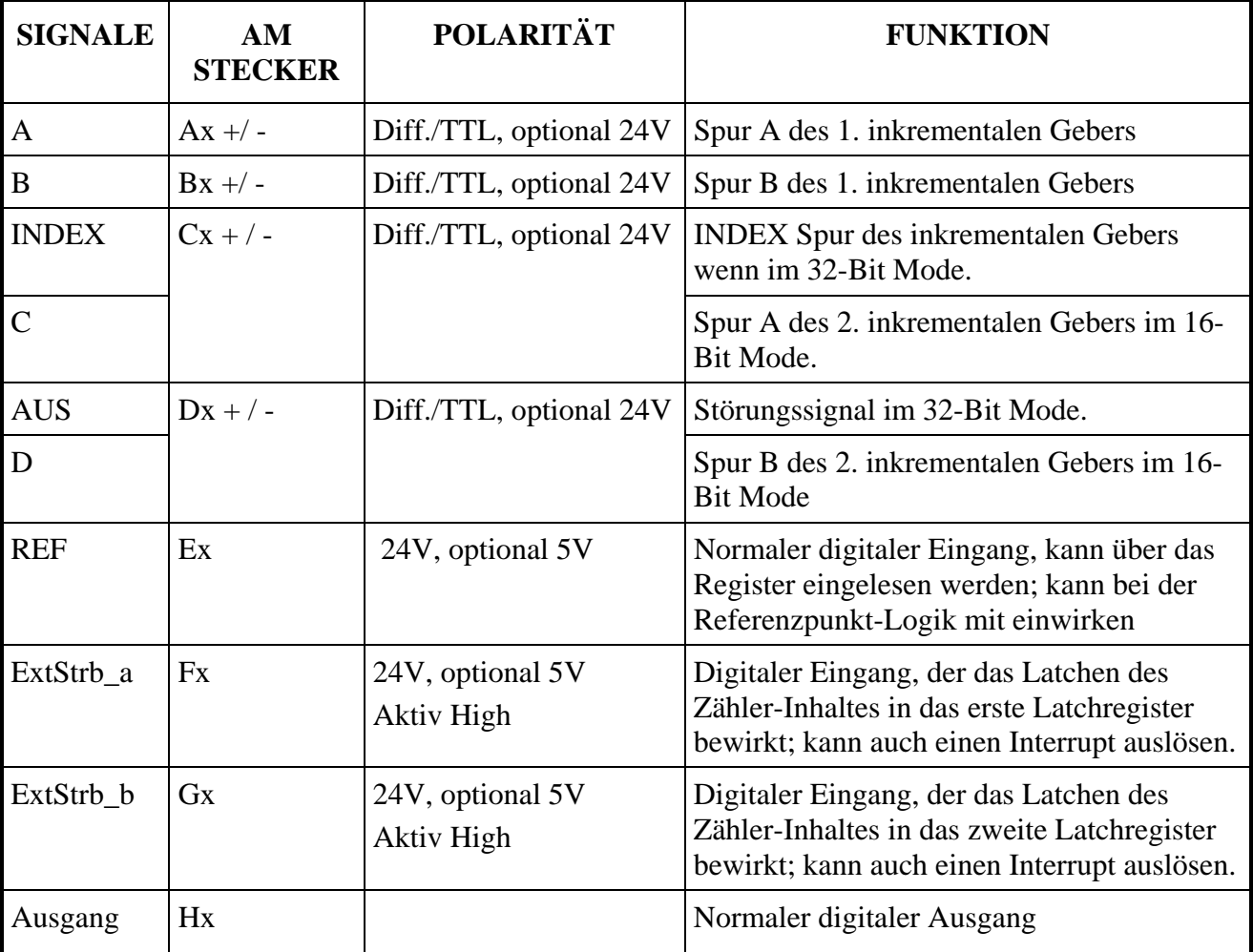

### <span id="page-11-2"></span>**Tabelle 2-1: Benutzte Signale**

#### **x**: Nummer des Funktionsmoduls

# **2.3 Pinbelegung des Inkrementalzähler**

<span id="page-12-0"></span>**Die untere Abblidung ist ein Anschlussbeispiel:** Die Funktion "Inkrementaler Zähler" ist auf allen Funktionsmodulen implementiert.

| Pin                                                                                                    | Pin                                                                                                    | Pin                                                                                                    |
|----------------------------------------------------------------------------------------------------|----------------------------------------------------------------------------------------------------|----------------------------------------------------------------------------------------------------|
| 34<br>+Uref/24 $\vee$ ext.<br>Digitaler<br>Ausgang<br>35<br>H1<br>36<br>H <sub>2</sub><br>37<br>H3<br>38<br>H <sub>4</sub><br>39<br>E <sub>1</sub><br>$\overline{\phantom{0}}$<br>Digitaler<br>Eingang<br>40<br>E <sub>2</sub><br>41<br>E <sub>3</sub><br>42<br>E4<br>43<br>F1<br>$\sim$<br>Digitaler<br>Eingang<br>44<br>F <sub>2</sub><br>45<br>F <sub>3</sub><br>46<br>F4<br>47<br>G1 | ς<br>34<br>Funktionsmodul<br>18<br>$A3 +$<br>35<br>19<br>$A3 -$<br>36<br>20<br>$B3 +$<br>37<br>21<br>B <sub>3</sub> -<br>38<br>$C3 +$<br>22<br>39<br>23<br>$C3 -$<br>40<br>24<br>$D3 +$<br>41<br>25<br>D3-<br>42<br>$AA +$<br>26<br>43<br>Funktionsmodul 4<br>27<br>$AA -$<br>44<br>28<br>$B4 +$<br>45<br>29<br>B4 -<br>46<br>30<br>$C4 +$<br>47 | Ext. GND<br>18<br>Funktionsmodul<br>2<br>$A$ ] +<br>2<br>3<br>3<br>A1<br>$\overline{4}$<br>B1<br>4<br>$+$<br>5<br>5<br>B1 -<br>$\acute{\mathrm{o}}$<br>C1<br>6<br>$+$<br>$\overline{7}$<br>7<br>C1<br>$\delta$<br>8<br>DI +<br>9<br>9<br>DI -<br>10<br>$A2 +$<br>10<br>$\sim$<br>$\overline{11}$<br>$A2 -$<br>11<br>Funktionsmodul<br>12<br>$\overline{2}$<br>$B2 +$<br>13<br>13<br>$B2 -$<br> 4<br>$C2 +$<br>14 |
| 48<br>က<br>G <sub>2</sub><br>Digitaler<br>Eingang<br>49<br>G3<br>50<br>G4                                                                                                    | 31<br>C4.<br>48<br>32<br>D4 +<br>49<br>33<br>D4 -<br>50                                                                                                    | 15<br>$C2 -$<br>15<br>16<br>16<br>$D2 +$<br>17<br>17<br>33<br>$D2 -$                                                                                                    |

<span id="page-12-1"></span>**Abb. 2-2: Pinbelegung des Fronsteckers** 

# **2.4 Anschlussbeispiel: Drehgeber ROD 420**

<span id="page-13-0"></span>Der Drehgeber ROD 420 von HEIDENHAIN ist an Funktionsmodul 1 der **APCI-/CPCI-1710** angeschlossen.

Differenzsignale für inkrementale Information und Referenzsignale.

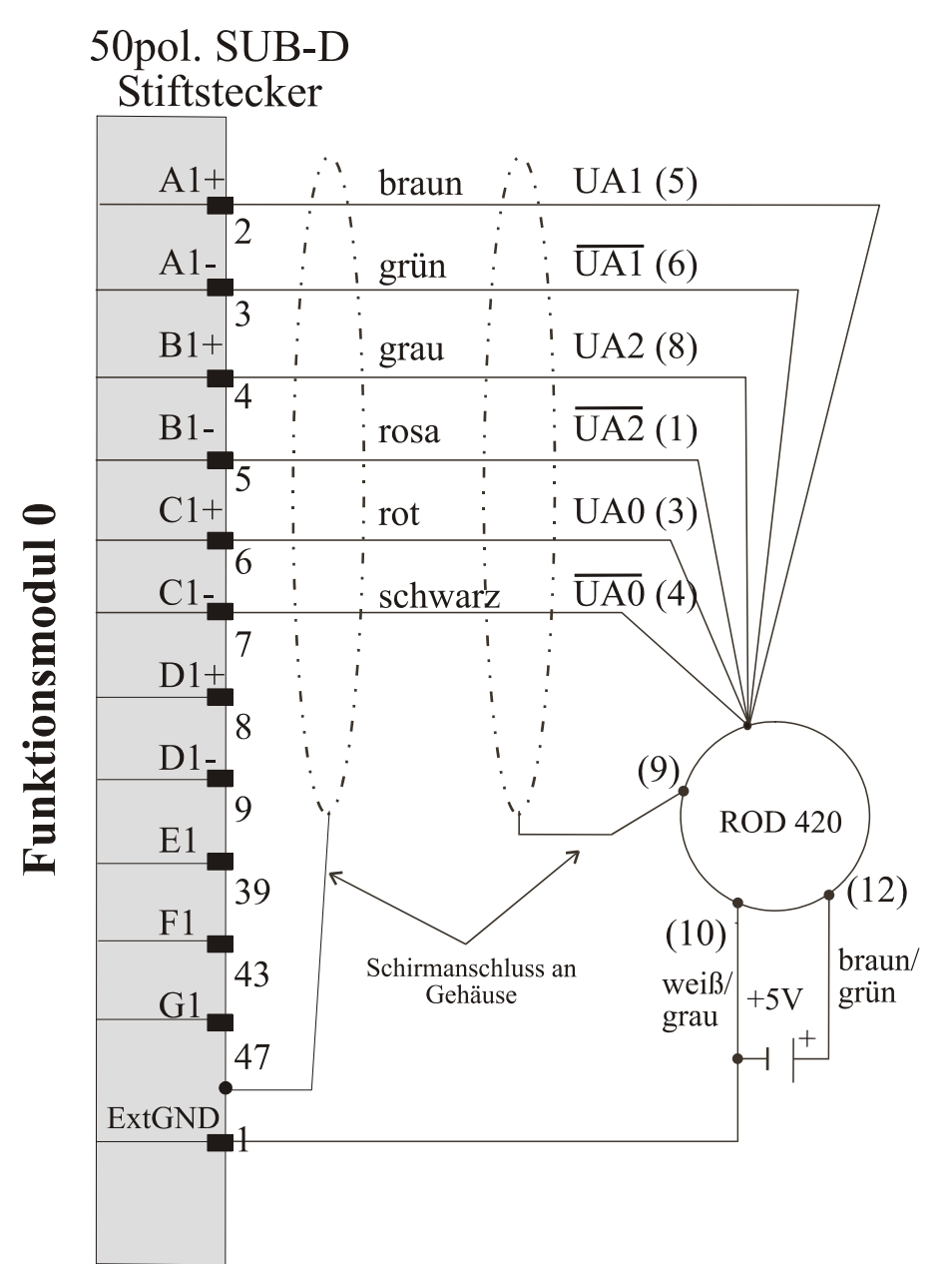

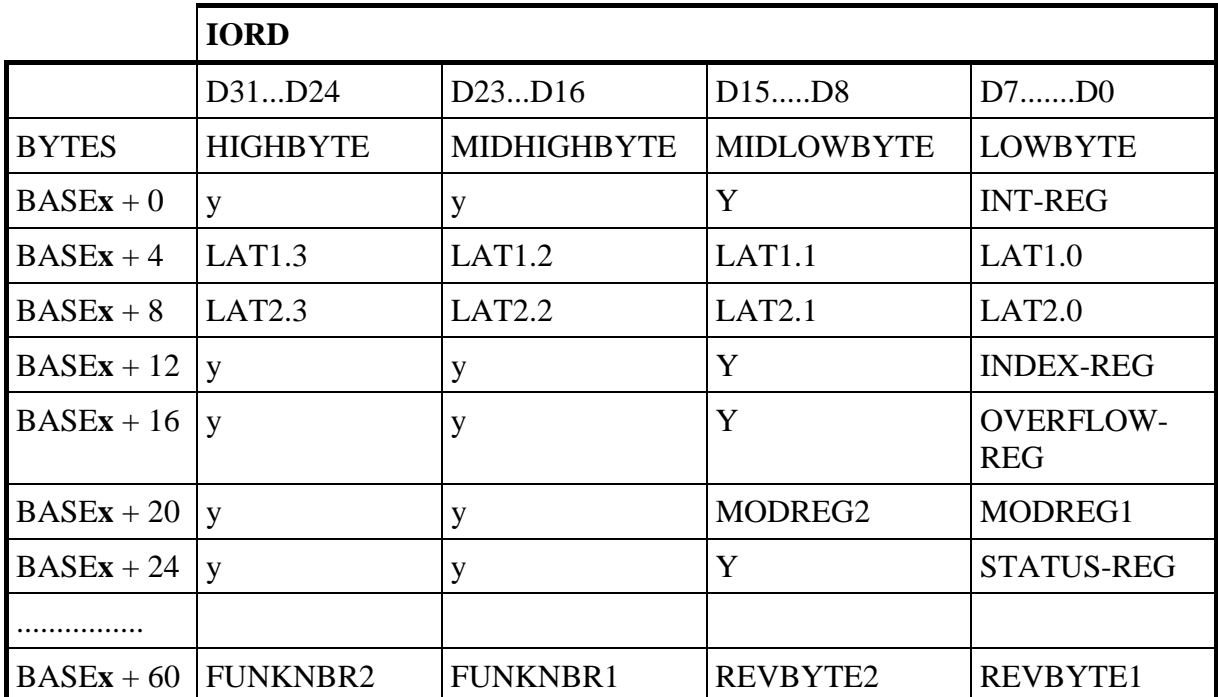

# <span id="page-14-0"></span>**2.5 E/A Adressbelegung**

-: keine Funktion ; y: keine relevanten Daten ,

**x:** Nummer des Funktionsmoduls.

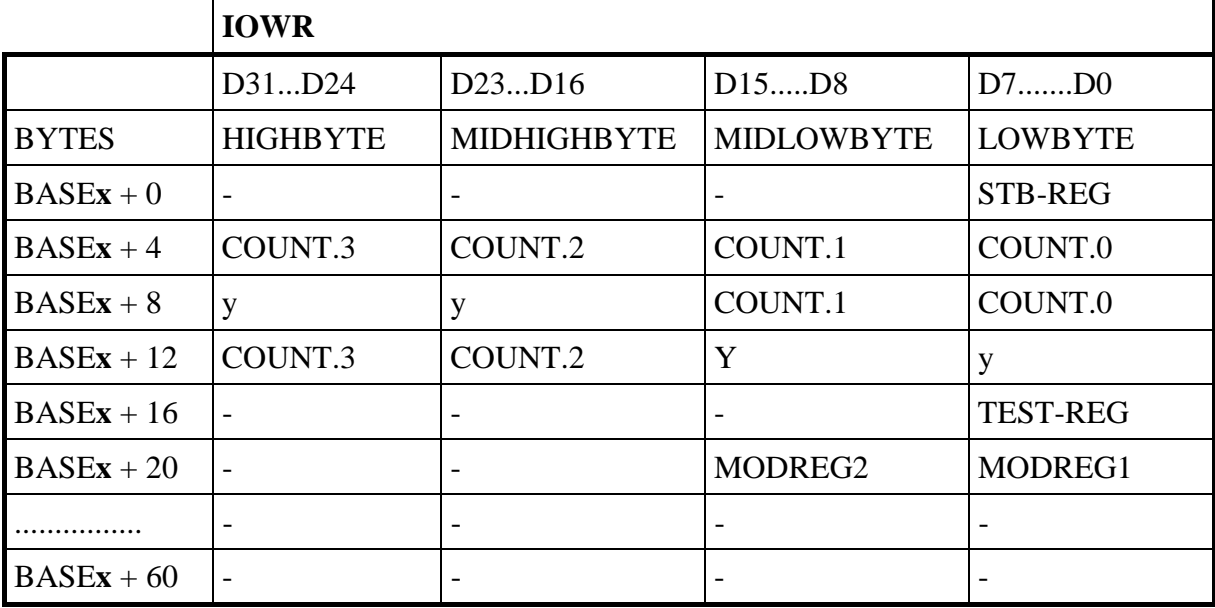

-: keine Funktion ; y: keine relevanten Daten ,

**x:** Nummer des Funktionsmoduls.

Im 32-Bit Mode wird der Zähler (Ax und Bx) über die Adresse BASEx+4 geladen.

Im 16-Bit Mode:

- wird der erste Zähler (Ax und Bx) über die Adresse BASEx+8 geladen

- wird der zweite Zähler (Cx und Dx) über die Adresse BASEx+12 geladen

Die inkrementale Zählerfunktion belegt 7 DWORDS im E/A-Bereich des Funktionsmoduls **x**.

# **2.6 Beschreibung der E/A Funktionen**

#### <span id="page-15-0"></span>**Allgemeines**

Die Zählerfunktion wird durch das **MOD-REG1** (**Base + 20**) bestimmt. Das Register ist beschreibbar und auslesbar.

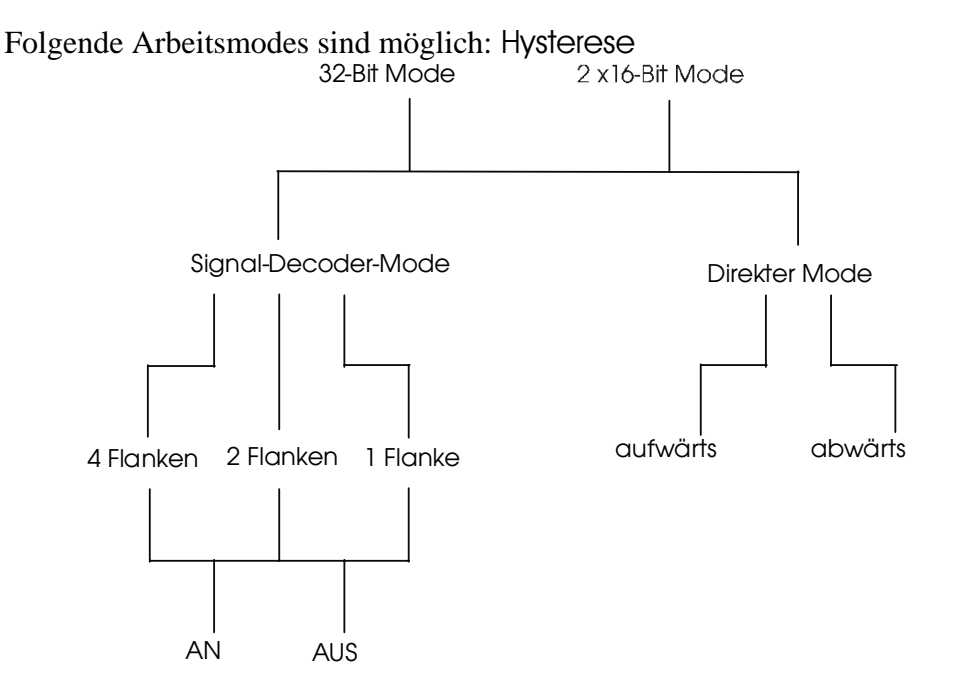

#### **Eingänge für Flankenauswerteschaltung**

A, B Eingänge für phasenverschobene Signale bei 4fach-/2fach-/1fach **MODE** 32-Bit-Zähler bzw. 16-Bit-Zähler A.

> Signalwechsel A vor Signalwechsel B bedeutet Aufwärtszählen. Signalwechsel B vor Signalwechsel A bedeutet Abwärtszählen.

C, D Eingänge für phasenverschobene Signale für 16-Bit-Zähler B. Signalwechsel C vor Signalwechsel D bedeutet Aufwärtszählen. Signalwechsel D vor Signalwechsel C bedeutet Abwärtszählen.

Die Flankenauswerteschaltung benötigt 3 Taktperioden zur Auswertung der Flanken bzw. der Richtungserkennung. Mit dem 4. Takt wird gezählt (gilt für alle Betriebsmodi, bezogen auf die externe negative Taktflanke). Der Takt ist gleich mit dem PCI Takt d.h. ≤ 33MHz.

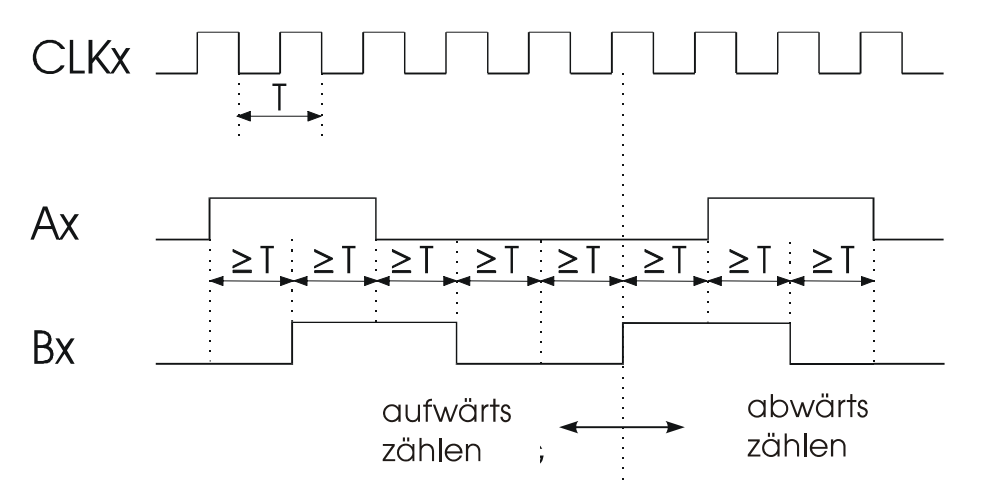

Aus der Abbildung ist ersichtlich, dass keine bestimmten Phasenverschiebungen zwischen den Signalen A, B und C, D notwendig sind. Es müssen nur die zeitlich auf den Systemtakt bezogenen Mindestwerte eingehalten werden (minimaler Flankenabstand).

### **2.6.1 MODE-Register 1 (Base + 20)**

<span id="page-16-0"></span>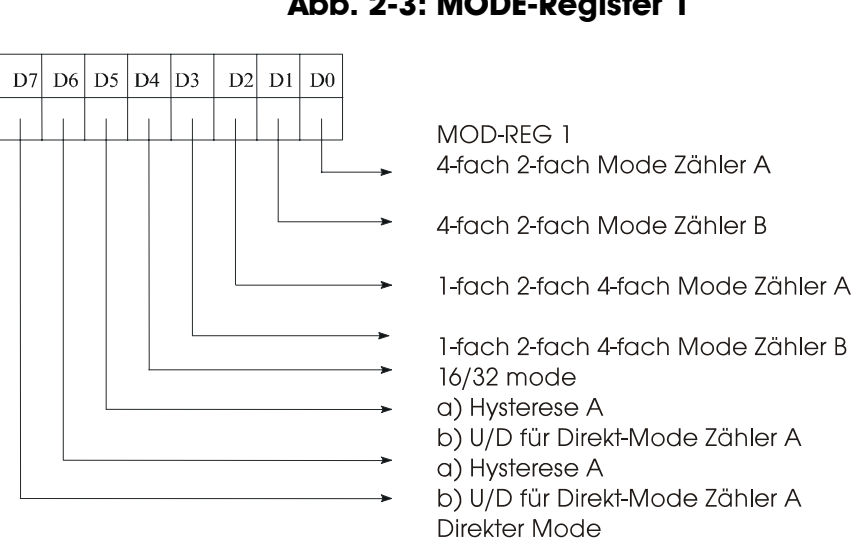

#### <span id="page-16-1"></span>**Abb. 2-3: MODE-Register 1**

Für den 1fach-MODE muss auch der 2fach-MODE programmiert werden, anderenfalls wird intern die Flankenauswertung des jeweiligen Steuerwerks (A/B) deaktiviert. Unabhängig von den Auswerteeingängen erfolgt dann keine Zählung mehr, und der letzte Zählerstand bleibt erhalten.

**Der 16/32-bit-MODE** wird durch das Datenbit D4 festgelegt.

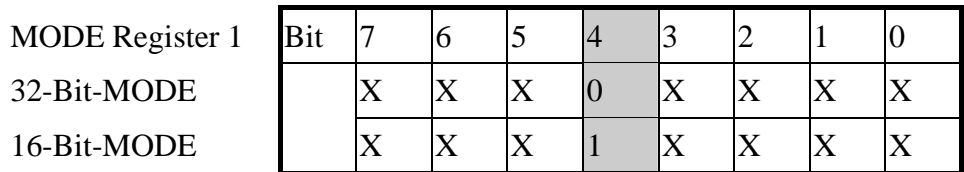

Im 32-Bit-MODE wird entweder die 4fach-/2fach-/1fach-Flankenauswerteschaltung A oder der DIREKT-MODE verwendet. CBX ist der CARRY/BORROW-Ausgang über 32 Bit

An U/D steht das in der Flankenauswerteschaltung A erkannte Aufwärts/Abwärts-Signal zur Verfügung.

Im 16-Bit-MODE wird

- entweder die 4fach-/2fach-/1fach-Flankenauswerteschaltung A für Zähler A und die 4fach-/2fach-/1fach-Flankenauswerteschaltung B für Zähler B
- oder DIREKT-MODE (Eingänge A, B für Zähler A, Eingänge C, D für Zähler B) verwendet.

CBX ist der CARRY/BORROW-Ausgang über 16 Bit, Zähler B.

An U/D steht das in der Flankenauswerteschaltung B erkannte Aufwärts/Abwärts-Signal zur Verfügung.

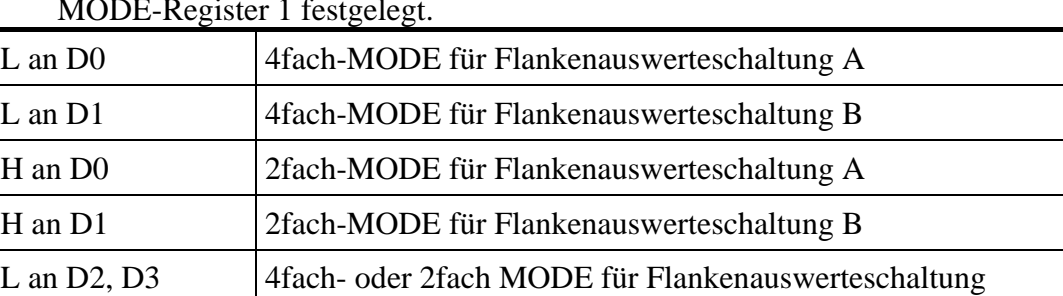

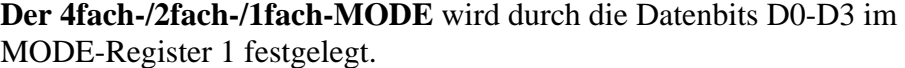

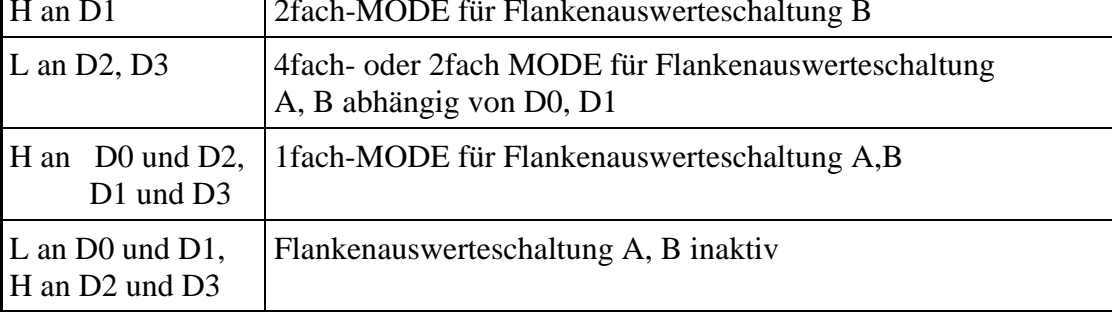

**L**: Low; **H**: High

### <span id="page-18-0"></span>**4fach-MODE**

Die Flankenauswerteschaltung generiert im 4fach-MODE aus jeder Flanke zweier zueinander phasenverschobener Signale einen Zählimpuls. Diese Signale müssen im 32-Bit-MODE an die Eingänge A und B angelegt werden. Im 16-Bit-MODE stehen zwei Flankenauswerteschaltungen für die Eingänge A und B bzw. C und D zur Verfügung.

Die Signale A, B und C, D werden von dem gemeinsamen Takt CLKX abgetastet und zwischengespeichert. Dieser Takt muss mindestens die 4fache Frequenz der Signale A, B, C, D aufweisen.

Die Zählrichtung wird durch die Flankenauswerteschaltung aus der Phasenverschiebung der Signale A zu B bzw. C zu D erkannt.

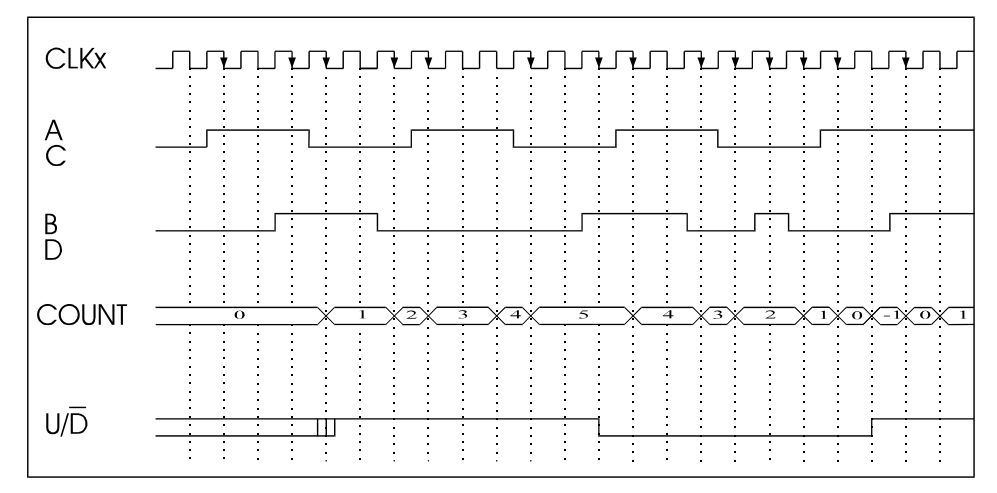

<span id="page-18-1"></span>**Abb. 2-4: Flankenauswerteschaltung (4fach-MODE)** 

Abtasten (A, B, C, D) mit CLKX↓ Zählen (COUNT) mit CLKX↓

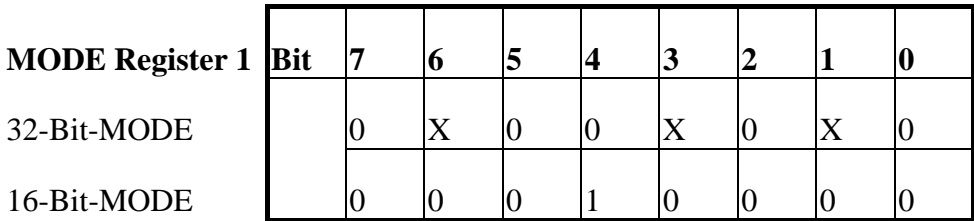

Hysterese jeweils ausgeschaltet

### <span id="page-19-0"></span>**2fach-MODE**

Funktion wie 4fach-MODE; Es werden jedoch nur zwei der insgesamt vier Flanken pro Periode ausgewertet.

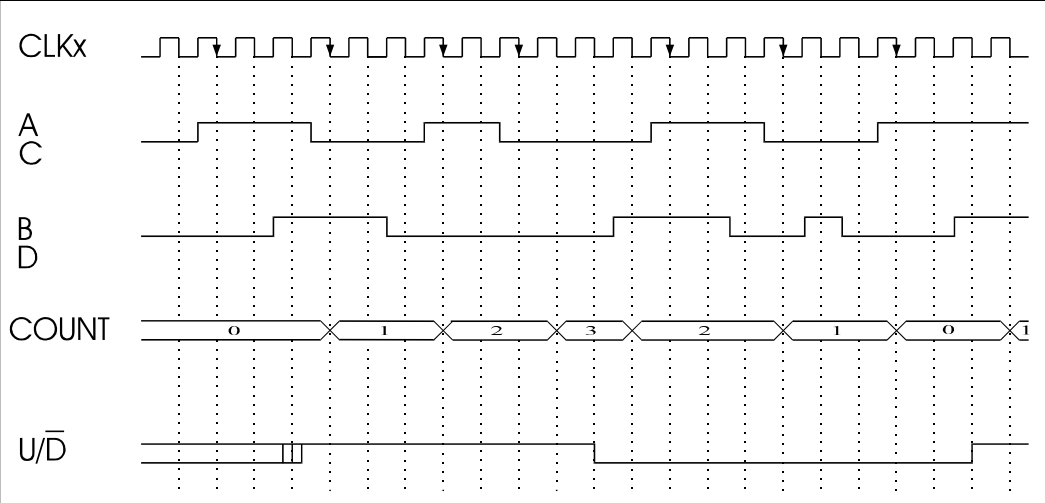

### <span id="page-19-1"></span>**Abb. 2-5: Flankenauswerteschaltung (2fach-MODE)**

Abtasten (A, B, C, D) mit CLKX↓ Zählen (COUNT) mit CLKX↓

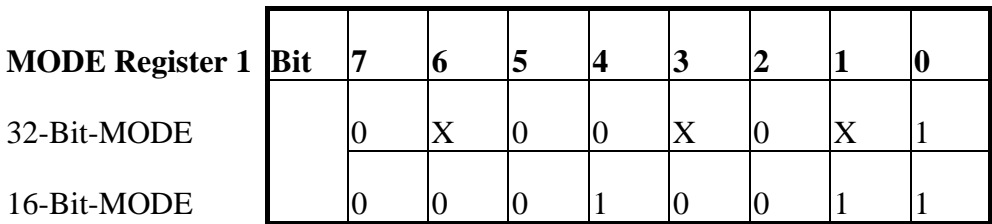

Hysterese jeweils ausgeschaltet

### <span id="page-20-0"></span>**1fach-MODE**

Funktion wie 4fach-MODE; Es wird jedoch nur eine der insgesamt vier Flanken pro Periode ausgewertet.

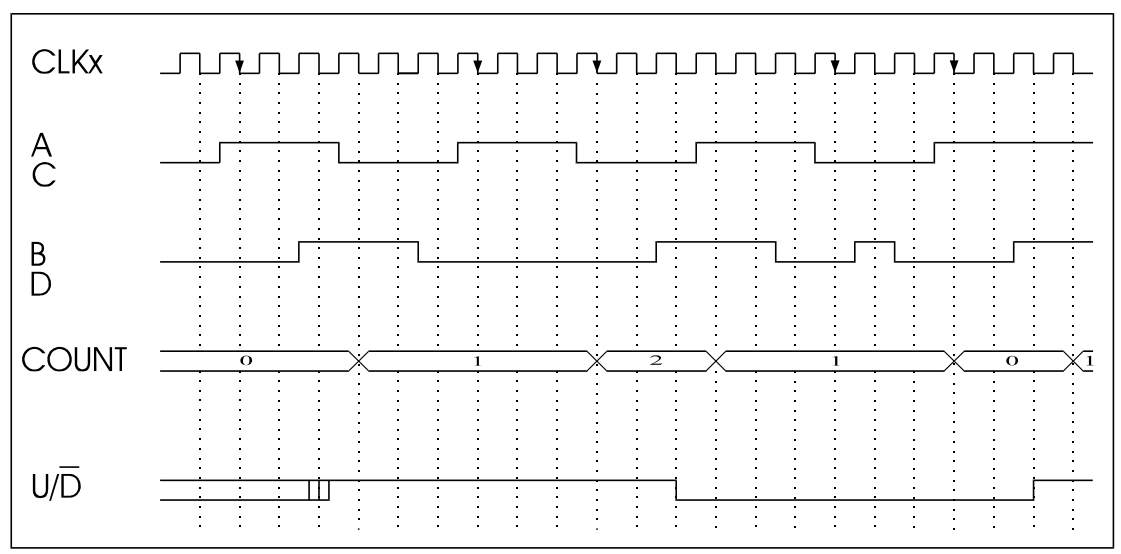

<span id="page-20-1"></span>**Abb. 2-6: Flankenauswerteschaltung (1fach-MODE)** 

Abtasten (A, B, C, D) mit CLKX↓ Zählen (COUNT) mit CLKX↓

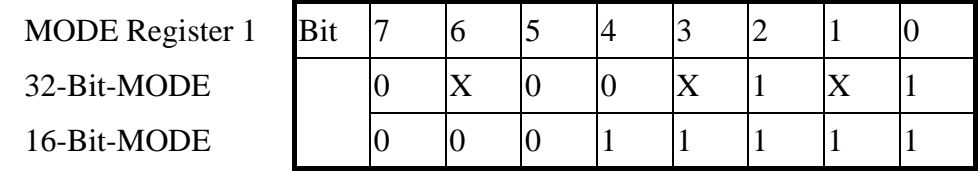

Hysterese jeweils ausgeschaltet

### <span id="page-21-0"></span>**Hysterese**

In beiden Flankenauswerteschaltungen steht eine Hysterese-Schaltung zur Verfügung. Sie unterdrückt den jeweils ersten Zählimpuls nach einer Drehrichtungsumkehr.

<span id="page-21-1"></span>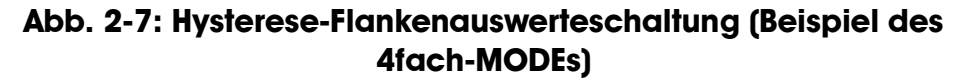

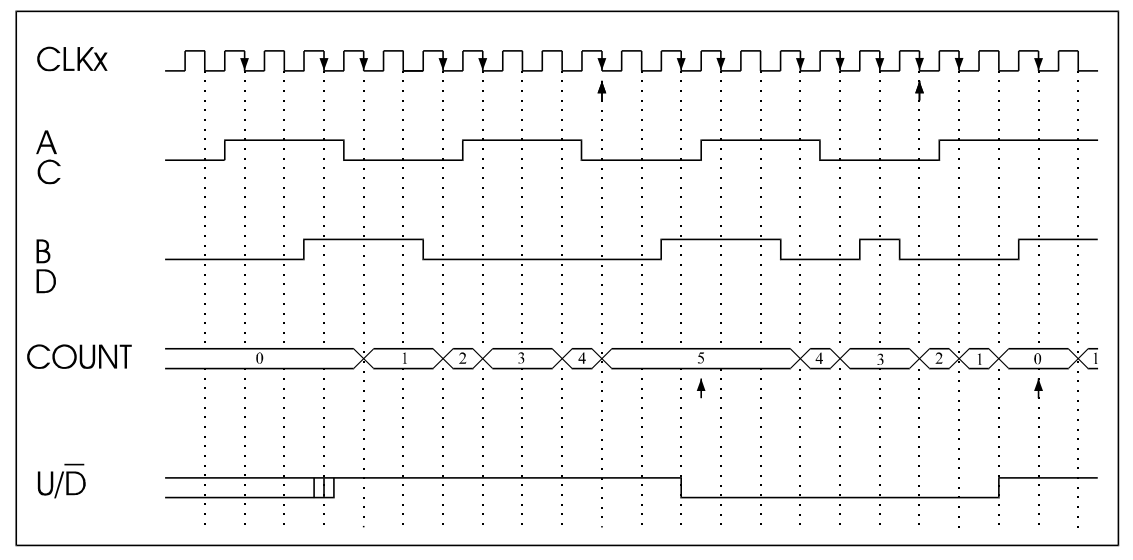

Abtasten (A, B, C, D) mit CLKX $\downarrow$ Zählen (COUNT) mit CLKX↓

Drehrichtungsumkehr aufwärts/abwärts/aufwärts Hysterese eingeschaltet

4-fach-MODE mit Hysterese:

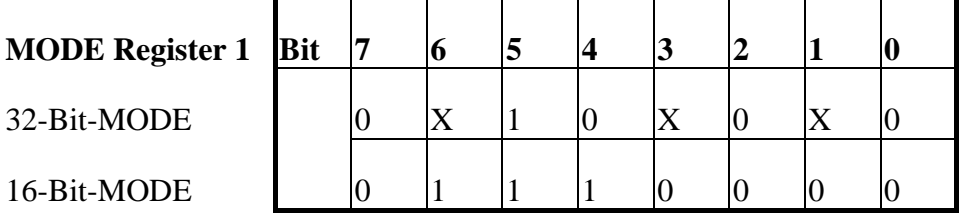

### <span id="page-22-0"></span>**Direkt-MODE**

Im DIREKT-MODE werden die beiden Flankenauswerteschaltungen inaktiv.

Die Eingänge A, B im 32-Bit-MODE bzw. A, B und C, D im 16-Bit-MODE stellen je eine Takt-Torschaltung dar. Dabei können Frequenz- und Impulsdauermessungen durchgeführt werden.

Der 32-Bit-Zähler bzw. die beiden 16-Bit-Zähler können unabhängig voneinander über Bit D5 bzw. Bit D6 des MODE1-Registers auf Abwärtsoder Aufwärtszählen eingestellt werden. Der Toreingang wird mit der fallenden Flanke von A bzw. C synchronisiert.

Wenn der TOR Eingang immer auf High Pegel gelegt wird, dann wird der Zähler die Impulse an dem Eingang A bzw. C zählen. Dies ist der Fall, wenn die differentiellen Eingänge B bzw. D offen sind.

<span id="page-22-1"></span>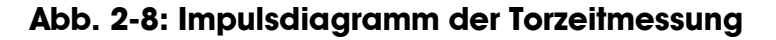

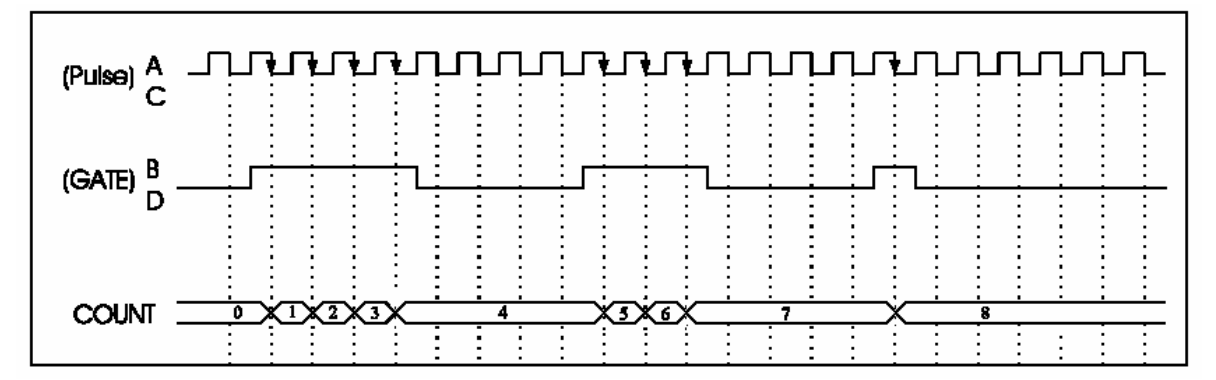

Abtasten (B, D) mit  $A\downarrow$ ,  $B\downarrow$  (CLK = 0)  $CLK \cong CLKX$ 

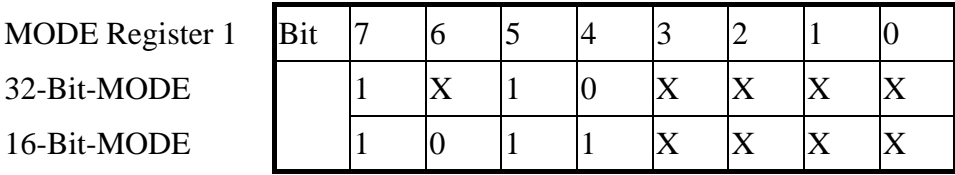

Zähler A zählt aufwärts, Zahler B abwärts (16-Bit-MODE).

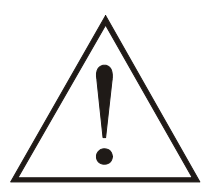

## **WARNUNG!**

Ein gemischter Betrieb, d. h. Zähler A in 4fach-/2fach-/1fach-MODE, Zähler B im DIREKT-MODE, **ist nicht möglich!**

### <span id="page-23-0"></span>**2.6.2 MODE-Register 2 (Base + 20)**

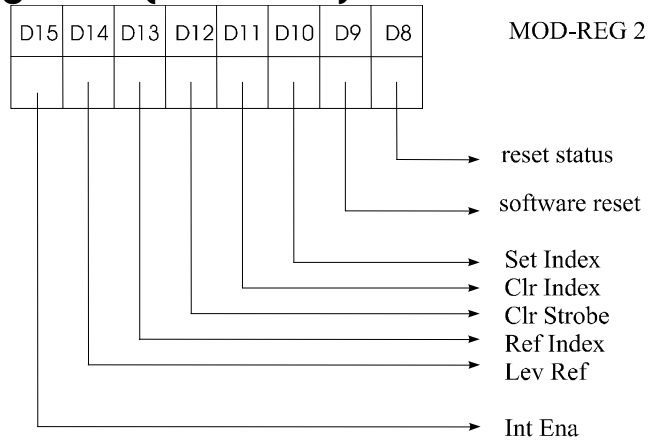

Das MODE-Register 2 dient zur Auslösung und zur Anzeige des RESET-Zustandes des Bausteins (siehe auch Reset-Logik).

#### Bit 8: **RESET-STATUS**

 0: wenn externer Reset erfolgt ist. 1: inaktiv (ohne Bedeutung)

#### Bit 9: **SOFTWARE-RESET**

1: internen Resetvorgang starten.

0: inaktiv (automatisches Rücksetzen nach Resetablauf)

#### Bit 10: **SET-INDX**

 1: Löschen oder Strobe des Zählerinhaltes beim Referenz-Punkt. 0: inaktiv (automatisches Rücksetzen oder nicht nach Ablauf)

#### Bit 11: **CLR-INDX**

 1: Das SET-INDX wird automatisch zurückgesetzt nach Ablauf. 0: inaktiv: SET-INDX wird nicht zurückgesetzt.

#### Bit 12: **CLR-STRB**

 1: Zählerstand wird in das Latchregister1 geschrieben beim Erreichen des Referenz-Punkts.

0: inaktiv; Zähler wird beim Erreichen des Referenz-Punkts gelöscht.

#### Bit 13: **REF-INDX**

 1: Der REF Eingang hat eine Auswirkung auf die Referenz-Punkt- Logik. (INDEX muss auf "1" sein **UND** der entsprechende Pegel auf REF damit die Referenz-Punkt-Logik erkannt wird. 0: inaktiv: Der REF Eingang hat keine Auswirkung auf die Referenz-Punkt-Logik.

#### Bit 14: **LEV-REF**

 1: REF muss auf "0" sein. 0: inaktiv: REF muss auf "1" sein.

#### Bit 15 **INT-ENA**

1: Strobe Interrupt wird durchgeschleift.

0: (Reset) Interrupt wird gesperrt.

#### <span id="page-24-0"></span>**2.6.3 Strobe-Register (Base + 0)**  D<sub>4</sub> D7 D<sub>6</sub> D<sub>5</sub> D<sub>3</sub>  $D<sub>2</sub>$ D<sub>1</sub> D<sub>0</sub> **STB-REG** software strobe latch I  $\frac{1}{X}$ software strobe latch II  $\begin{array}{c}\nX\\
X\\
X\n\end{array}$

Ein Software-Strobe wird durch Beschreiben der entsprechenden Datenbits des Strobe-Registers erzeugt. Der Strobe-Zyklus wird mit dem Wert 1 des betreffenden Datenbits ausgelöst. Der Wert 0 hat keine Bedeutung.

Ein Hardware-Strobe wird über die beiden Pins F (ExtStb\_a, low aktiv für Latch I) und G (ExtStb\_b, low aktiv für Latch II) ausgelöst.

Das Strobe-Register ist nur beschreibbar.

### <span id="page-24-1"></span>**Latch-Logik**

Intern sind zwei gleichwertige 32-Bit-Auffangregister aufgebaut, die jeweils über einen eigenen Softwarestrobe und/oder External-Strobeeingang zum Latchen des aktuellen 32-Bit-Zählerstandes veranlaßt werden. Sämtliche Strobesignale werden mit eventuell gleichzeitig intern auftretenden Zählimpulsen synchronisiert, so dass keine Zwischenzustände gespeichert werden. Durch die Einsynchronisierung wird der Zählerstand nach 2 Takten Versatz gespeichert.

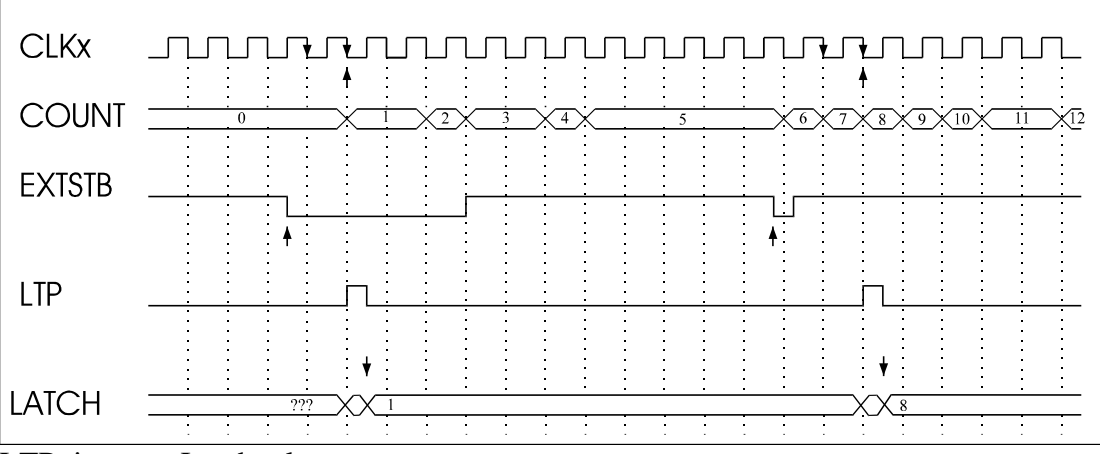

<span id="page-24-2"></span>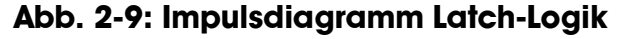

LTP: interner Latchpuls Zählen (COUNT) mit CLKX↓

**Selektierung: (Siehe auch E/A Adressbelegung 16-Bit)** 

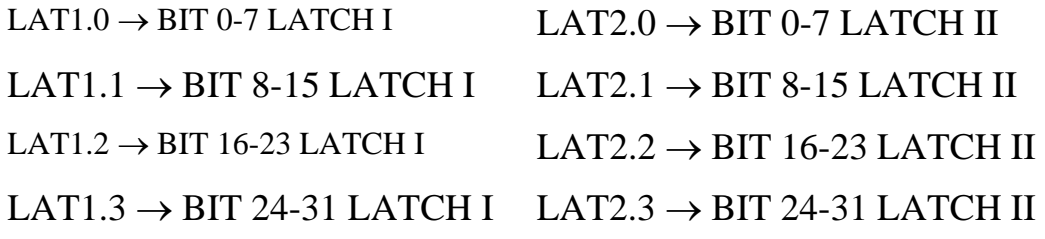

# **2.6.4 Interrupt-Register (Base + 0)**

<span id="page-25-0"></span>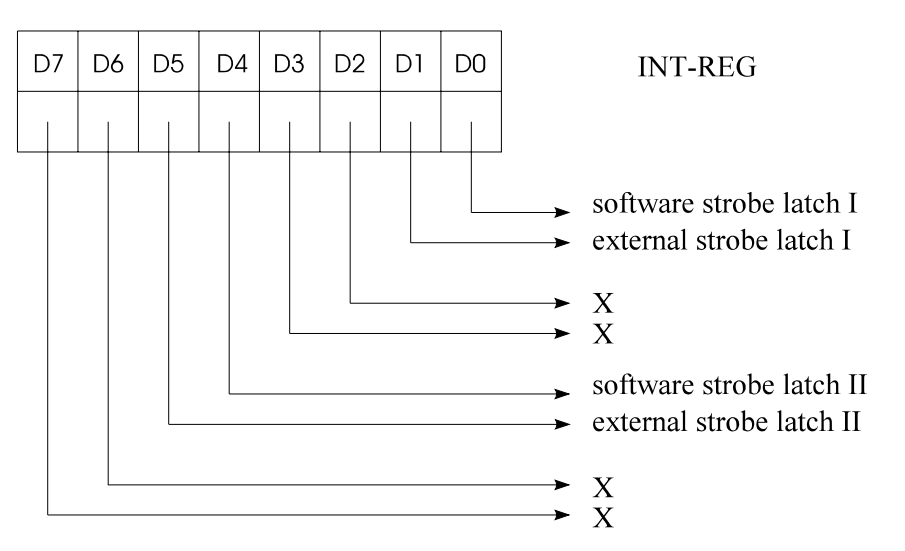

Das Interrupt-Register enthält den Interruptstatus und ist nur auslesbar.

Der Wert 1 zeigt den aktiven Zustand an, wenn ein Wert gelatcht wurde. Dabei wird sowohl nach Latchgruppe als auch nach interner bzw. externer Latchtriggerung unterschieden.

Die Bitpositonen D1 und D5 sind gleichbedeutend mit der Interrupt-Anforderung. Die Bitpositionen D0 und D4 werden nach einem Software-Strobe nur aktiv, wenn intern der Latchvorgang abgeschlossen ist.

Durch einen Auslesezyklus der zugehörigen 32-Bit-Latchgruppe werden die entsprechenden Interruptanzeigen zurückgesetzt.

Hierbei ist jedoch zu beachten, dass ein während des Auslesevorganges erneut ausgelöster Strobevorgang zwar einen neuen Latchimpuls auslöst, dieser jedoch weder im Interrupt-Register noch an den Interrupt angezeigt wird.

### **2.6.5 Test-Register (Base + 16)**

<span id="page-26-0"></span>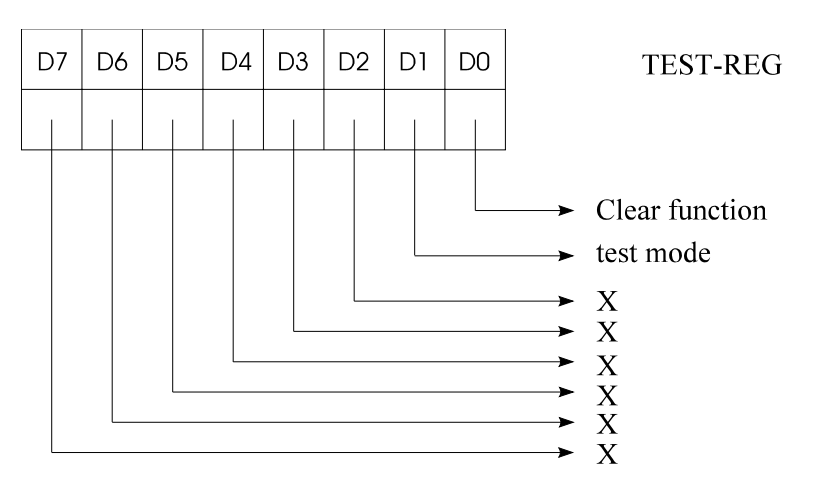

Das Testregister ist nur beschreibbar. Der Wert 1 entspricht dem aktiven Zustand. Bit 0 wird automatisch zurückgesetzt.

Für den Test des Bausteins und der angeschlossenen Peripherie ist ein Test-Mode vorgesehen, in dem intern alle 8-Bit-Zählerketten als Abwärtszähler betrieben werden. Unabhängig von externen Signalen dekrementieren alle 8-bit Zählerketten parallel bei jeder negativen Taktflanke von CLKX.

Um den Gleichlauf der Zählerketten zu erreichen, muss nach Aktivierung des Testbetriebes die CLEAR-Funktion ausgelöst werden. Nach Auslösung von Strobevorgängen über das Strobe-Register (Setzen von Bit 0) bzw. über den externen Pin F (EXSTBx1) zu beliebigen Zeitpunkten müssen alle 4 Bytes einer Latchgruppe beim Auslesen identisch ein.

Wird während des Testbetriebs das MODE-Register 1 ausgelesen, so beträgt dieser Wert unabhängig vom einprogrammierten Wert 10 HEX. Nach Beendigung des Testbetriebs ist der alte unveränderte Wert auslesbar.

Der Testbetrieb wird verlassen, wenn entweder ein RESET-Vorgang ausgelöst wird oder in Bit 1 des Testregisters der Wert 0 eingeschrieben wird.

Die Clear-Funktion setzt nach der Ausführung das Bit 0 des Test-Registers automatisch zurück. In dieser Bitposition ist also nur ein Schreibzugriff sinnvoll.

#### <span id="page-27-0"></span>**Clear-Logik**

Bei der Referenz-Punkt Logik besteht die Möglichkeit über ein externes Signal am Eingang löst ein sofortiges Rücksetzen aller Zählerketten aus. Die Wegnahme dieses Signals wird einsynchronisiert.

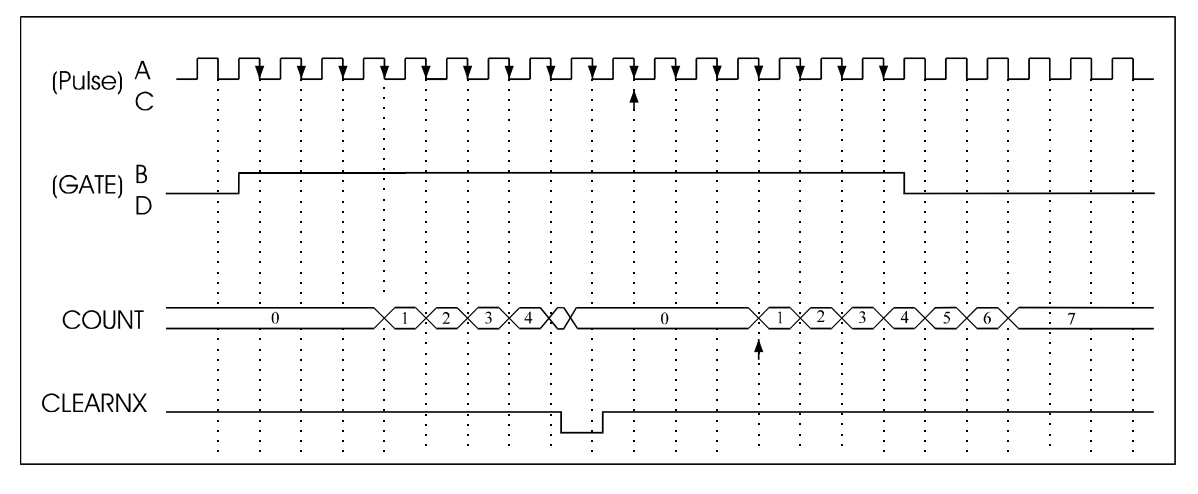

<span id="page-27-2"></span>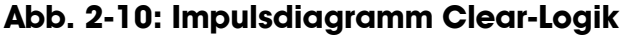

Abtasten (A, D) mit  $A\downarrow$ ,  $B\downarrow$  (CLK = 0)

Nach der Rückflanke des Clear-Impulses vergehen noch 3 weitere Takte, bis die Zähler wieder freigegeben werden.

Bei einem Soft-Clear (siehe Testregister) beginnt der interne Clearvorgang nach Beendigung des Schreibzyklus (WRNX = High) und dauert 5 negative Taktflanken, d. h., dass ein interner Zählvorgang frühestens mit der 6. negativen Flanke wieder erfolgen kann.

#### <span id="page-27-1"></span>**Reset-Logik**

Nach erfolgtem Reset wird die Steuerlogik der Schaltung in den Basis-MODE gesetzt:

- 32-Bit-Zähler
- Flankenauswerteschaltung A im 4fach-MODE
- Hysterese aus
- Steuerwerk B inaktiv
- Bit 8/ Mode-Register 2 auf Low
- keine Beeinflussung der Zählerketten

Das Bit 8 von MODE-Register 2 bleibt jedoch solange aktiv, bis dieses Bit durch einen Schreibzyklus vom Prozessor auf 1 gesetzt wird.

Bei einem Software-Reset (siehe MODE-Register 2) beginnt der interne Resetvorgang nach Beendigung des Schreibzyklus (WRNX = High) und dauert 4 negative Taktflanken (CLKX), d. h., Daten vom Steuerwerk können mit der 5. negativen Taktflanke wieder verarbeitet werden.

#### <span id="page-28-0"></span>**Laden der Zählerketten (BASE + 4** → **BASE + 12)**

Der 16-/32-Bit-Zähler kann über den 32-Bit-Datenbus geladen werden.

- Über die Adresse Base + 4 wird der 32-Bit Zähler geladen. Über die Adresse Base + 8 wird der 16-Bit Zähler A geladen (Bit D0-D15).
- Über die Adresse Base + 12 wird der 16-Bit Zähler B geladen (Bit D16-D31).

### **Selektierung:**

- $\cdot$  COUNT.0 $\rightarrow$  BIT 0-7 des Zählers
- $\cdot$  COUNT.1 $\rightarrow$  BIT 8-15 des Zählers
- $\cdot$  COUNT.2 $\rightarrow$  BIT 16-23 des Zählers
- COUNT.3→ BIT 24-31 des Zählers

Zur Vermeidung von Zählfehlern sollte während des Ladens der Zählvorgang unterbrochen werden.

## **2.6.6 INDEX-Register (Base + 12)**

<span id="page-28-1"></span>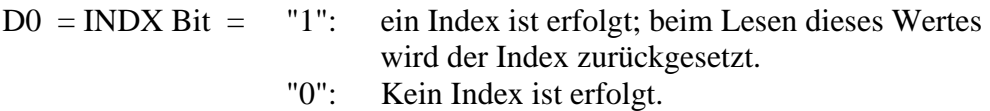

## **2.6.7 OVERFLOW-Register (Base + 16)**

<span id="page-28-2"></span>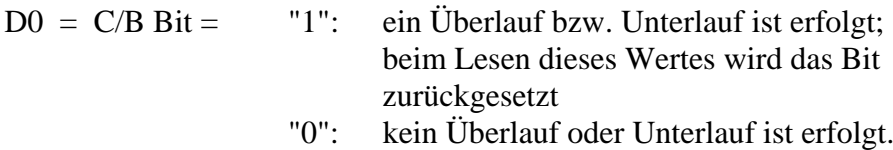

# **2.6.8 STATUS-Register (Base + 24)**

<span id="page-29-0"></span>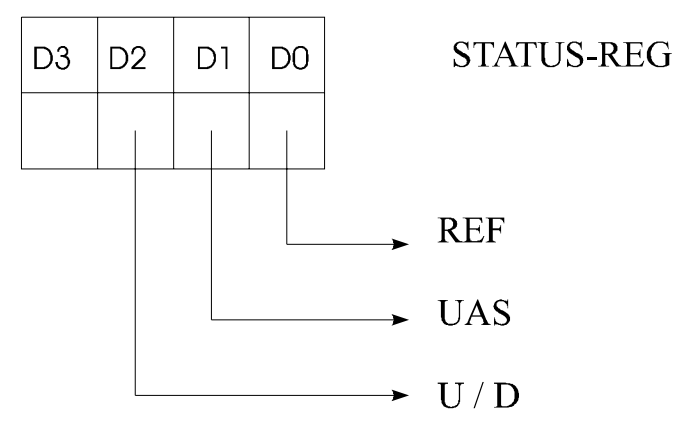

**STATUS-REG:** 

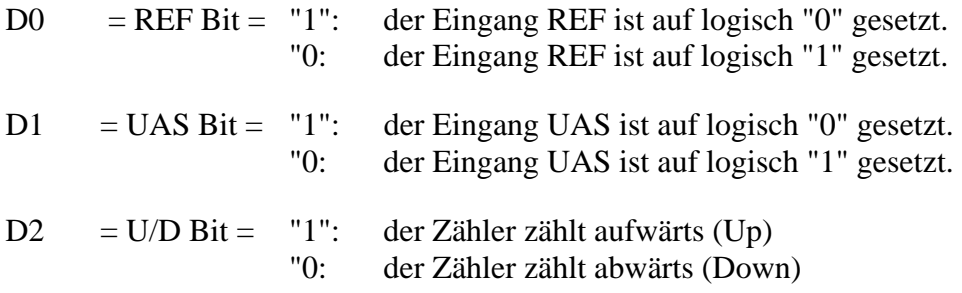

# **2.6.9 Version Register**

<span id="page-29-1"></span>Auf der Basisadresse Base + 60 erfolgt die Erkennung und die Revision der Funktion in ASCI Format.

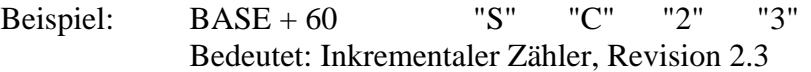

# **2.7 Grenzwerte**

<span id="page-29-2"></span>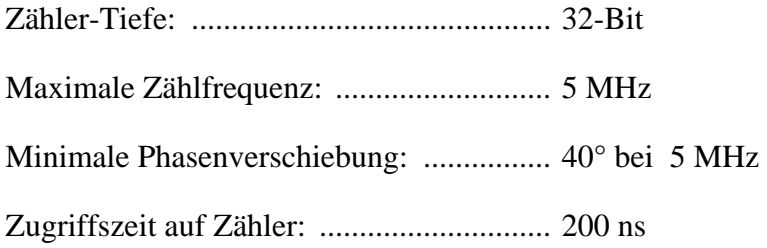

# <span id="page-30-0"></span>**3 STANDARDSOFTWARE**

# <span id="page-30-1"></span>**3.1 Define-Werte**

### <span id="page-30-2"></span>**Tabelle 3-1: Define-Tabelle**

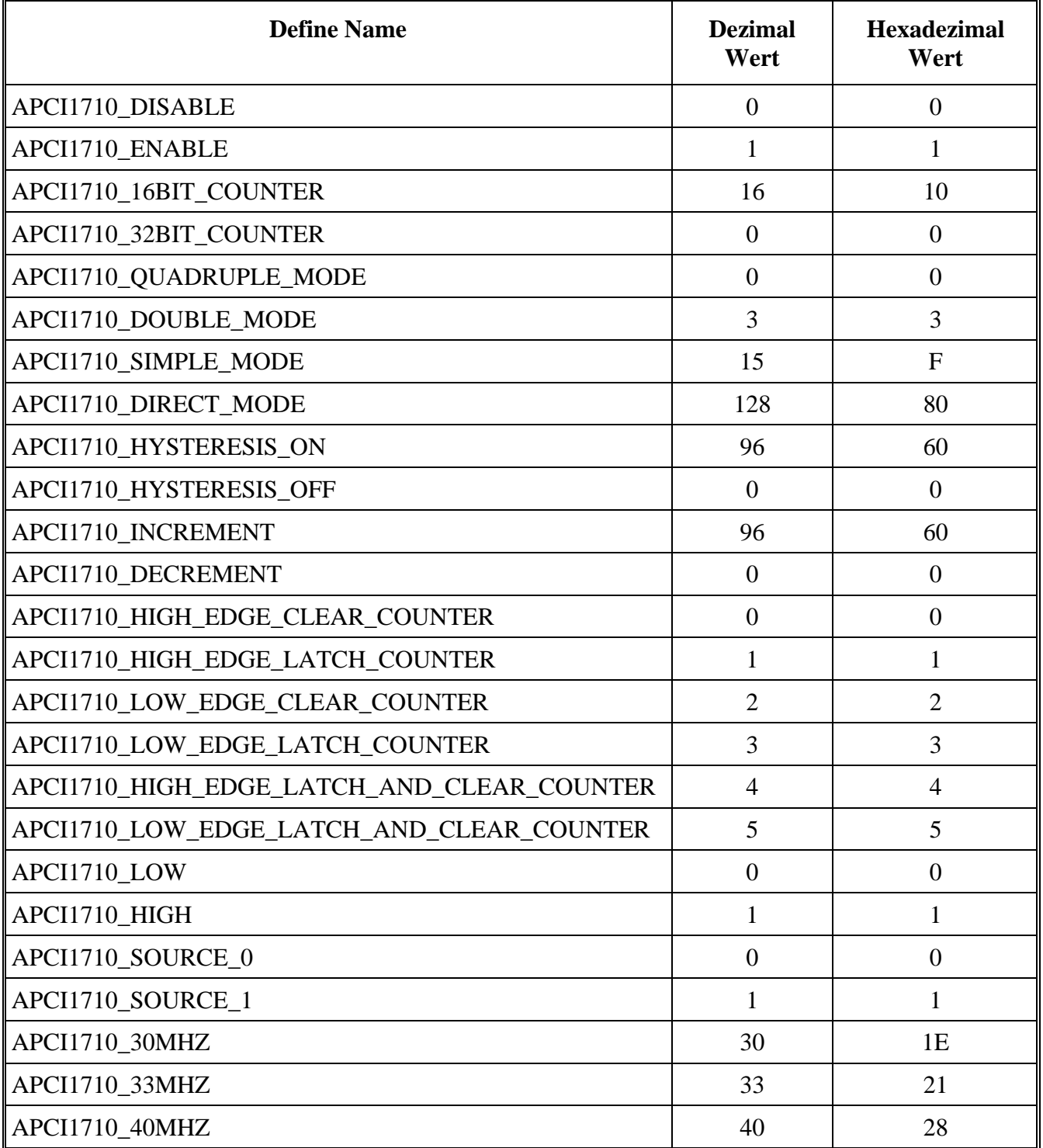

# **3.2 Interruptmaske**

<span id="page-31-0"></span>Jeder inkrementale Zähler kann einen Interrupt generieren. Um diesen Interrupt zu bekommen, sollen Sie den Interrupt aktivieren und die Interruptroutine mit der Funktion "i\_APCI1710\_SetBoardIntRoutineX" Funktion.

| <b>b_ModuleMask</b> | ul_InterruptMask         | <b>Bedeutung</b>                                        |  |
|---------------------|--------------------------|---------------------------------------------------------|--|
| 0000 0001           | 0000 0000 0000 0000 0001 | Hardware Latch des 1. Registers, Modul 0 (32-Bit)       |  |
| 0000 0001           | 0000 0000 0000 0000 0010 | Hardware Latch des 2. Registers, Modul 0 (32-Bit)       |  |
| 0000 0001           | 0000 0000 0000 0000 0100 | Index-Interrupt aus Modul 0 (32-Bit)                    |  |
| 0000 0001           | 0000 0000 0000 0000 1000 | Vergleich-Interrupt aus Modul 0 (32-Bit)                |  |
| 0000 0001           | 0001 0000 0000 0000 0000 | Interrupt am Ende der Frequenzmessung, Modul 0 (32-Bit) |  |
| 0000 0010           | 0000 0000 0000 0000 0001 | Hardware Latch des 1. Registers, Modul 1 (32-Bit)       |  |
| 0000 0010           | 0000 0000 0000 0000 0010 | Hardware Latch des 2. Registers, Modul 1 (32-Bit)       |  |
| 0000 0010           | 0000 0000 0000 0000 0100 | Index-Interrupt aus Modul 1 (32-Bit)                    |  |
| 0000 0010           | 0000 0000 0000 0000 1000 | vergleich-Interrupt aus Modul 1 (32-Bit)                |  |
| 0000 0010           | 0001 0000 0000 0000 0000 | Interrupt am Ende der Frequenzmessung, Modul 1 (32-Bit) |  |
| 0000 0100           | 0000 0000 0000 0000 0001 | Hardware Latch des 1. Registers, Modul 2 (32-Bit)       |  |
| 0000 0100           | 0000 0000 0000 0000 0010 | Hardware Latch des 2. Registers, Modul 2 (32-Bit)       |  |
| 0000 0100           | 0000 0000 0000 0000 0100 | Index-Interrupt aus Modul 2 (32-Bit)                    |  |
| 0000 0100           | 0000 0000 0000 0000 1000 | vergleich-Interrupt aus Modul 2 (32-Bit)                |  |
| 0000 0100           | 0001 0000 0000 0000 0000 | Interrupt am Ende der Frequenzmessung, Modul 2 (32-Bit) |  |
| 0000 1000           | 0000 0000 0000 0000 0001 | Hardware Latch des 1. Registers, Modul 3 (32-Bit)       |  |
| 0000 1000           | 0000 0000 0000 0000 0010 | Hardware Latch des 2. Registers, Modul 3 (32-Bit)       |  |
| 0000 1000           | 0000 0000 0000 0000 0100 | Index-Interrupt aus Modul 3 (32-Bit)                    |  |
| 0000 1000           | 0000 0000 0000 0000 1000 | vergleich-Interrupt aus Modul 3 (32-Bit)                |  |
| 0000 1000           | 0001 0000 0000 0000 0000 | Interrupt am Ende der Frequenzmessung, Modul 3 (32-Bit) |  |

<span id="page-31-1"></span>**Tabelle 3-2: Interruptmaske der Funktion "Inkrementaler Zähler"** 

| <b>b_ModuleMask</b>   | ul_InterruptMask        | <b>Source</b>                                         | ul_CounterLatchValue Wert                               |
|-----------------------|-------------------------|-------------------------------------------------------|---------------------------------------------------------|
| $b$ _ModuleMask = 1   | $ul$ InterruptMask = 1  | Hardware Strobe auf 1. Latch-Register<br>des Moduls 0 | Gelatchter Wert des ersten Latch-<br>Registers (32-Bit) |
| $b$ _ModuleMask = 1   | ul_InterruptMask = $2$  | Hardware Strobe auf 2. Latch-Register<br>des Moduls 0 | Gelatchter Wert des zweiten<br>Latch-Registers (32-Bit) |
| b ModuleMask = $2$    | $ul$ _InterruptMask = 1 | Hardware Strobe auf 1. Latch-Register<br>des Moduls 1 | Gelatchter Wert des ersten Latch-<br>Registers (32-Bit) |
| b_ModuleMask = $2$    | $ul_$ InterruptMask = 2 | Hardware Strobe auf 2. Latch-Register<br>des Moduls 1 | Gelatchter Wert des zweiten<br>Latch-Registers (32-Bit) |
| b_ModuleMask = $4$    | $ul$ _InterruptMask = 1 | Hardware Strobe auf 1. Latch-Register<br>des Moduls 2 | Gelatchter Wert des ersten Latch-<br>Registers (32-Bit) |
| b_ModuleMask = $4$    | ul_InterruptMask = $2$  | Hardware Strobe auf 2. Latch-Register<br>des Moduls 2 | Gelatchter Wert des zweiten<br>Latch-Registers (32-Bit) |
| $b$ _ModuleMask = $8$ | $ul_$ InterruptMask = 1 | Hardware Strobe auf 1. Latch-Register<br>des Moduls 3 | Gelatchter Wert des ersten Latch-<br>Registers (32-Bit) |
| $b$ _ModuleMask = $8$ | ul_InterruptMask = $2$  | Hardware Strobe auf 2. Latch-Register<br>des Moduls 3 | Gelatchter Wert des zweiten<br>Latch-Registers (32-Bit) |

<span id="page-32-0"></span>**Tabelle 3-3: Rückgabetabelle für den Zählwert** 

# **3.3 Zähler-Initialisierung**

### <span id="page-33-1"></span><span id="page-33-0"></span>**1) i\_APCI1710\_InitCounter(...)**

#### **Syntax:**

 $\langle$ Return Wert $\rangle$  = i\_APCI1710\_InitCounter

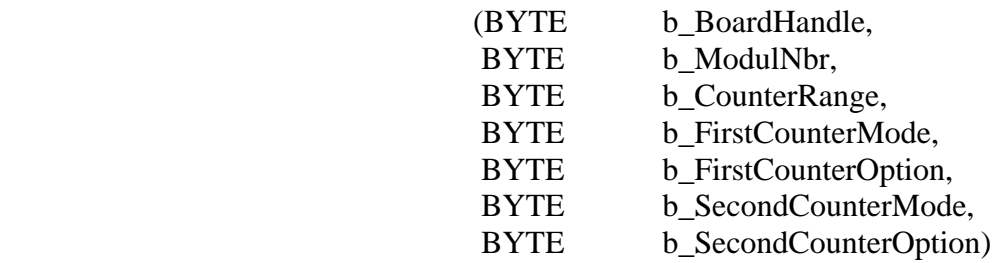

#### **Parameter**  *<u>Einga</u>*

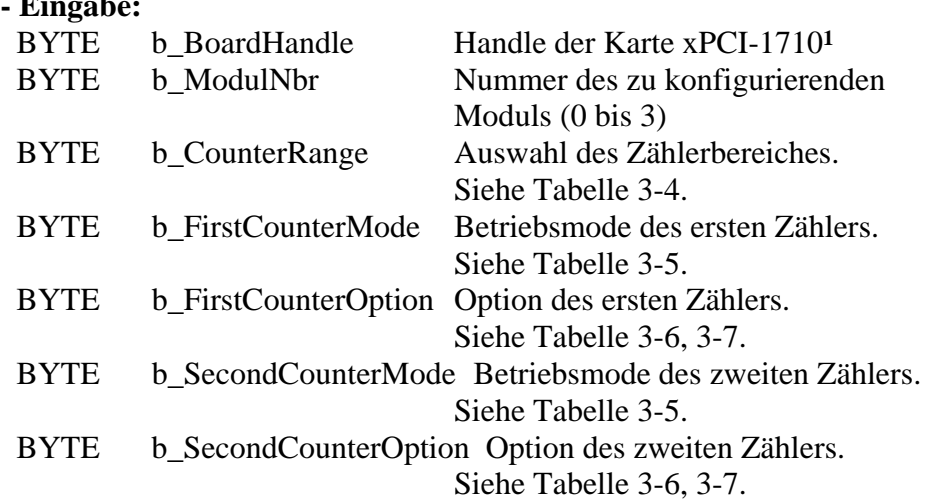

#### **- Ausgabe:**

Es erfolgt keine Ausgabe.

#### **Aufgabe:**

Konfiguriert den Zähler-Betriebsmode des ausgewählten Moduls (*b\_ModulNbr*).

Diese Funktion ist als erste aufzurufen, bevor Sie die anderen Funktionen aufrufen, die auf die Zähler zugreifen.

**i WICHTIG!**<br>
Wenn Sie das Modul für zwei 16-Bit Zähler konfiguriert haben, ist ein<br> **gemischter Betrieb mit einem Zähler im 4fach-/2fach-/1fach-Mode** Wenn Sie das Modul für zwei 16-Bit Zähler konfiguriert haben, ist ein **und dem anderen Zähler im Direkt-Mode nicht möglich.**

 $\overline{a}$ 

<sup>1</sup> Gemeinsame Bezeichnung für APCI-1710 und CPCI-1710

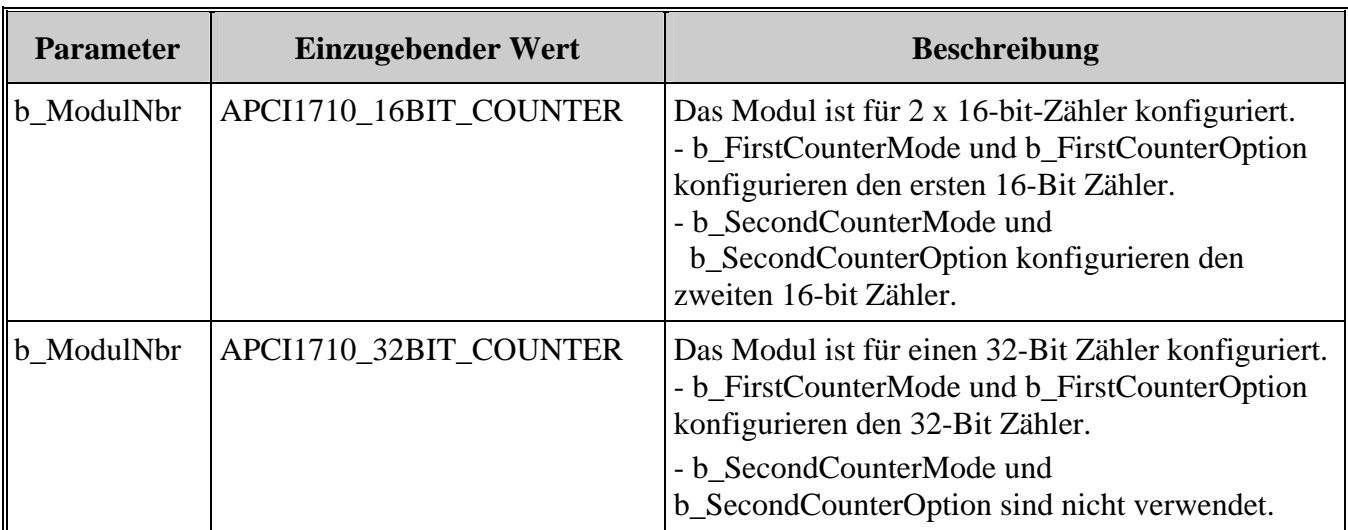

### <span id="page-34-0"></span>**Tabelle 3-4: Zählerbereich**

### <span id="page-34-1"></span>**Tabelle 3-5: Zähler-Betriebsmode**

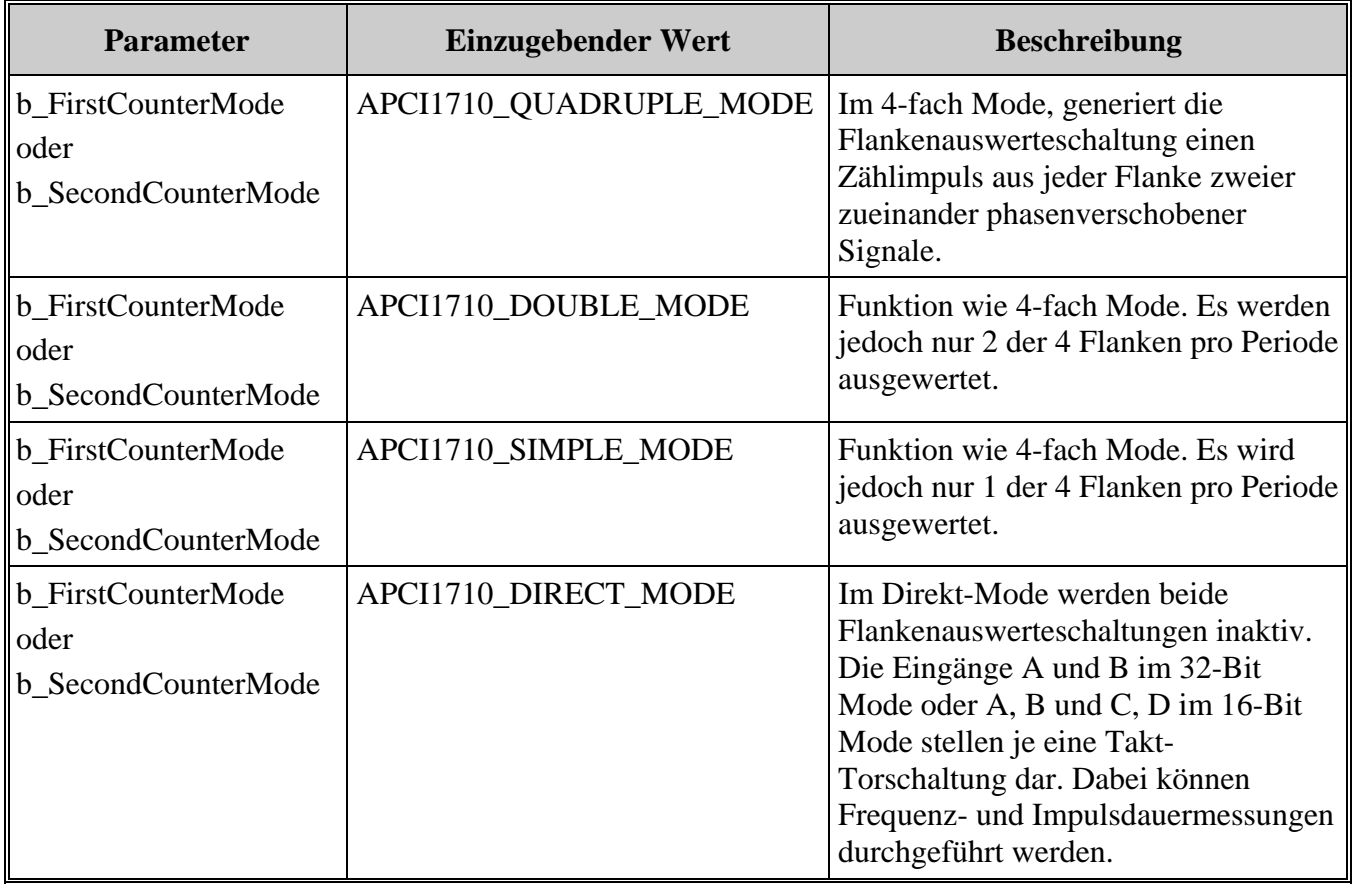

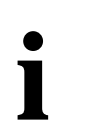

**i** WICHTIG!<br>Diese Option<br>ausgewählt h Diese Option ist nicht verfügbar, wenn Sie den Direkt-Mode ausgewählt haben.

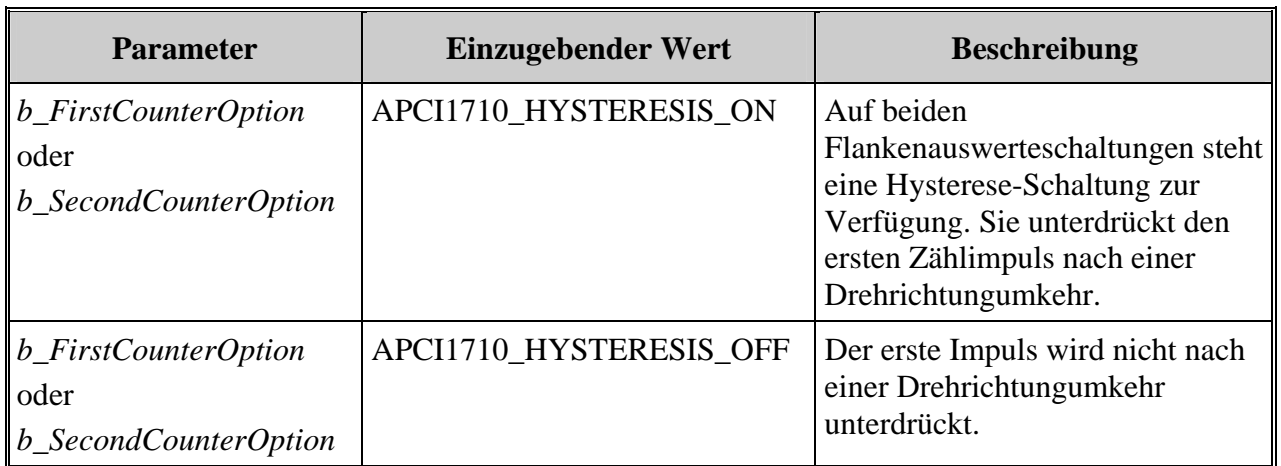

### <span id="page-35-0"></span>**Tabelle 3-6: Zähler-Option für 4fach-/2fach-/1fach-Mode**

 $\bullet$  $\overline{\mathbf{1}}$ 

# **WICHTIG!**

**Diese Option ist nicht verfügbar, wenn Sie den 4fach-/2fach-/1fach-Mode ausgewählt haben.**

### <span id="page-35-1"></span>**Tabelle 3-7: Zähler-Option für Direkt-Mode**

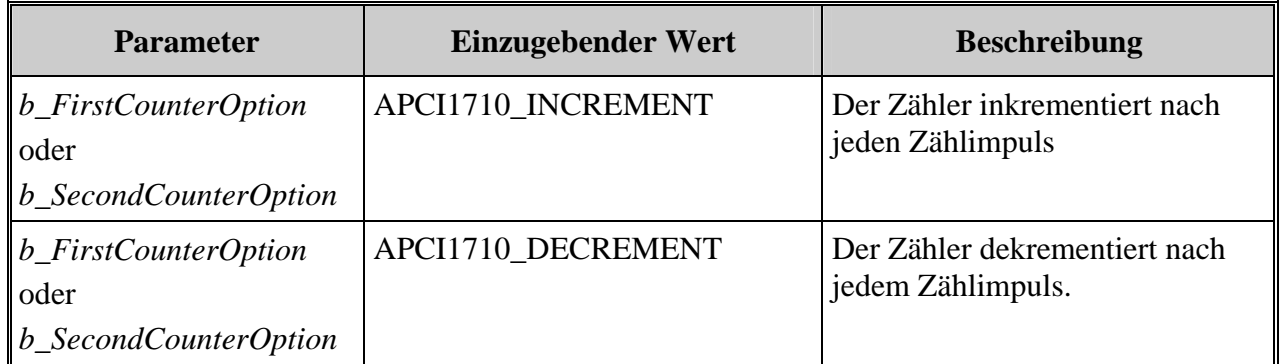
### **Funktionsaufruf:**

 ANSI C: int i\_ReturnValue; unsigned char b BoardHandle;

i\_ReturnValue = i\_APCI1710\_InitCounter

(b\_BoardHandle, 0, APCI1710\_16BIT\_COUNTER, APCI1710\_QUADRUPLE\_MODE, APCI1710\_HYSTERESIS\_ON, APCI1710\_QUADRUPLE\_MODE, APCI1710\_HYSTERESIS\_ON);

### **Return Wert:**

0: Kein Fehler

- -1:Handle-Parameter der Karte ist falsch.
- -2: Das Modul ist kein Zählermodul.
- -3: Der ausgewählte Zählerbereich ist falsch. Siehe Tabelle 3-4
- -4: Der ausgewählte Betriebsmode des ersten Zählers ist falsch. Siehe Tabelle 3-5
- -5: Die ausgewählte Betriebsmode-Option für den ersten Zähler ist falsch. Siehe Tabelle 3-6
- -6: Der ausgewählte Betriebsmode des zweiten Zählers ist falsch. Siehe Tabelle 3-5
- -7: Die ausgewählte Betriebsmode-Option für den zweiten Zähler ist falsch. Siehe Tabelle 3-6

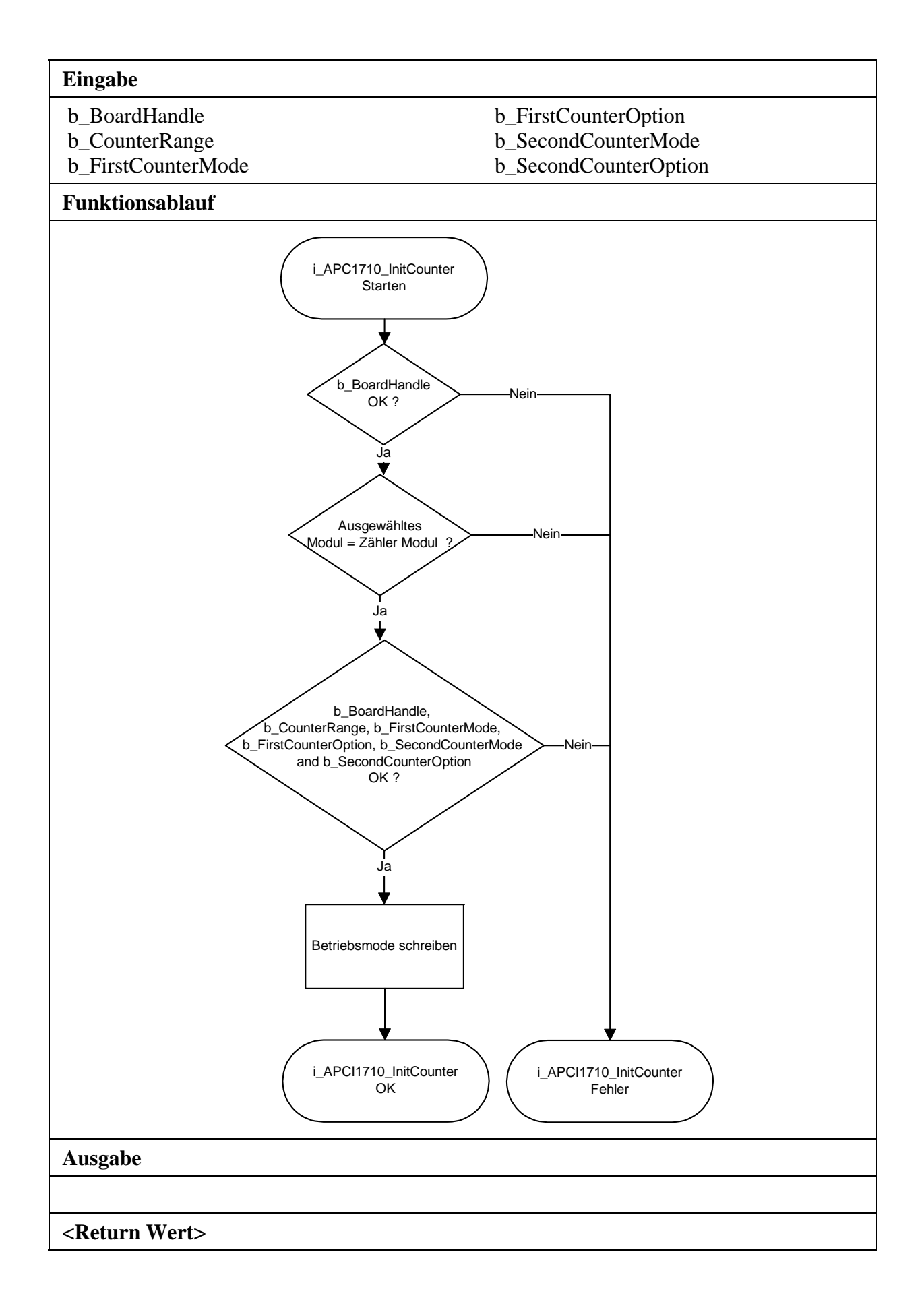

## **2) i\_APCI1710\_CounterAutoTest (...)**

**Syntax:** 

<Return Wert> = i\_APCI1710\_CounterAutoTest

(BYTE b BoardHandle, PBYTE pb\_TestStatus)

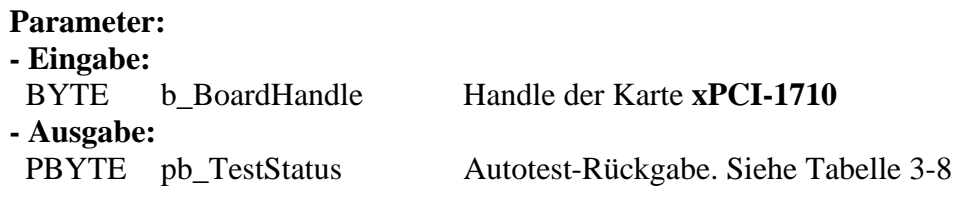

### **Aufgabe:**

Ein Testmode ist für den Test des Bausteins vorgesehen. Alle 8-Bit Zählerketten werden intern als Abwärts-Zähler betrieben. Unabhängig von den externen Signalen werden alle 8-Bit Zählerketten parallel bei jeder negativen Taktflanke von CLKX dekrementiert.

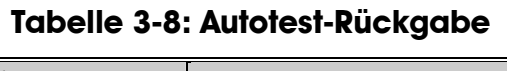

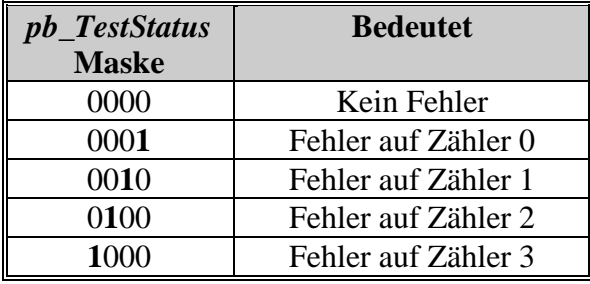

## **Funktionsaufruf:**

ANSI $C$ :

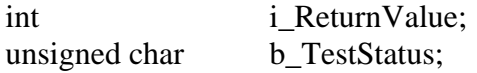

i\_ReturnValue = i\_APCI1710\_CounterAutoTest (b\_BoardHandle,

&b\_TestStatus;

#### **Return Wert:**

0: Kein Fehler

-1: Handle-Parameter der Karte ist falsch.

-2: Kein Zählermodul gefunden

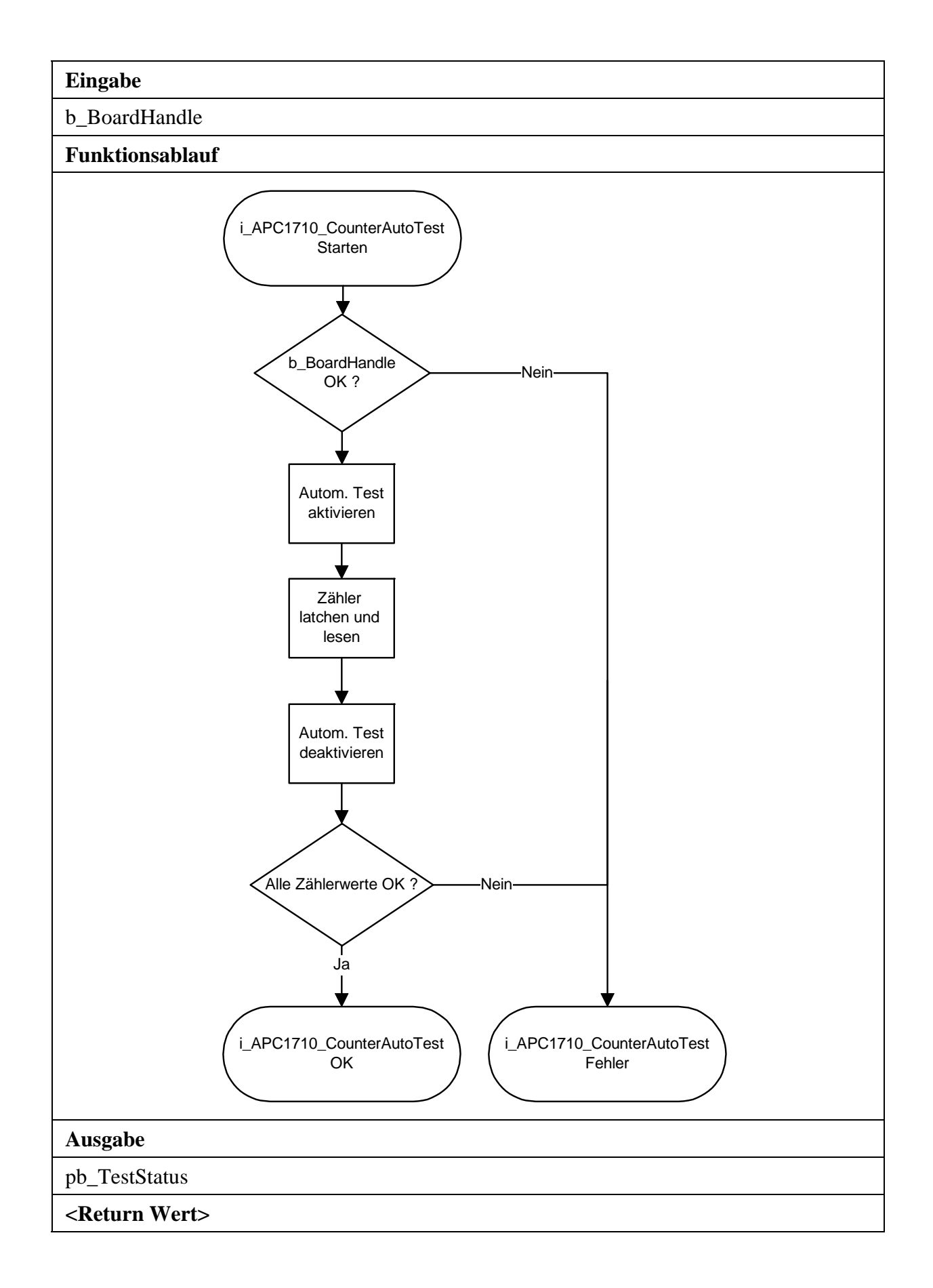

## **3) i\_APCI1710\_ClearCounterValue (...)**

**Syntax:** 

<Return Wert> = i\_APCI1710\_ClearCounterValue

(BYTE b\_BoardHandle,<br>BYTE b\_ModulNbr) b ModulNbr)

### **Parameter:**

**- Eingabe:** 

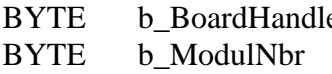

e Handle der Karte **xPCI-1710** Nummer des zu konfigurierenden Moduls (0 bis 3)

**- Ausgabe:** 

Es erfolgt keine Ausgabe.

### **Aufgabe:**

Löscht den Zählerwert auf dem ausgewählten Modul (*b\_ModulNbr*).

### **Funktionsaufruf:**

ANSI C : int i ReturnValue; unsigned char b BoardHandle; i\_ReturnValue = i\_APCI1710\_ClearCounterValue (b\_BoardHandle, 0);

### **Return Wert:**

0: Kein Fehler

-1: Handle-Parameter der Karte ist falsch.

-2: Die ausgewählte Modulnummer ist falsch.

-3: Zähler nicht initialisiert. Siehe Funktion "i\_APCI1710\_InitCounter"

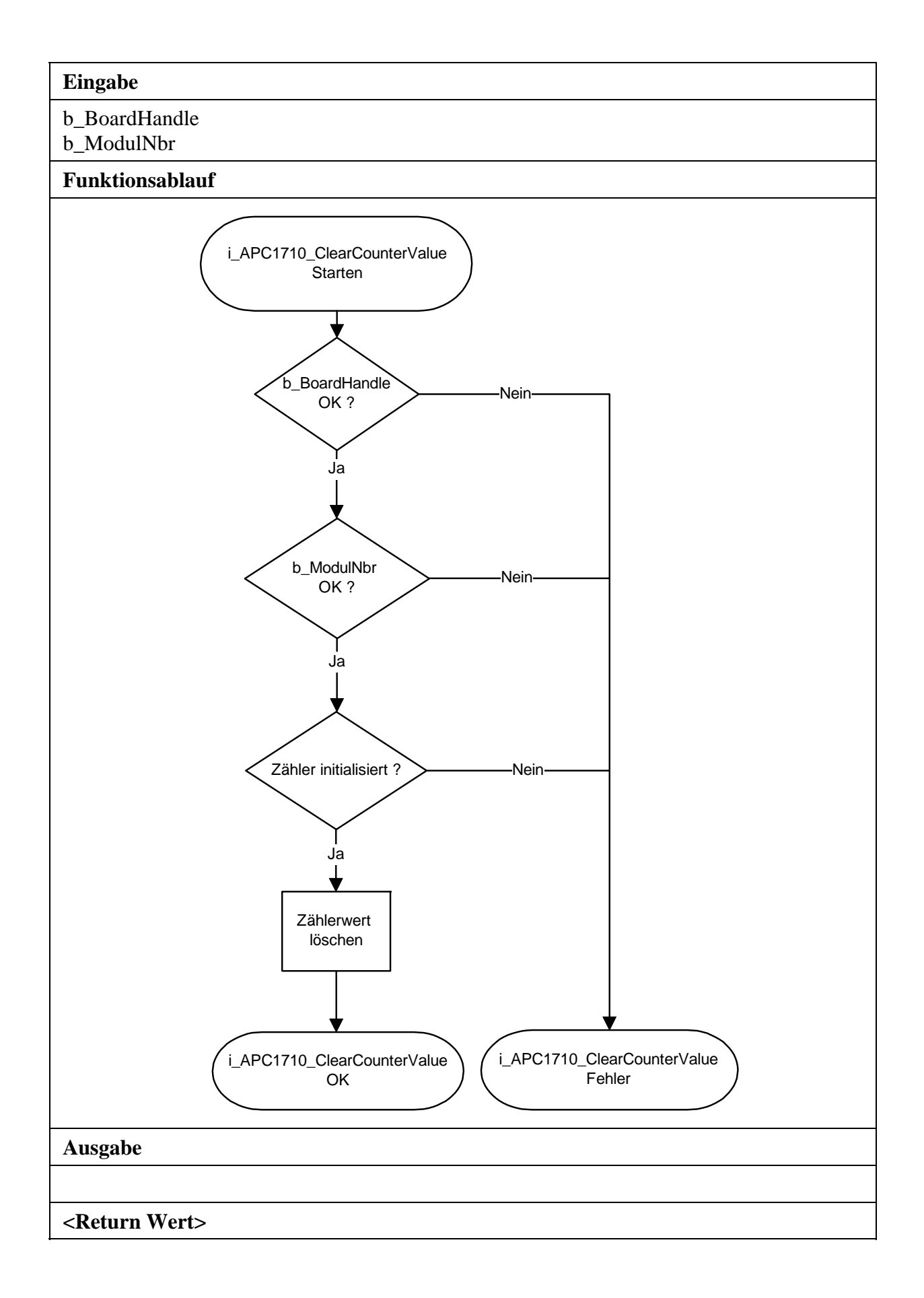

## **4) i\_APCI1710\_ClearAllCounterValue (...)**

**Syntax:** 

<Return Wert> = i\_APCI1710\_ClearAllCounterValue (BYTE b\_BoardHandle)

### **Parameter:**

**- Eingabe:**  BYTE b\_BoardHandle Handle der Karte **xPCI-1710 - Ausgabe:**  Es erfolgt keine Ausgabe.

**Aufgabe:** 

Löscht alle Zählerwerte.

## **Funktionsaufruf:**

ANSI C : int i ReturnValue; unsigned char b BoardHandle;

i\_ReturnValue = i\_APCI1710\_ClearAllCounterValue (b\_BoardHandle);

## **Return Wert:**

0: Kein Fehler

-1: Handle-Parameter der Karte ist falsch.

-2: Kein Zählermodul gefunden.

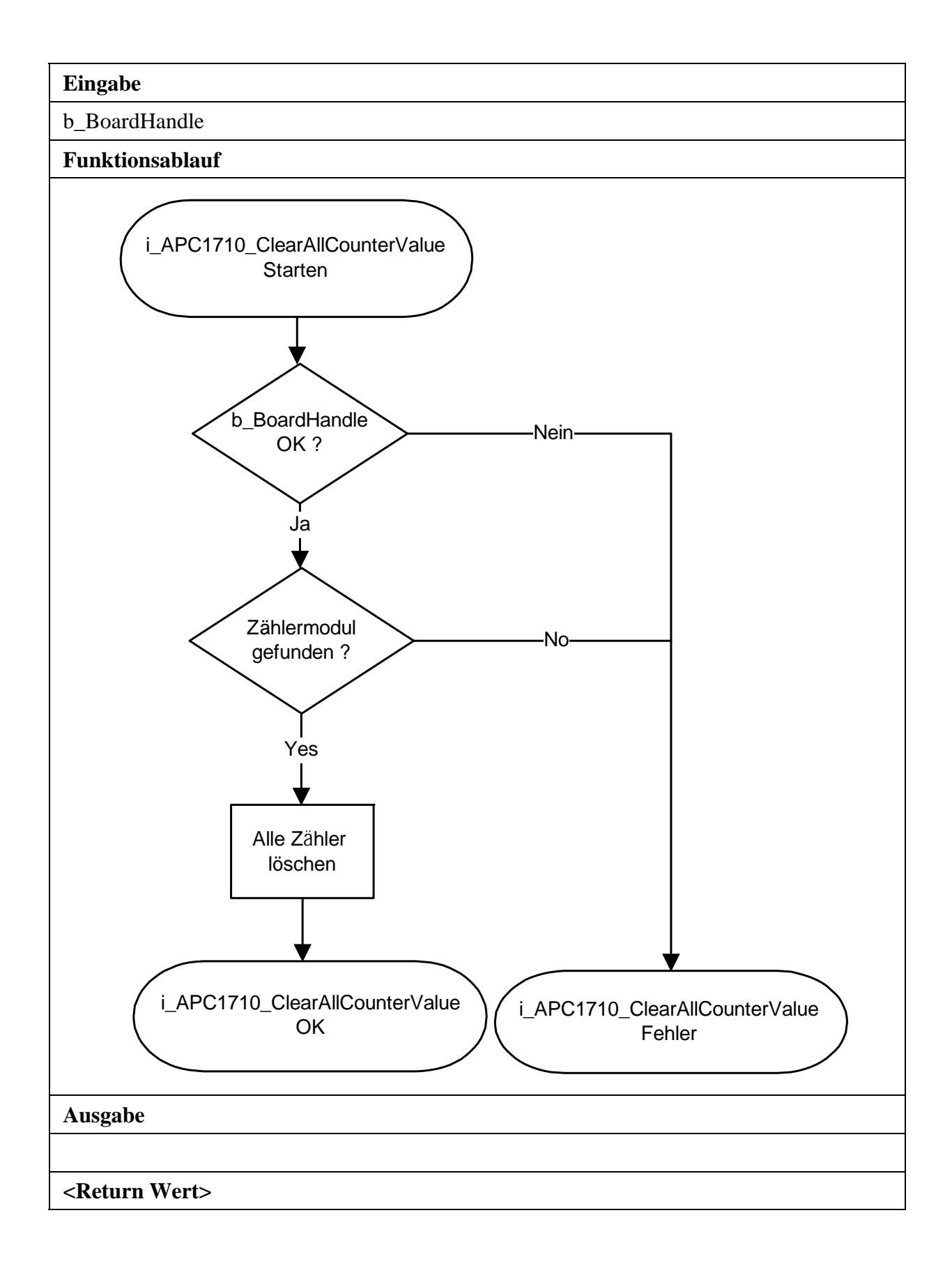

# **5) i\_APCI1710\_SetInputFilter (...)**

### **Syntax:**

<Return Wert> = i\_APCI1710\_SetInputFilter

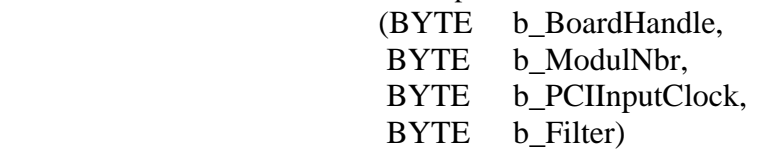

## **Parameter:**

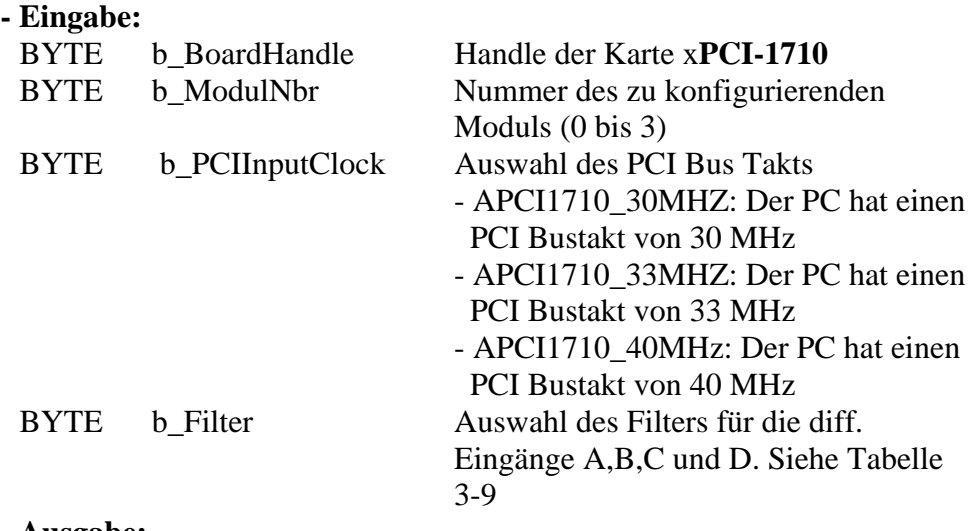

### **- Ausgabe:**

Es erfolgt keine Ausgabe.

### **Aufgabe:**

Deaktiviert oder aktiviert den Software-Filter im ausgewählten Modul (b\_ModulNbr) für die Eingänge A,B,C und D. b\_Filter gibt die Filterzeit ein.

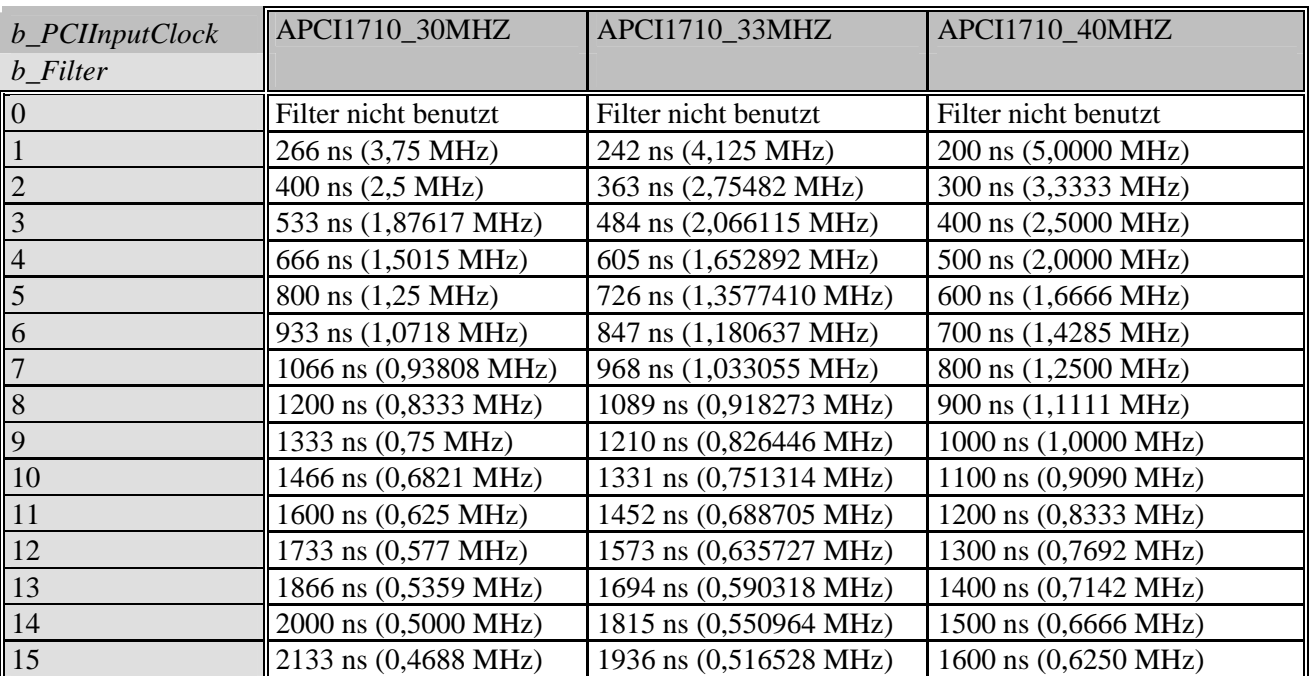

## **Tabelle 3-9: Filterzeit**

## **Funktionsaufruf:**

ANSI C : int i\_ReturnValue; unsigned char b\_BoardHandle; i\_ReturnValue = i\_APCI1710\_SetInputFilter (b\_BoardHandle 0, APCI1710\_40MHz, 9);

### **Return Wert:**

0: Kein Fehler

-1: Handle-Parameter der Karte ist falsch.

-2: Die ausgewählte Modulnummer ist falsch.

-3: Das ausgewählte Modul ist kein Zählermodul.

-4: Der ausgewählte PCI Eingangstakt ist falsch.

-5: Die ausgewählte Filterzeit ist falsch.

-6: Auf der Karte ist kein 40MHz Quarz eingebaut.

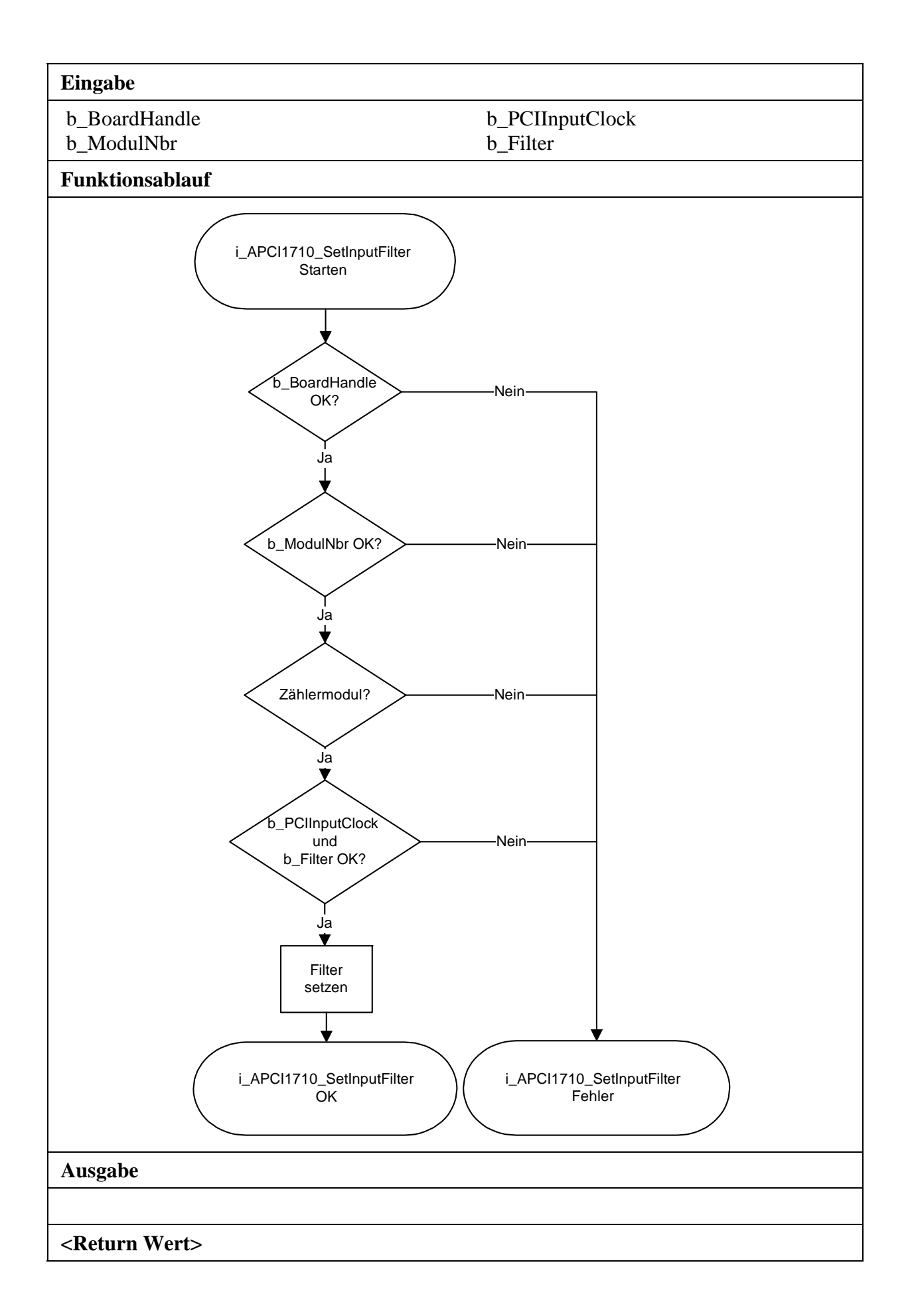

# **3.4 Zähler lesen**

## **1) i\_APCI1710\_LatchCounter (...)**

#### **Syntax:**

<Return Wert> = i\_APCI1710\_LatchCounter

(BYTEb\_BoardHandle, BYTE b\_ModulNbr, BYTE b\_LatchReg)

#### **Parameter:**

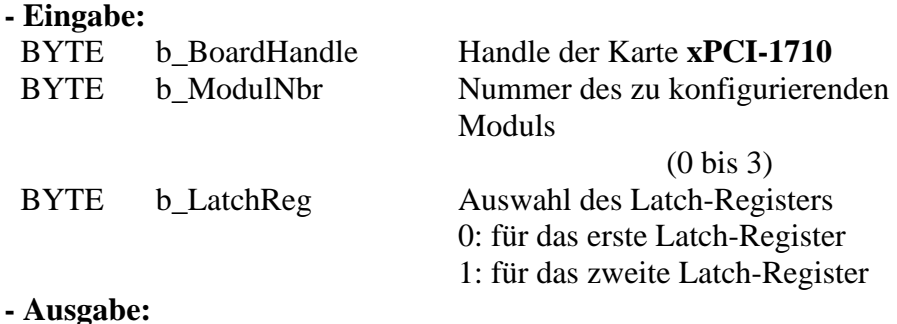

## Es erfolgt keine Ausgabe.

#### **Aufgabe:**

Latchen des aktuellen Wertes vom ausgewählten Modul (*b\_ModulNbr*) in das ausgewählte Latch-Register (*b\_LatchReg*).

### **Funktionsaufruf:**

ANSI  $C \cdot$ 

int i\_ReturnValue; unsigned char b\_BoardHandle;

 i\_ReturnValue = i\_APCI1710\_LatchCounter (b\_BoardHandle,

0,

```
 0);
```
Return Wert:

0: Kein Fehler

-1: Handle-Parameter der Karte ist falsch.

-2: Die ausgewählte Modulnummer ist falsch.

-3: Zähler nicht initialisiert. Siehe Funktion "i\_APCI1710\_InitCounter"

-4: Das ausgewählte Latch-Register ist falsch.

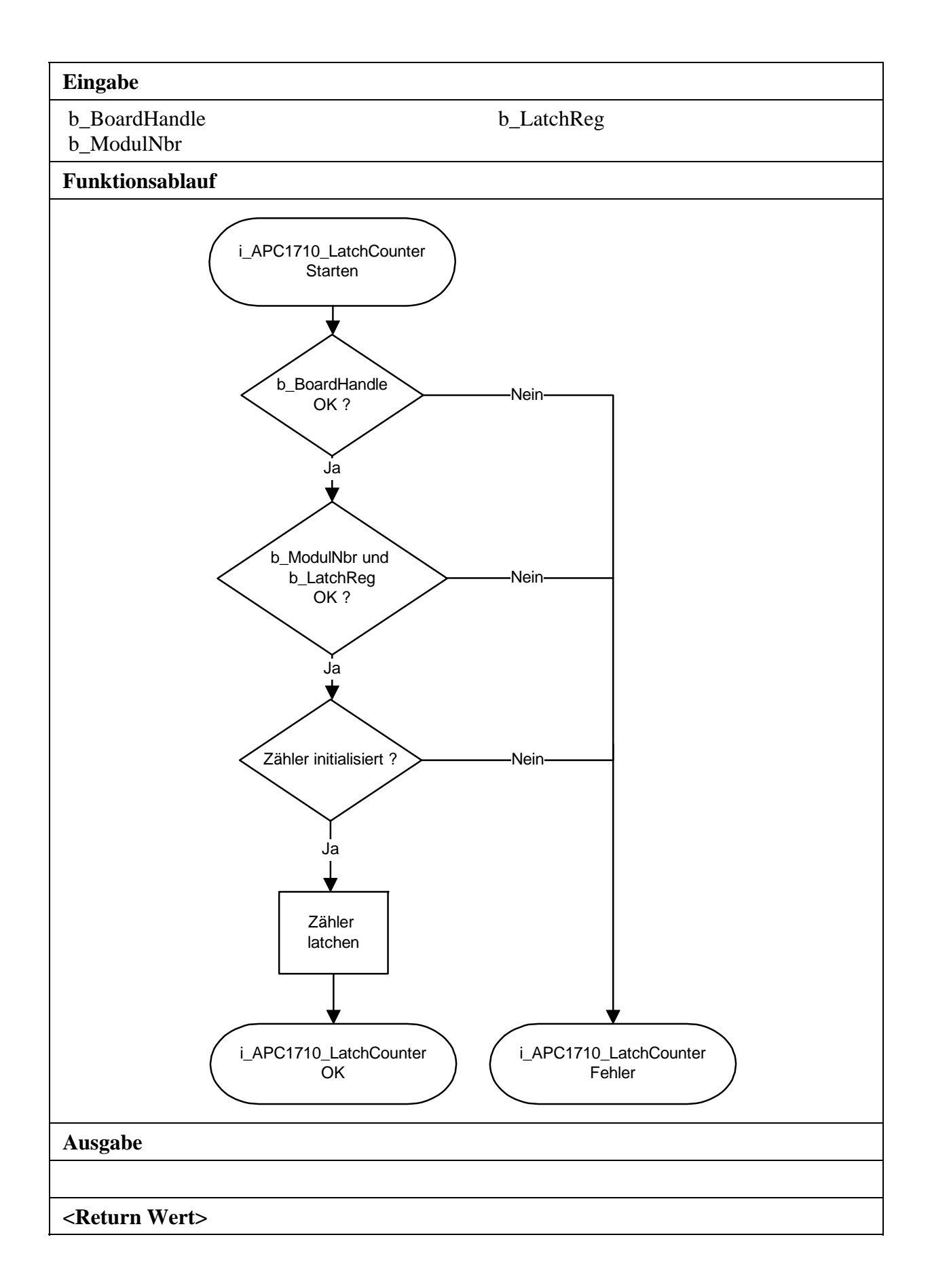

## **2) i\_APCI1710\_ReadLatchRegisterStatus (...)**

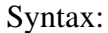

 <Return Wert> = i\_APCI1710\_ReadLatchRegisterStatus (BYTE b\_BoardHandle, BYTE b\_ModulNbr, BYTE b\_LatchReg, PBYTE pb\_LatchStatus)

### **Parameter:**

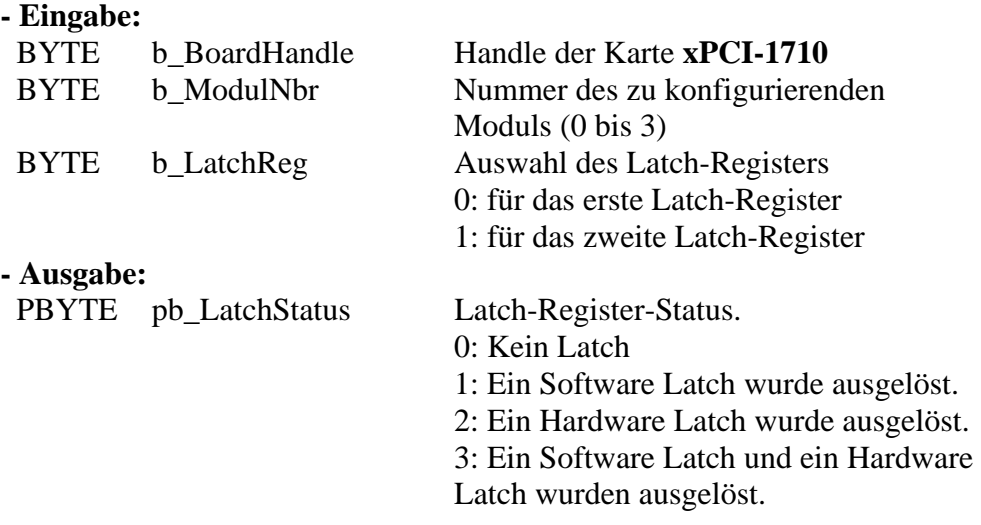

### **Aufgabe:**

Liest den Status des ausgewählten Latch-Registers (*b\_LatchReg*) im ausgewählten Modul (*b\_ModulNbr*).

### **Funktionsaufruf:**

 ANSI C : int i ReturnValue; unsigned char b\_BoardHandle: unsigned char b\_LatchStatus;

 i\_ReturnValue = i\_APCI1710\_LatchRegisterStatus (b\_BoardHandle, 0, 0, b\_LatchStatus);

### **Return Wert:**

0: Kein Fehler

-1: Handle-Parameter der Karte ist falsch.

-2: Die ausgewählte Modulnummer ist falsch.

-3: Zähler nicht initialisiert. Siehe Funktion "i\_APCI1710\_InitCounter"

-4: Der ausgewählte Latch-Register ist falsch.

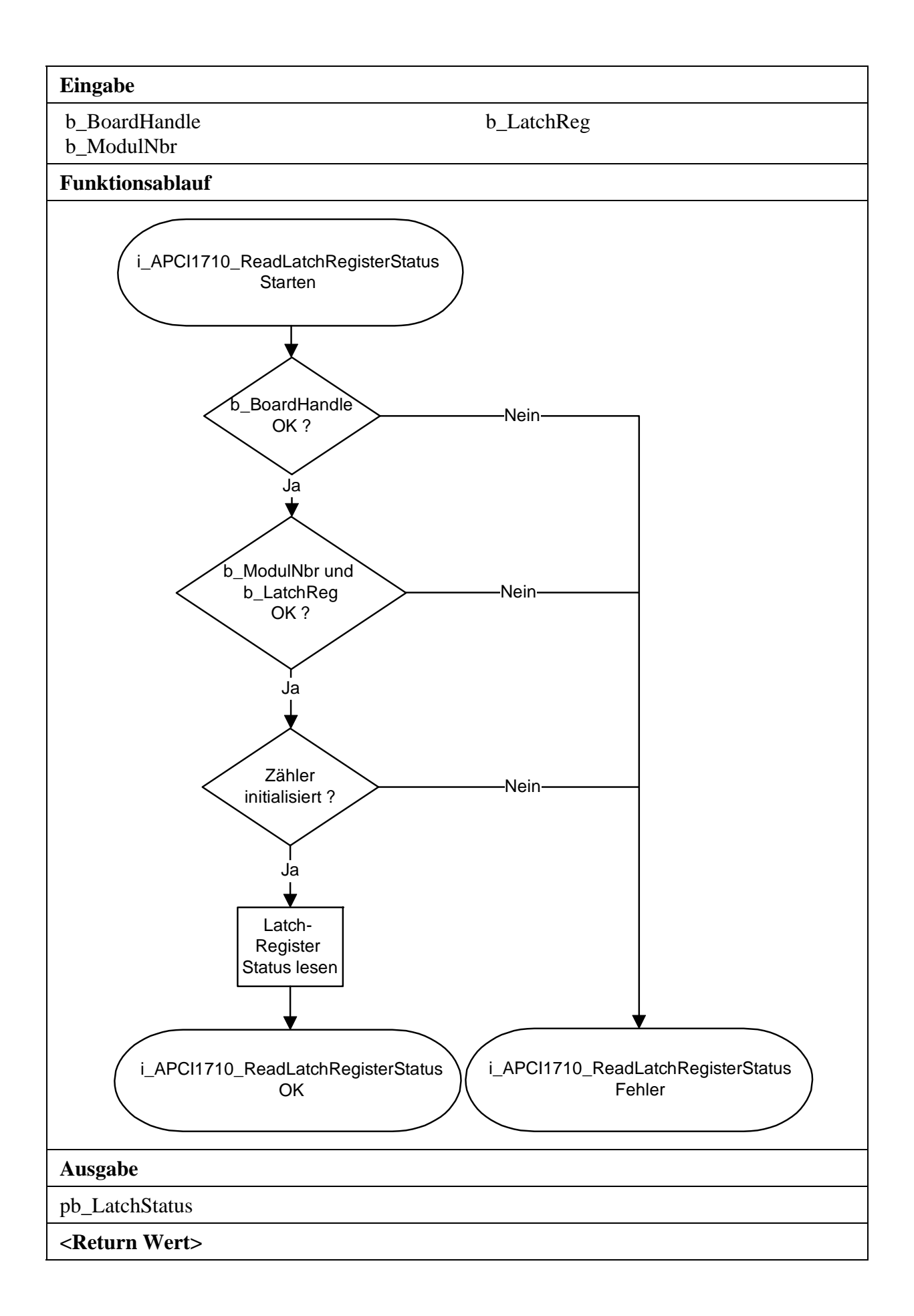

# **3) i\_APCI1710\_ReadLatchRegisterValue (...)**

### **Syntax:**

<Return Wert> = i\_APCI1710\_ReadLatchRegisterValue

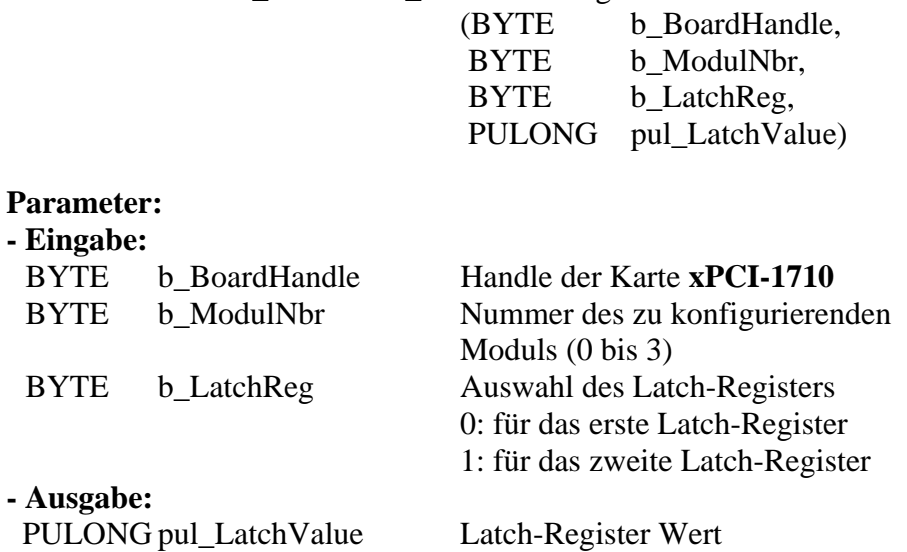

### **Aufgabe:**

Liest den Wert des ausgewählten Latch-Registers (*b\_LatchReg*) im ausgewählten Modul *(b\_ModulNbr)*

### **Funktionsaufruf:**

ANSI C :

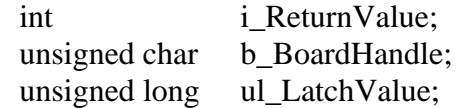

i\_ReturnValue = i\_APCI1710\_ ReadLatchRegisterValue

```
(b_BoardHandle,
```
 0, 0, &ul\_LatchValue);

## **Return Wert:**

0: Kein Fehler

-1:Handle-Parameter der Karte ist falsch.

-2: Die ausgewählte Modulnummer ist falsch.

-3: Zähler nicht initialisiert. Siehe Funktion "i\_APCI1710\_InitCounter"

-4: Das ausgewählte Latch-Register ist falsch.

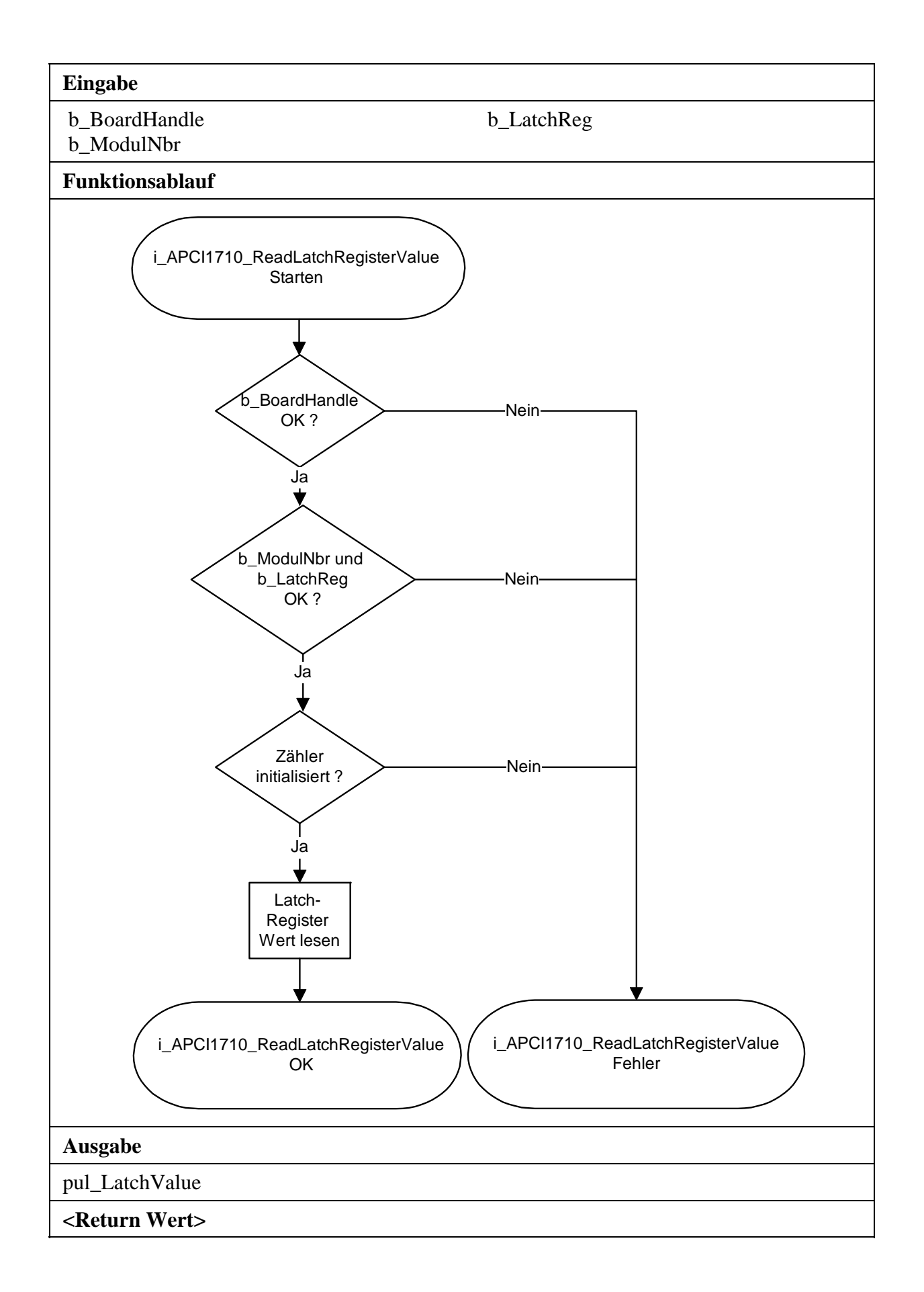

## **4) i\_APCI1710\_EnableLatchInterrupt (...)**

#### **Syntax:**

 $\langle$ Return Wert $\rangle$  = i\_APCI1710\_EnableLatchInterrupt

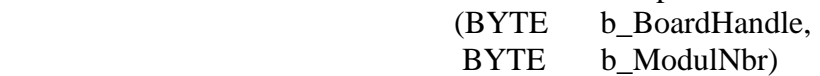

### **Parameter:**

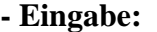

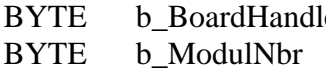

e Bandle der Karte **xPCI-1710** Nummer des zu konfigurierenden Moduls (0 bis 3)

### **- Ausgabe:**

Es erfolgt keine Ausgabe.

### **Aufgabe:**

Aktiviert den Latch-Interrupt vom ausgewählten Modul (*b\_ModulNbr*). Jedes Hardware-Latch generiert einen Interrupt.

### **Funktionsaufruf:**

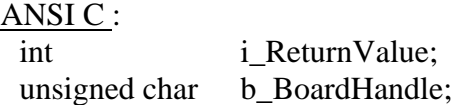

i\_ReturnValue = i\_APCI1710\_EnableLatchInterrupt

(b\_BoardHandle, 0);

## **Return Wert:**

- 0: Kein Fehler
- -1: Handle-Parameter der Karte ist falsch.
- -2: Die ausgewählte Modulnummer ist falsch.
- -3: Zähler nicht initialisiert. Siehe Funktion "i\_APCI1710\_InitCounter"
- -4: Interruptroutine nicht installiert. Siehe Funktion
	- "i\_APCI1710\_SetBoardIntRoutine"

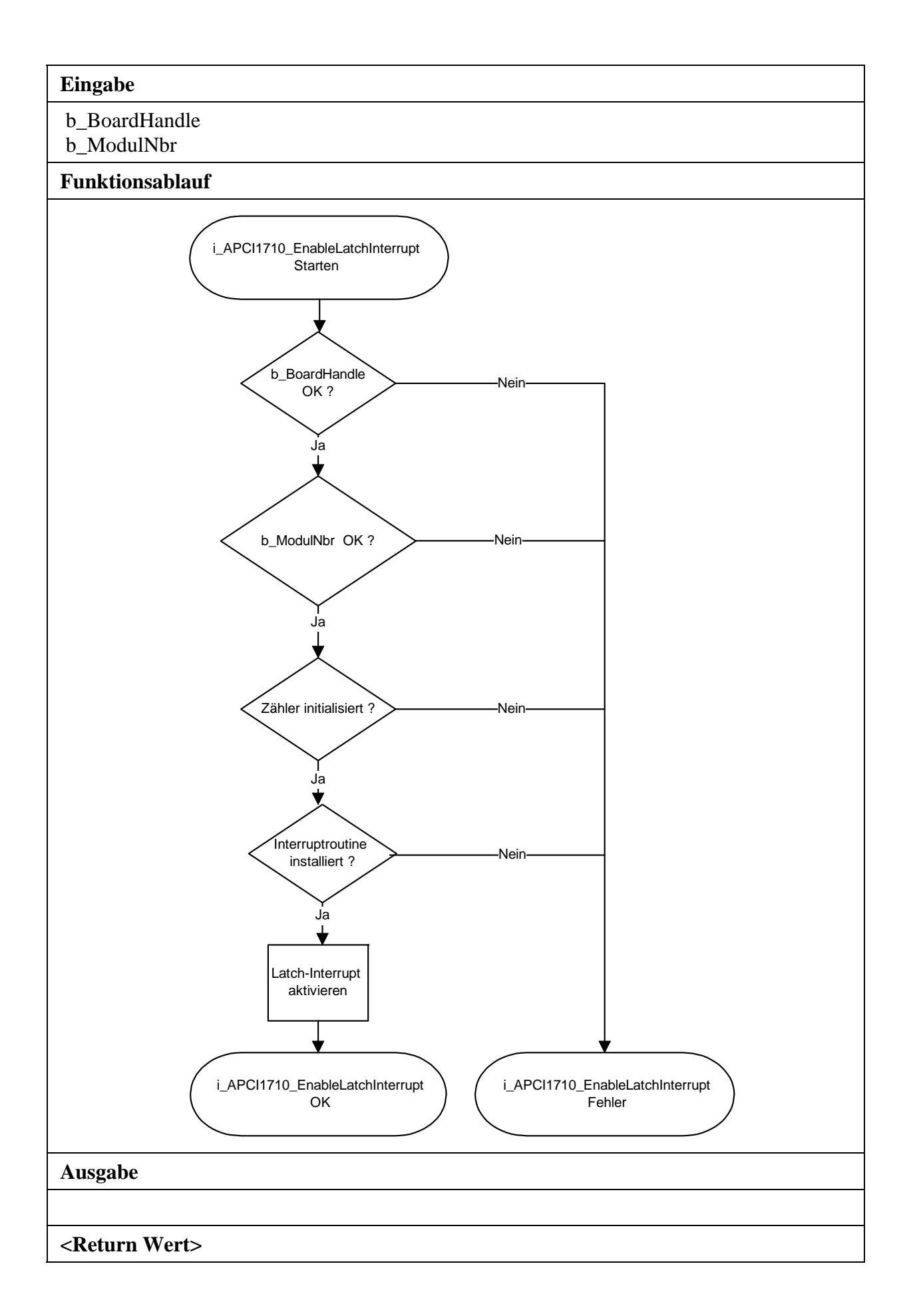

## **5) i\_APCI1710\_DisableLatchInterrupt (...)**

#### **Syntax:**

<Return Wert> = i\_APCI1710\_DisableLatchInterrupt

(BYTEb\_BoardHandle, BYTE b\_ModulNbr)

### **Parameter:**

**- Eingabe:** 

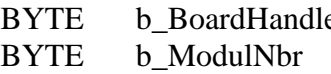

e **Board Handle der Karte <b>xPCI-1710** Nummer des zu konfigurierenden Moduls (0 bis 3)

### **- Ausgabe:**

Es erfolgt keine Ausgabe.

### **Aufgabe:**

Deaktiviert den Latch-Interrupt vom ausgewählten Modul (*b\_ModulNbr*).

### **Funktionsaufruf:**

ANSI C :

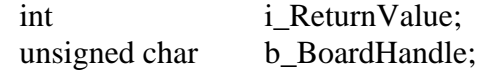

 i\_ReturnValue = i\_APCI1710\_DisableLatchInterrupt (b\_BoardHandle, 0);

## **Return Wert:**

0: Kein Fehler

-1:Handle-Parameter der Karte ist falsch.

-2: Die ausgewählte Modulnummer ist falsch.

-3: Zähler nicht initialisiert. Siehe Funktion "i\_APCI1710\_InitCounter"

-4: Interruptroutine nicht installiert. Siehe Funktion

"i\_APCI1710\_SetBoardIntRoutine"

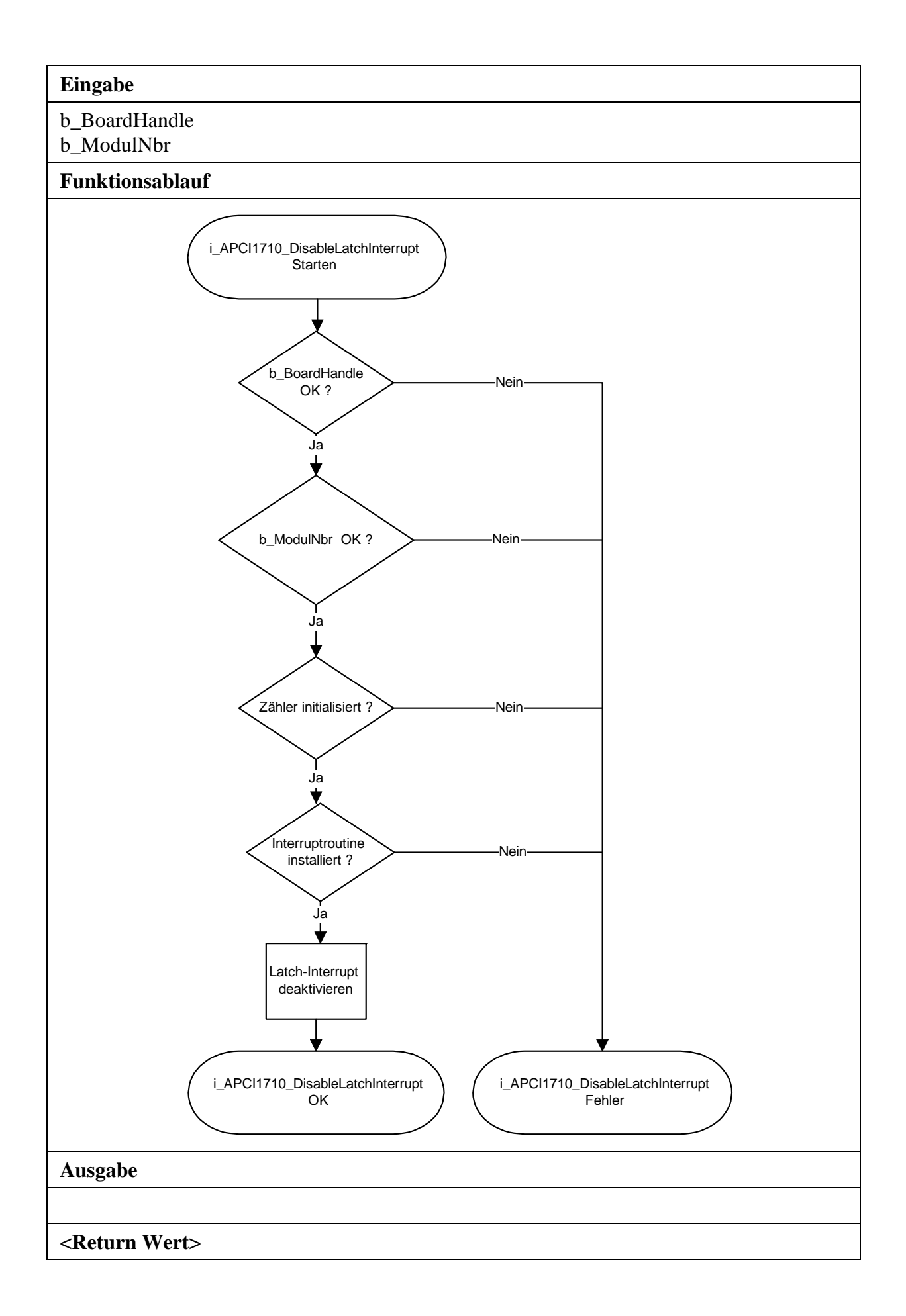

## **6) i\_APCI1710\_Read16BitCounterValue (...)**

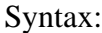

<Return Wert> = i\_APCI1710\_Read16BitCounterValue

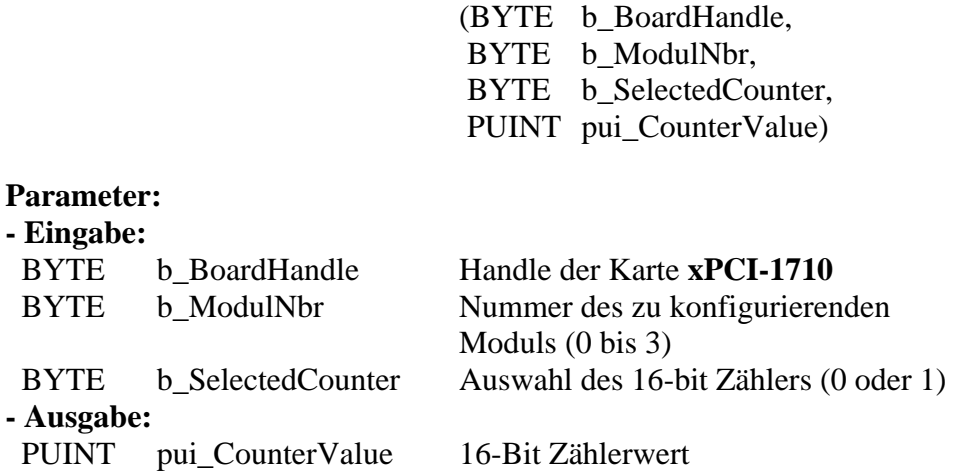

### **Aufgabe:**

Latchen des 16-Bit Zählers (*b\_SelectedCounter*) vom ausgewählten Modul (*b\_ModulNbr*) im ersten Latch-Register und Rückgabe des gelatchten Wertes.

**Funktionsaufruf:** 

ANSI C :

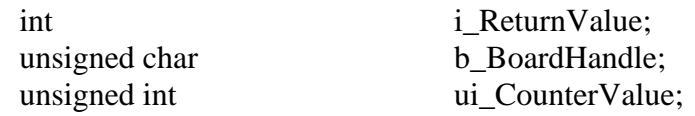

i ReturnValue = i APCI1710 Read16BitCounterValue

 (b\_BoardHandle, 0, 0, &ui\_CounterValue);

### **Return Wert:**

0: Kein Fehler

-1:Handle-Parameter der Karte ist falsch.

-2: Die ausgewählte Modulnummer ist falsch.

-3: Zähler nicht initialisiert. Siehe Funktion "i\_APCI1710\_InitCounter".

-4: Der ausgewählte 16-Bit Zähler ist falsch.

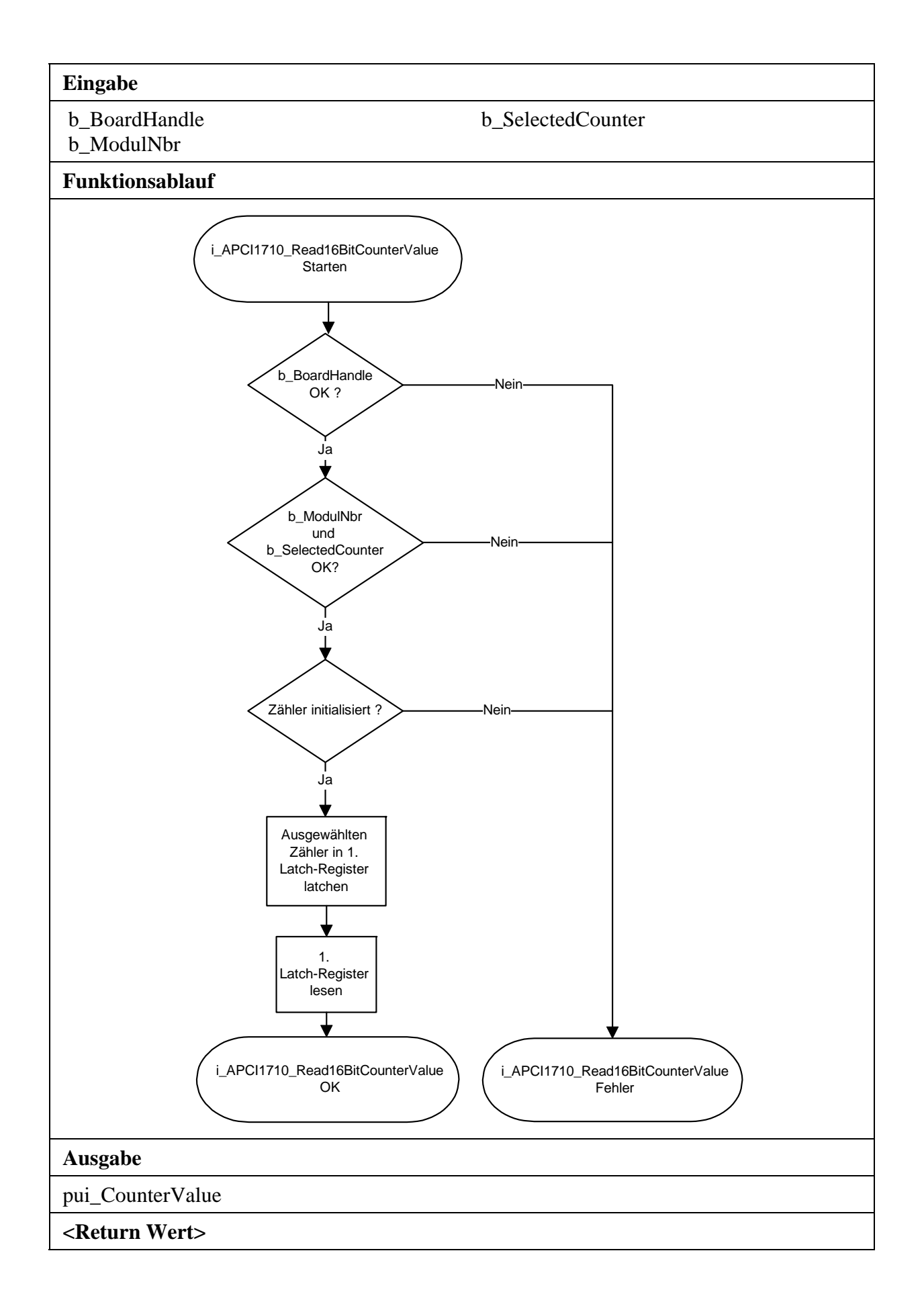

## **7) i\_APCI1710\_Read32BitCounterValue (...)**

#### **Syntax:**

<Return Wert> = i\_APCI1710\_Read32BitCounterValue

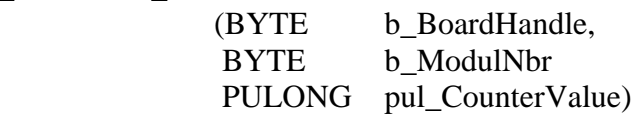

### **Parameter:**

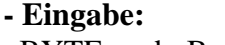

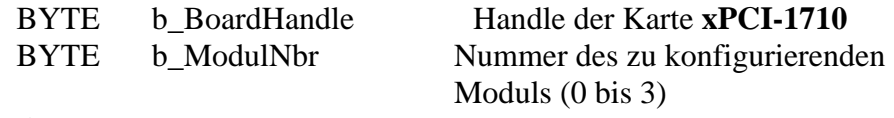

### **- Ausgabe:**

PULONG pul\_CounterValue 32-Bit Zählerwert

### **Aufgabe:**

Latchen des 32-Bit Zählers vom ausgewählten Modul (*b\_ModulNbr*) im ersten Latch-Register und Rückgabe des gelatchten Wertes.

### **Funktionsaufruf:**

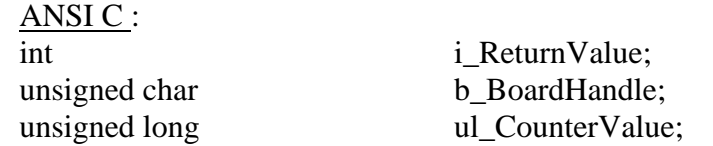

i\_ReturnValue = i\_APCI1710\_Read32BitCounterValue

(b\_BoardHandle,

0,

&ul\_CounterValue);

### **Return Wert:**

0: Kein Fehler

-1: Handle-Parameter der Karte ist falsch.

-2: Die ausgewählte Modulnummer ist falsch.

-3: Zähler nicht initialisiert. Siehe Funktion "i\_APCI1710\_InitCounter"

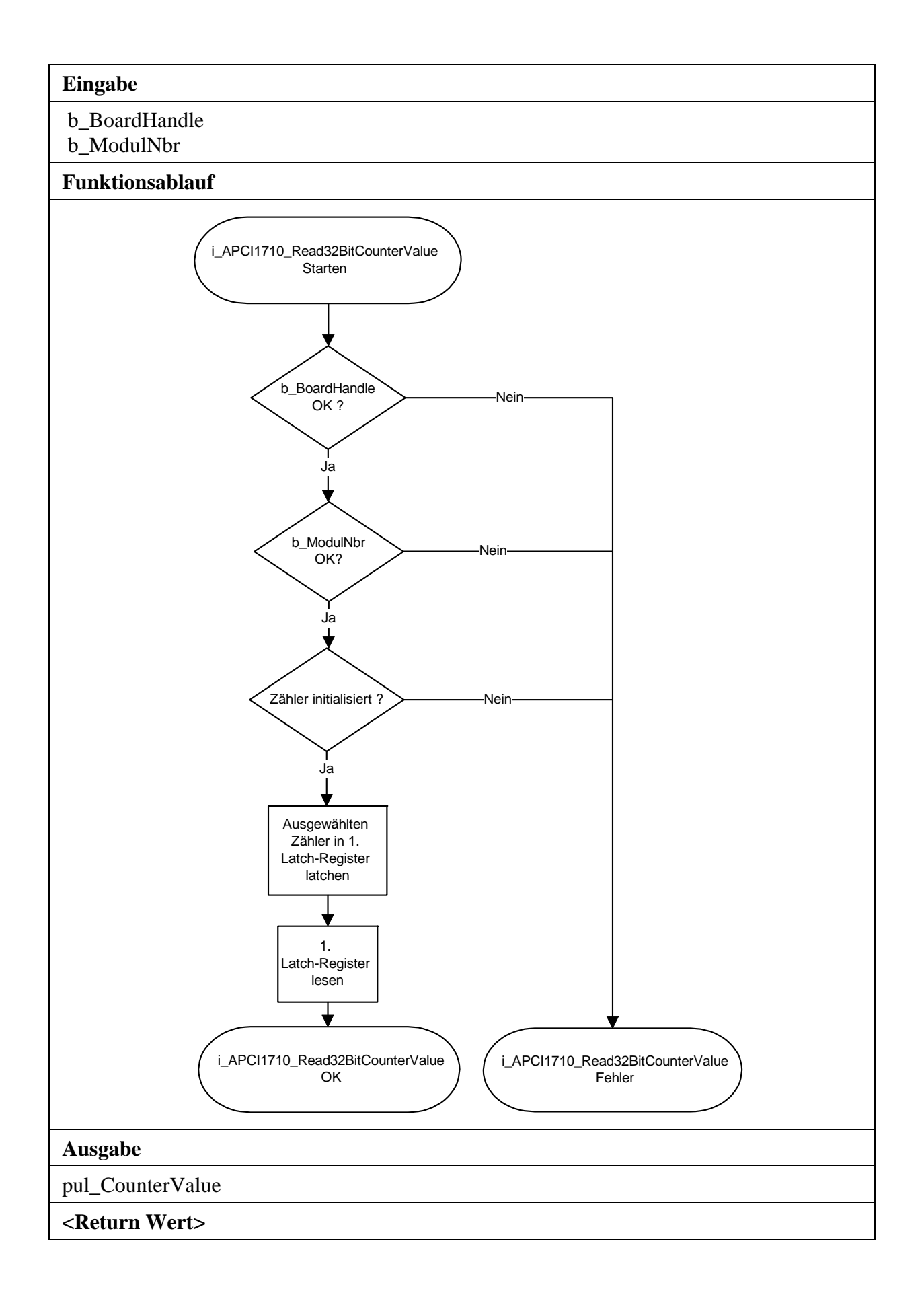

# **3.5 In den Zähler schreiben**

## **1) i\_APCI1710\_Write16BitCounterValue (...)**

#### **Syntax:**

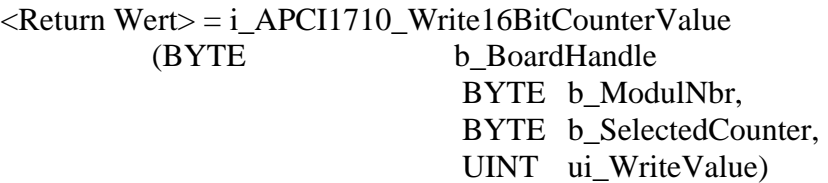

### **Parameter:**

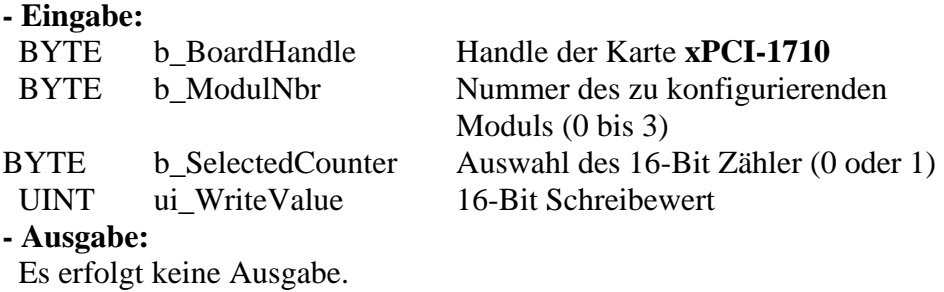

### **Aufgabe:**

Schreibt einen 16-Bit Wert *(ui\_WriteValue)* in den 16-Bit Zähler *(b\_SelectedCounter)* des ausgewählten Moduls *(b\_ModulNbr).*

### **Funktionsaufruf:**

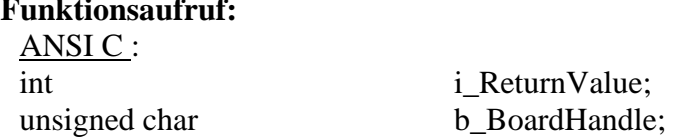

i\_ReturnValue = i\_APCI1710\_Write16BitCounterValue (b\_BoardHandle,

 0, 0, 2000);

### **Return Wert:**

0: Kein Fehler

-1: Handle Parameter der Karte ist falsch.

-2: Die ausgewählte Modulnummer ist falsch.

-3: Zähler nicht initialisiert. Siehe Funktion "i\_APCI1710\_InitCounter"

-4: Der 16-Bit Zähler Parameter ist falsch.

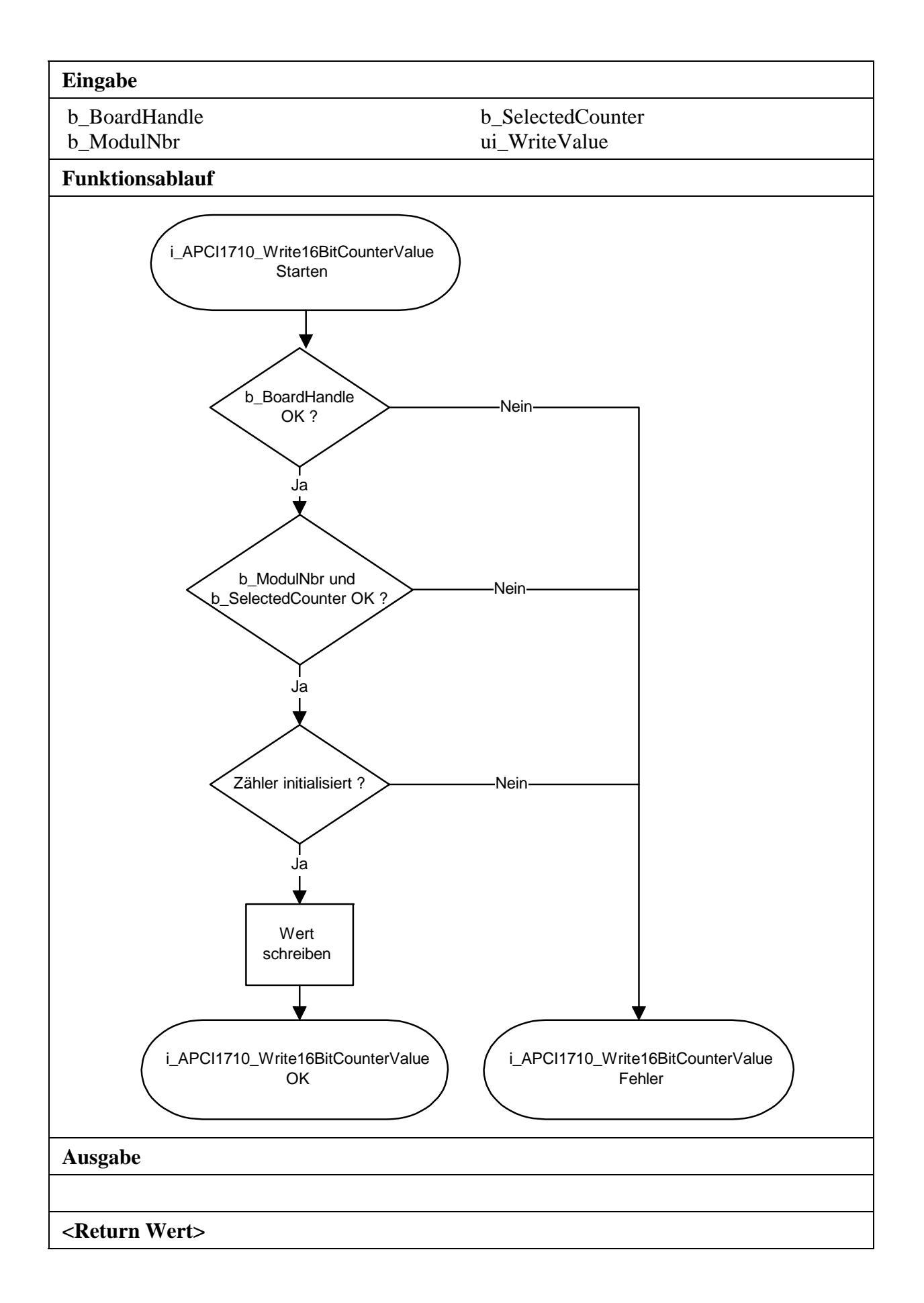

## **2) i\_APCI1710\_Write32BitCounterValue (...)**

#### **Syntax:**

<Return Wert> = i\_APCI1710\_Write32BitCounterValue (BYTE b\_BoardHandle

BYTE b ModulNbr. ULONG ul\_WriteValue)

### **Parameter:**

### **- Eingabe:**

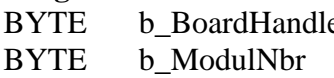

e Handle der Karte **xPCI-1710** Nummer des zu konfigurierenden Moduls (0 bis 3)

ULONG ul\_WriteValue 32-Bit Schreibewert

### **- Ausgabe:**

Es erfolgt keine Ausgabe.

### **Aufgabe:**

Schreibt einen 32-Bit Wert (*ui\_WriteValue*) in den Zähler des ausgewählten Moduls (*b\_ModulNbr*).

### **Funktionsaufruf:**  ANSI C :

int i\_ReturnValue; unsigned char b\_BoardHandle;

 i\_ReturnValue = i\_APCI1710\_Write32BitCounterValue (b\_BoardHandle, 0, 200000);

## **Return Wert:**

0: Kein Fehler

-1: Handle Parameter der Karte ist falsch.

-2: Die ausgewählte Modulnummer ist falsch.

-3: Zähler nicht initialisiert. Siehe Funktion "i\_APCI1710\_InitCounter"

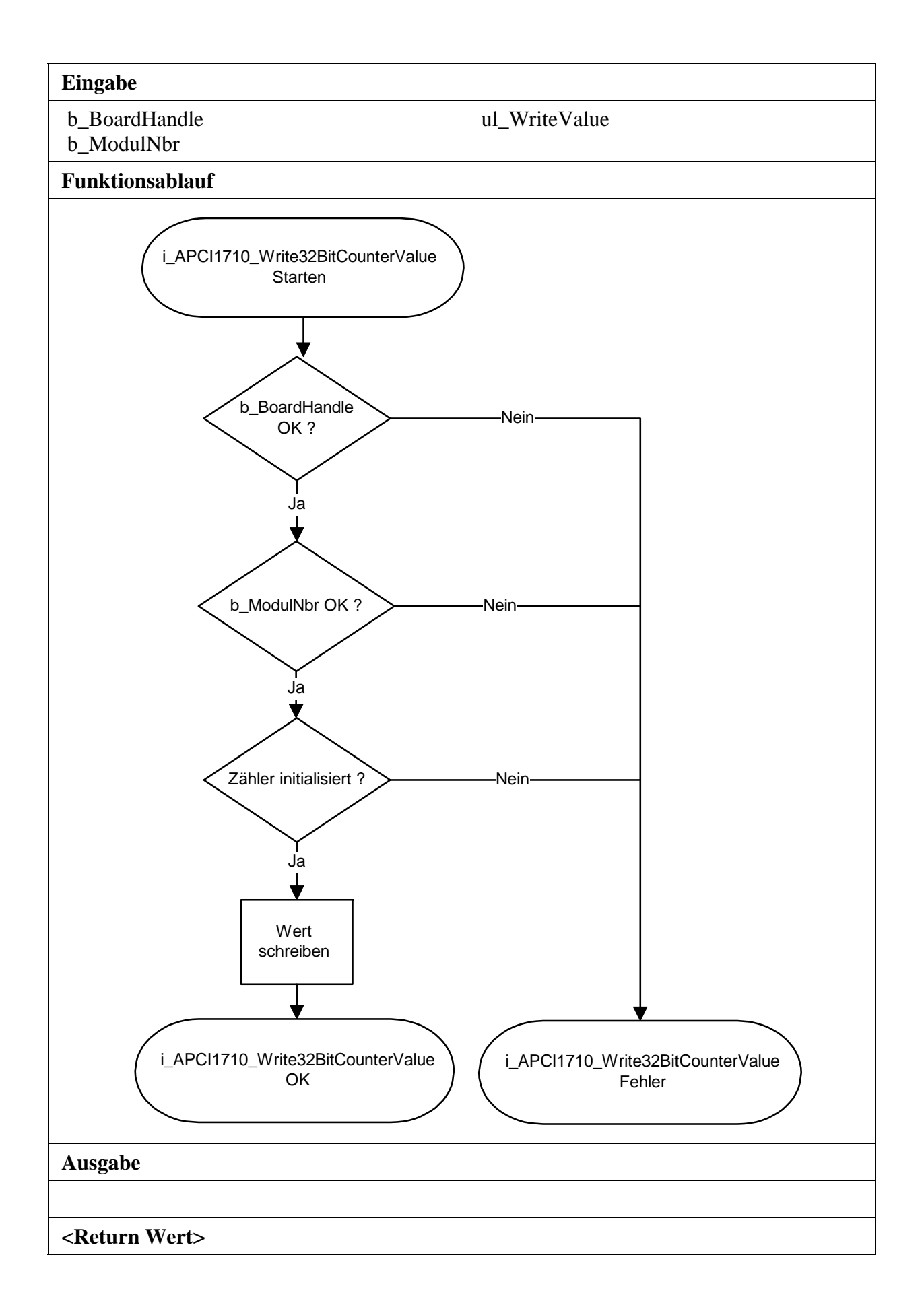

# **3.6 Index**

## **1) i\_APCI1710\_InitIndex (...)**

### **Syntax:**

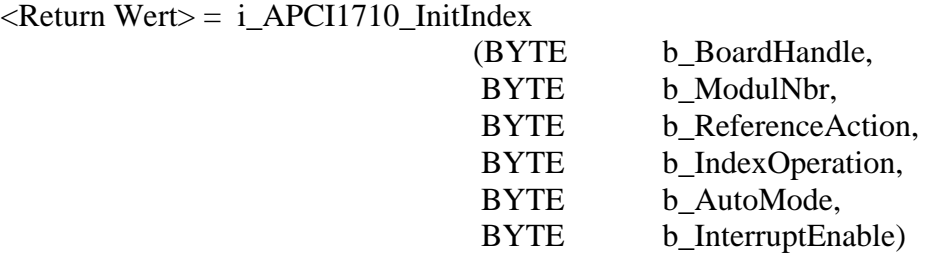

### **Parameter:**

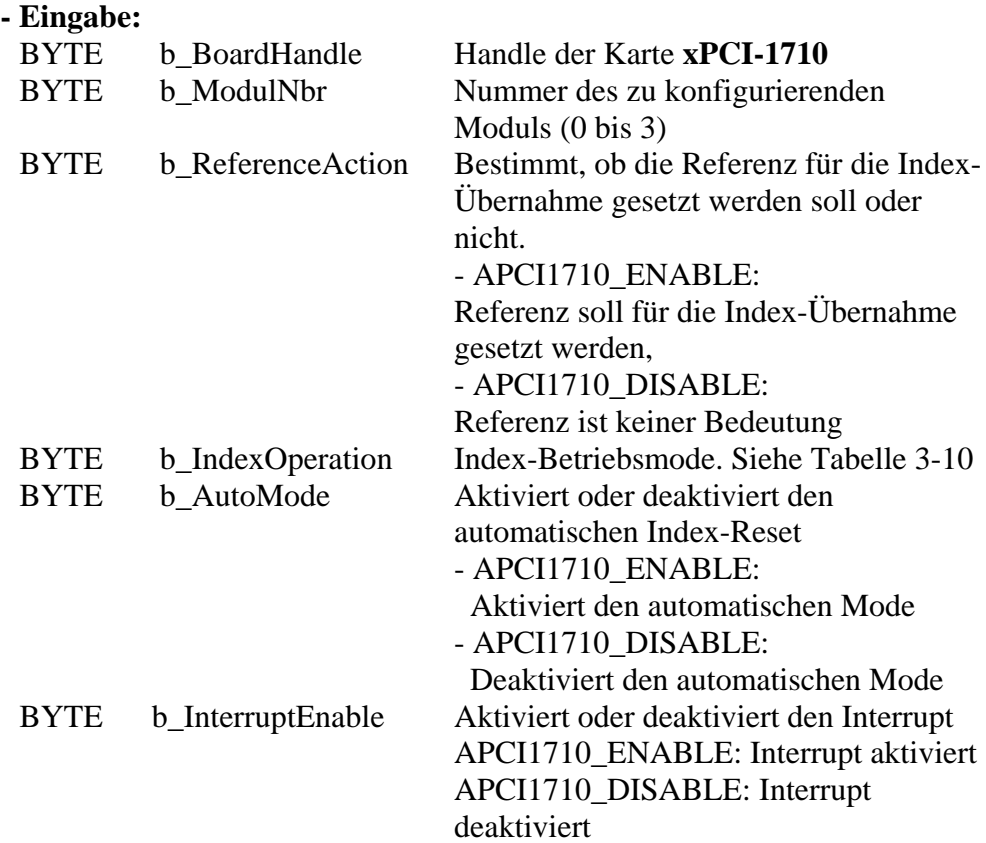

### **- Ausgabe:**

Es erfolgt keine Ausgabe.

### **Aufgabe:**

Initialisiert den Index, der dem ausgewählten Modul entspricht (*b\_ModulNbr*).

Wenn sich ein INDEX Marker (Flag) ergibt, können Sie den 32-Bit Zähler löschen oder den aktuellen 32-Bit Wert in das erste Latch-Register latchen. Der *b\_IndexOperation* Parameter gibt die Möglichkeit, die INDEX Aktion auszuwählen.

Wenn Sie den automatischen Mode aktiviert haben, wird jede INDEX Aktion automatisch gelöscht. Sie sollen sonst den Index Status ("i\_APCI1710\_ReadIndexStatus") nach jeder INDEX Aktion lesen.

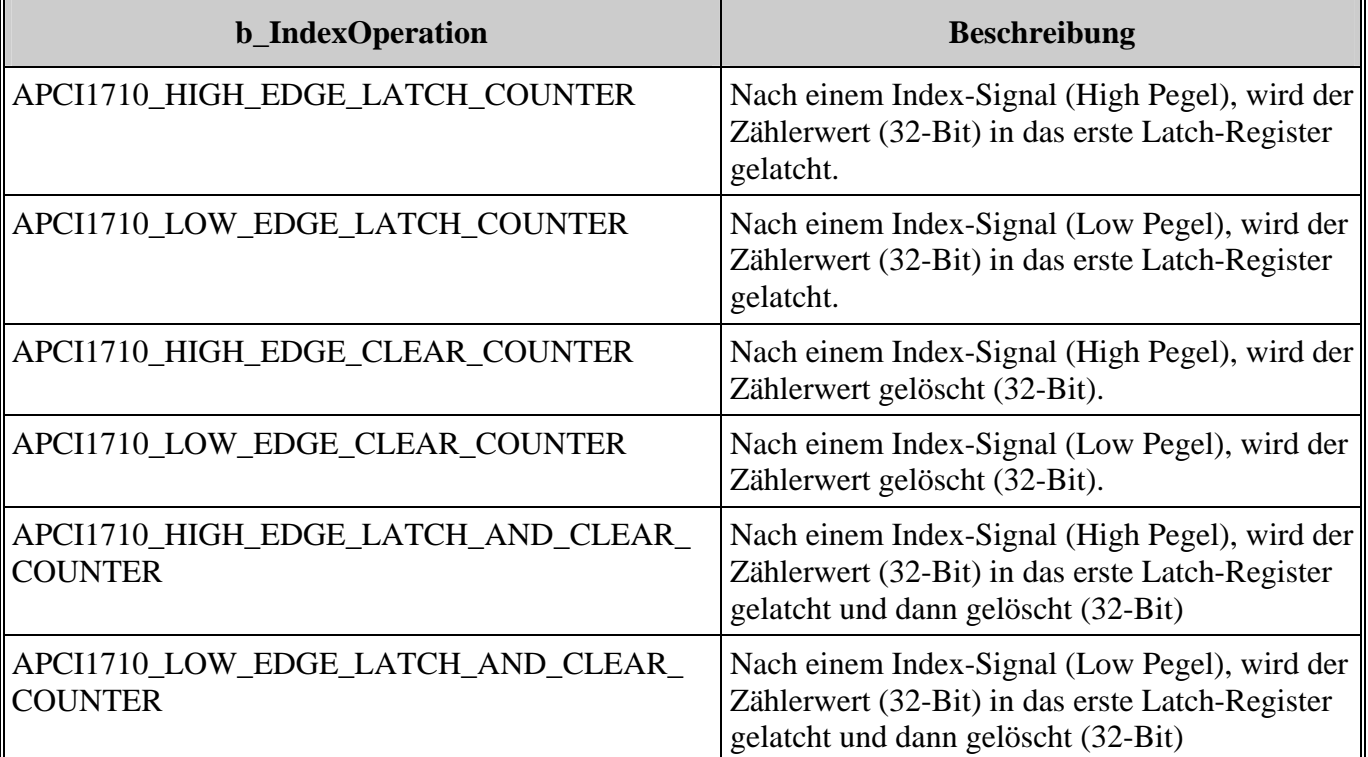

## **Tabelle 3-10: Index-Aktion**

Funktionsaufruf: ANSI C :

int i ReturnValue; unsigned char b\_BoardHandle;

i ReturnValue = i APCI1710 InitIndex

(b\_BoardHandle, 0, APCI1710\_DISABLE, APCI1710\_HIGH\_EDGE\_LATCH\_COUNTER, APCI1710\_ENABLE, APCI1710\_DISABLE);

## **Return Wert:**

- 0: Kein Fehler
- -1: Handle Parameter der Karte ist falsch.
- -2: Die ausgewählte Modulnummer ist falsch.
- -3: Zähler nicht initialisiert. Siehe Funktion "i\_APCI1710\_InitCounter"
- -4: Die ausgewählte Referenz-Aktion ist falsch.
- -5: Der Index-Betriebsmode ist falsch.
- -6: Der automatische Mode-Parameter ist falsch.
- -7: Der Interrupt-Parameter ist falsch.
- -8: Interrupt nicht initialisiert. Siehe Funktion "i\_APCI1710\_SetBoardIntRoutineXX"

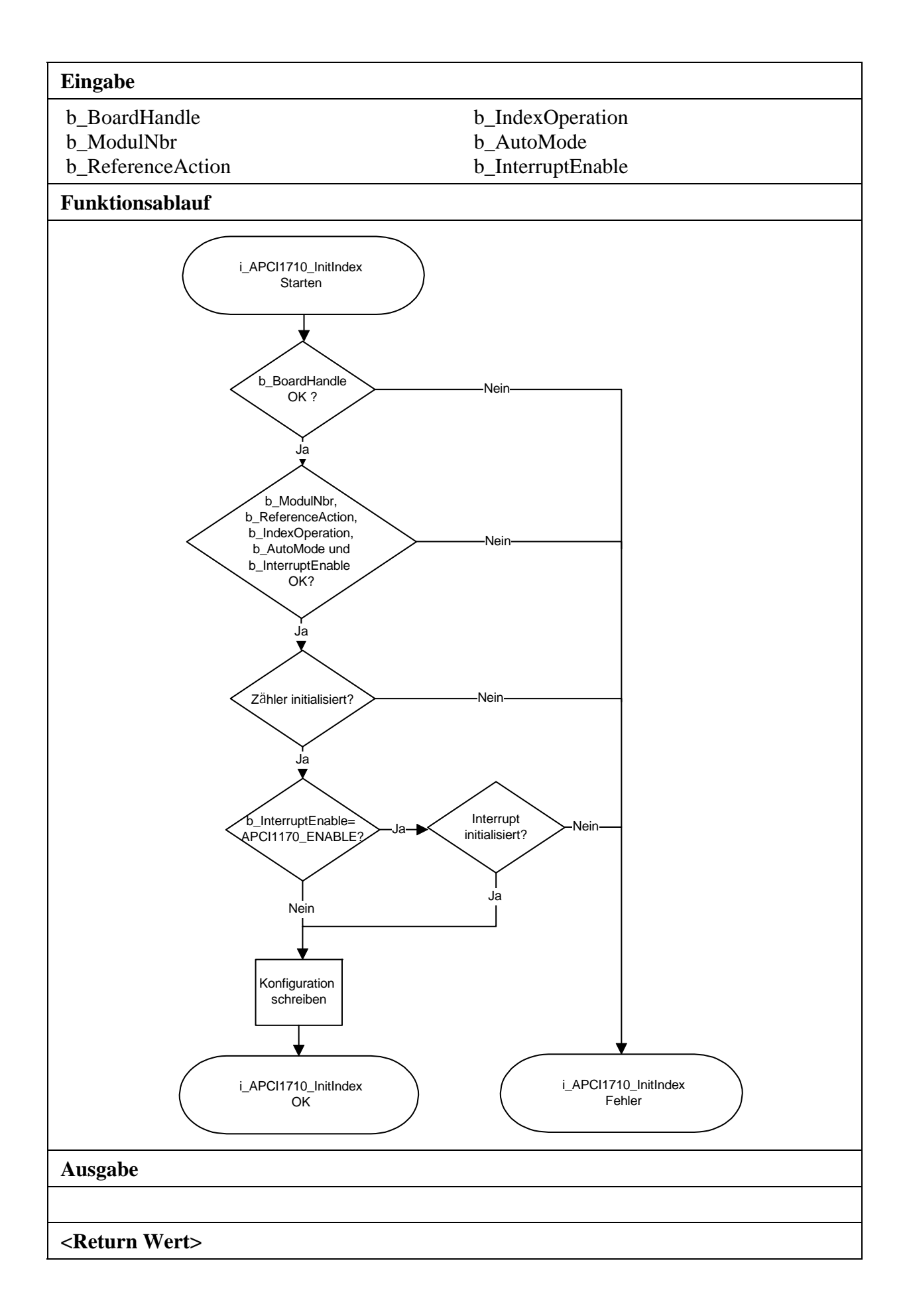

## **2) i\_APCI1710\_EnableIndex (...)**

#### **Syntax:**

 $\langle$ Return Wert $\rangle$  = i\_APCI1710\_EnableIndex (BYTEb\_BoardHandle,

BYTE b ModulNbr)

### **Parameter:**

**- Eingabe:** 

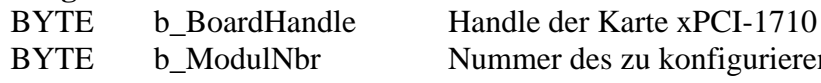

s zu konfigurierenden Moduls (0 bis 3)

### **- Ausgabe:**

Es erfolgt keine Ausgabe.

**Aufgabe:**  Aktiviert die INDEX-Aktionen.

### **Funktionsaufruf:**

ANSI C :

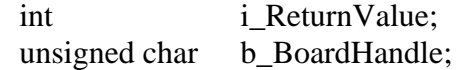

i\_ReturnValue = i\_APCI1710\_EnableIndex (b\_BoardHandle, 0);

### **Return Wert:**

- 0: Kein Fehler
- -1: Handle Parameter der Karte ist falsch.
- -2: Die ausgewählte Modulnummer ist falsch.
- -3: Zähler nicht initialisiert. Siehe Funktion "i\_APCI1710\_InitCounter"
- -4: Index nicht initialisiert. Siehe Funktion "i\_APCI1710\_InitIndex"

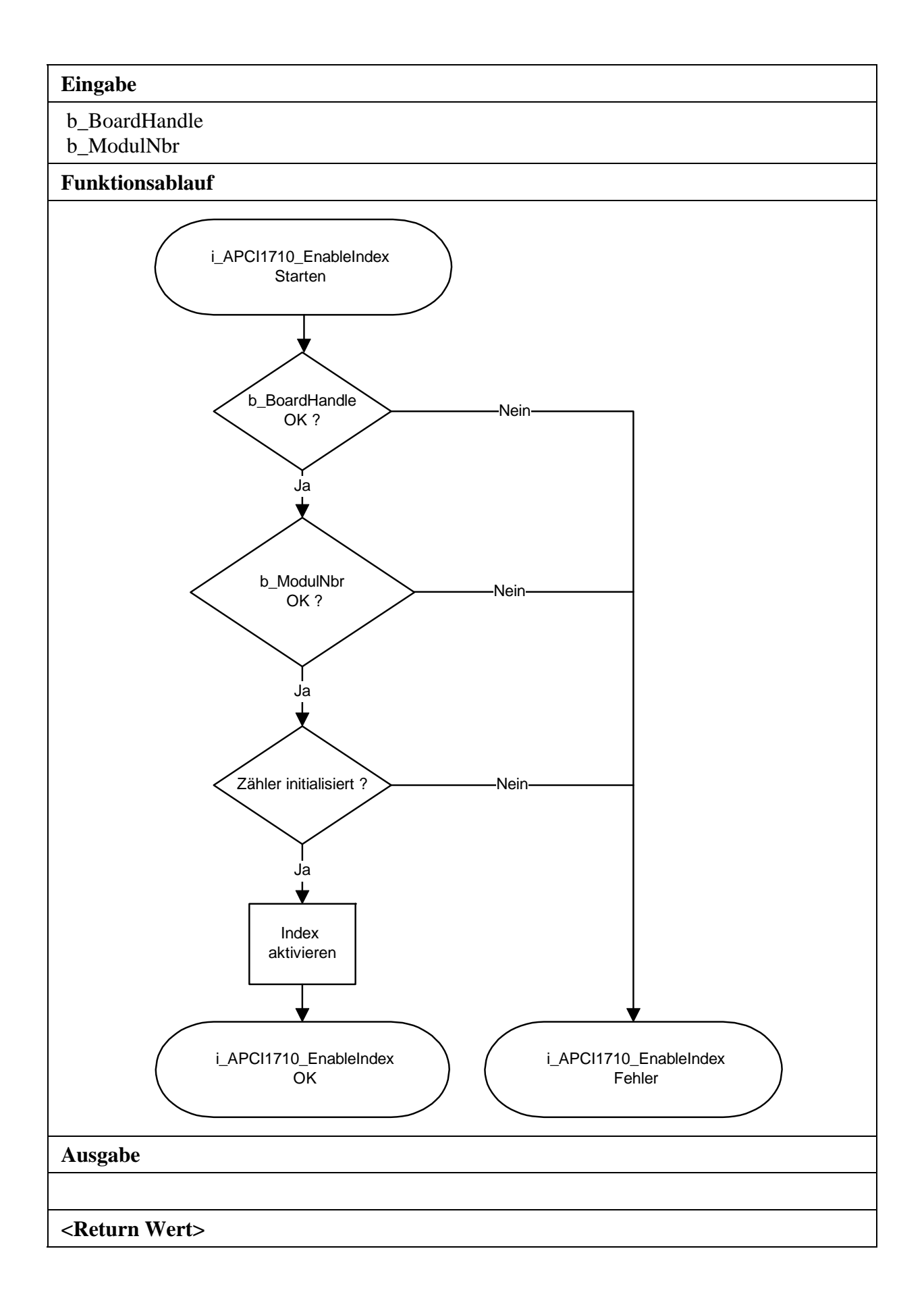

## **3) i\_APCI1710\_DisableIndex (...)**

#### **Syntax:**

<Return Wert> = i\_APCI1710\_DisableIndex (BYTE b\_BoardHandle, BYTE b ModulNbr)

#### **Parameter:**

**- Eingabe:** 

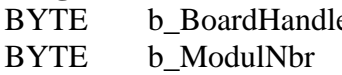

e Handle der Karte xPCI-1710 Nummer des zu konfigurierenden Moduls (0 bis 3)

#### **- Ausgabe:**

Es erfolgt keine Ausgabe.

### **Aufgabe:**

Deaktiviert die INDEX-Aktionen.

### **Funktionsaufruf:**

ANSI C :

int i ReturnValue;

unsigned char b\_BoardHandle;

i\_ReturnValue = i\_APCI1710\_DisableIndex (b\_BoardHandle, 0);

### **Return Wert:**

- 0: Kein Fehler
- -1: Handle Parameter der Karte ist falsch.
- -2: Die ausgewählte Modulnummer ist falsch.
- -3: Zähler nicht initialisiert. Siehe Funktion "i\_APCI1710\_InitCounter"

-4: Index nicht initialisiert. Siehe Funktion "i\_APCI1710\_InitIndex"

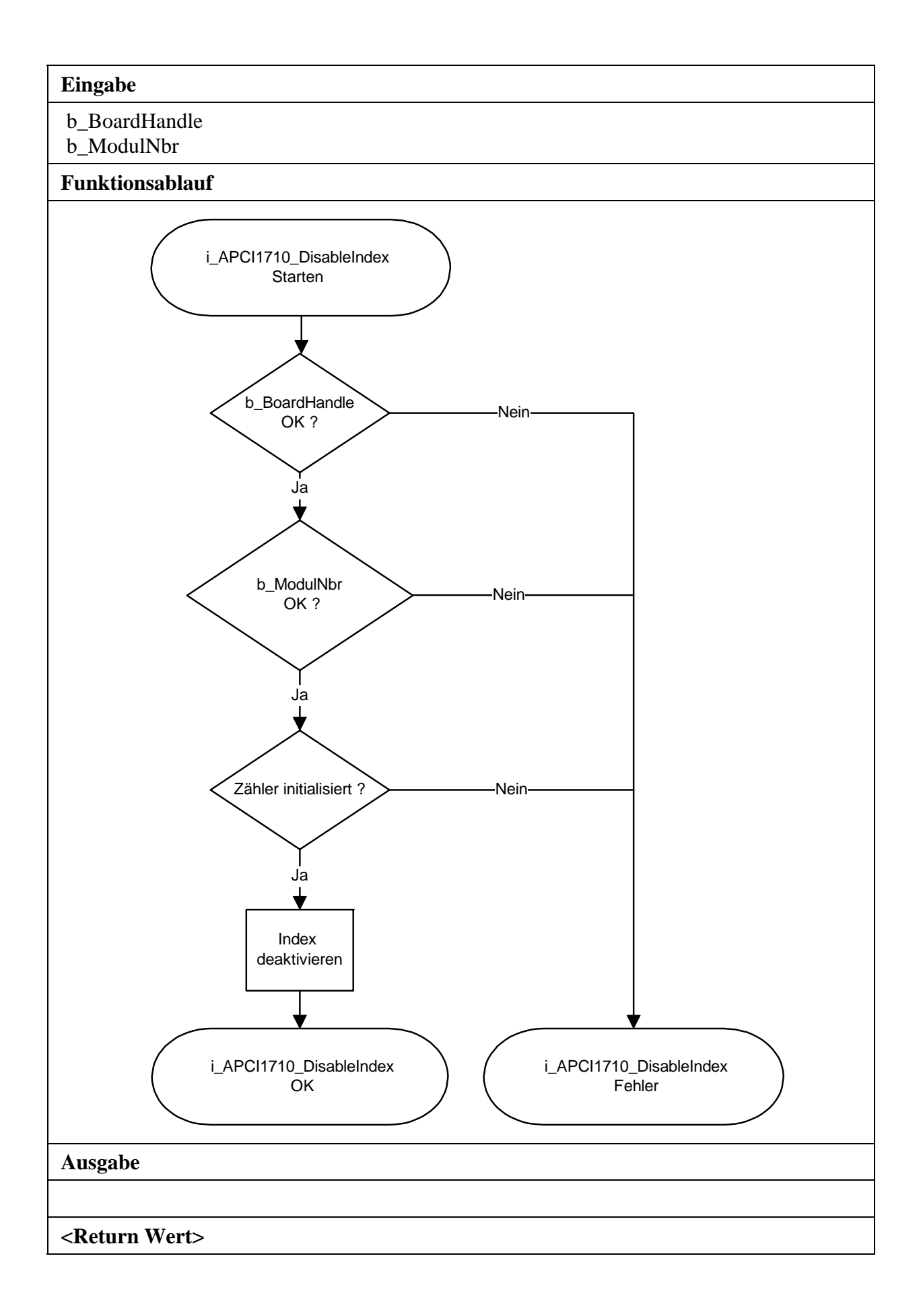
## **4) i\_APCI1710\_GetIndexStatus (...)**

#### **Syntax:**

<Return Wert> = i\_APCI1710\_GetIndexStatus

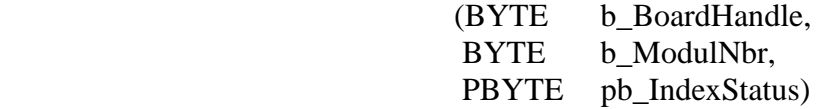

## **Parameter:**

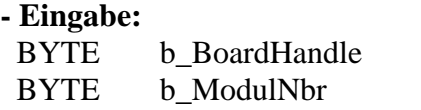

**- Ausgabe:**  PBYTE pb\_IndexStatus 0: Kein Index

Handle der Karte xPCI-1710 Nummer des zu konfigurierenden Moduls (0 bis 3)

1: Ein Index wurde ermittelt

#### **Aufgabe:**

Gibt den Index-Status zurück.

# **Funktionsaufruf:**

ANSI C :

int i ReturnValue: unsigned char b\_BoardHandle; unsigned char b IndexStatus;

 i\_ReturnValue = i\_APCI1710\_ GetIndexStatus (b\_BoardHandle, 0, &b\_IndexStatus);

## **Return Wert:**

- -1: Handle Parameter der Karte ist falsch.
- -2: Die ausgewählte Modulnummer ist falsch.
- -3: Zähler nicht initialisiert. Siehe Funktion "i\_APCI1710\_InitCounter"
- -4: Index nicht initialisiert. Siehe Funktion "i\_APCI1710\_InitIndex"

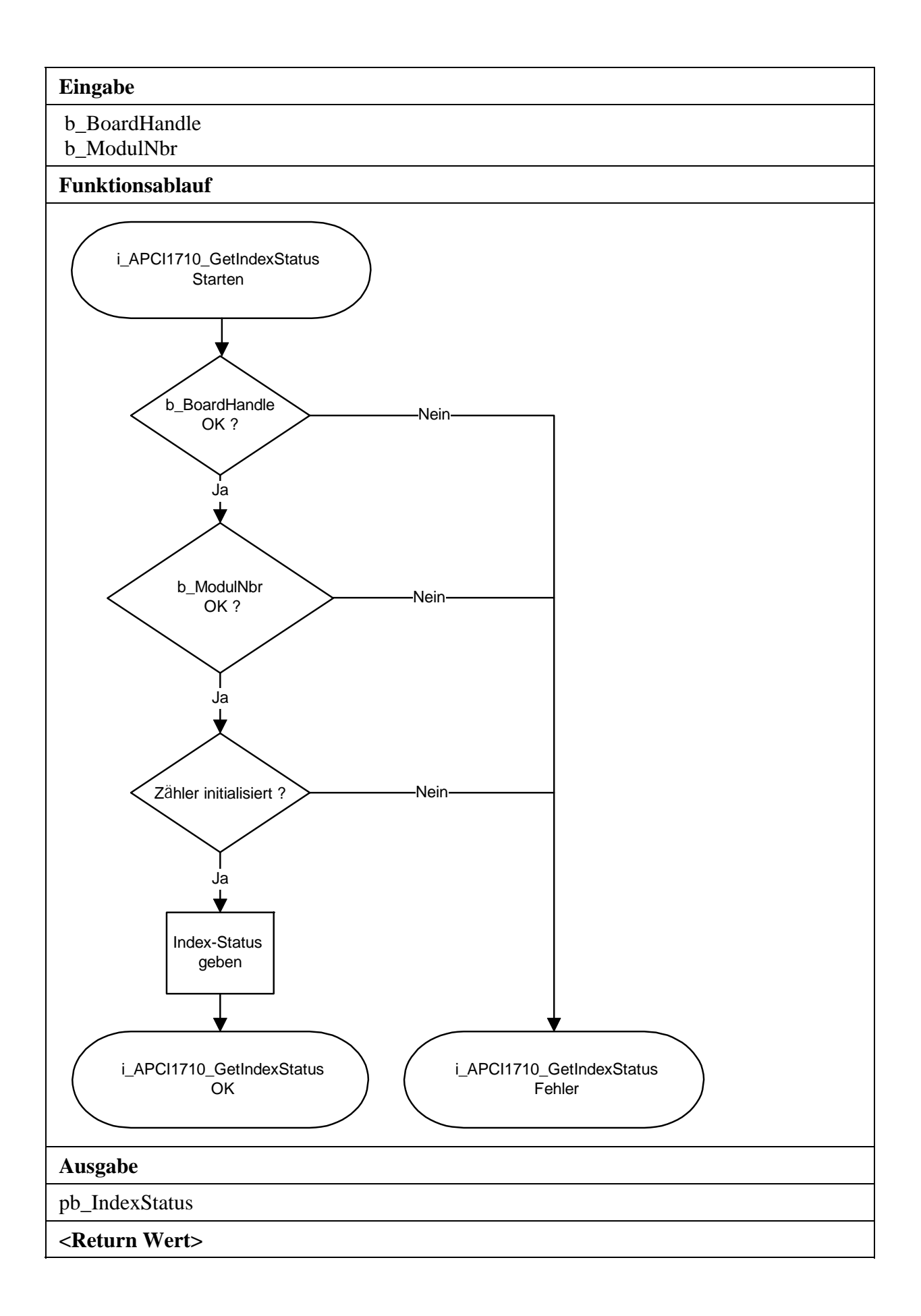

## **5) i\_APCI1710\_SetIndexAndReferenceSource (...)**

#### **Syntax:**

 $\langle$ Return Wert $\rangle$  = i\_APCI1710\_SetIndexAndReferenceSource

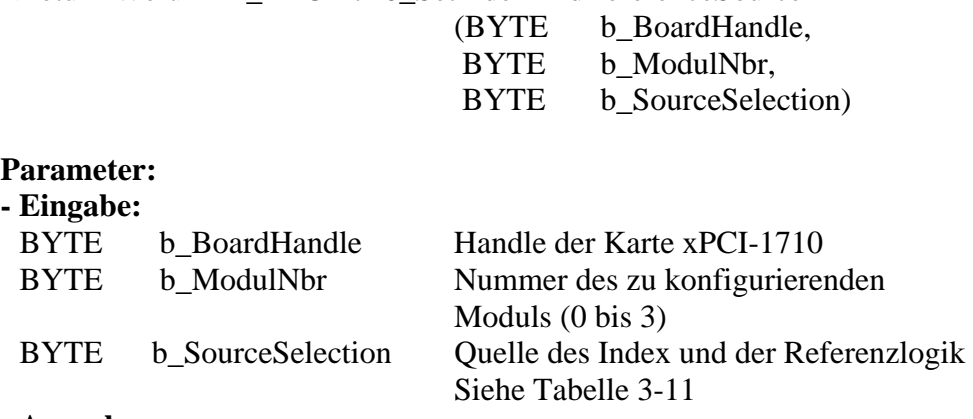

### **- Ausgabe:**

Es erfolgt keine Ausgabe.

### **Aufgabe:**

Ermittelt die Hardware-Quelle für den Index und die Referenzlogik. Standardmässig ist die Index-Logik an den diffentiellen Eingang C und die Referenzlogik an die 24 V des Eingangs E angeschlossen.

## **Tabelle 3-11: Auswahl der Index und Referenz-Quelle**

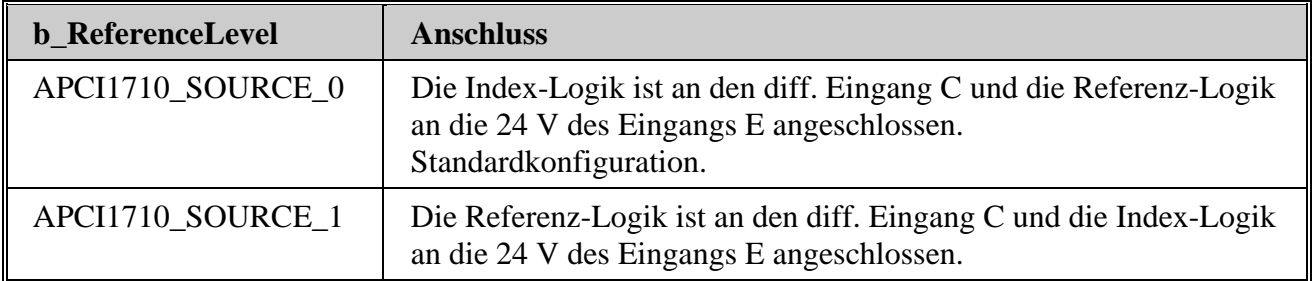

#### **Funktionsaufruf:**

 ANSI C : int i ReturnValue; unsigned char b BoardHandle:

i\_ReturnValue = i\_APCI1710\_SetIndexAndReferenceSource

```
(b_BoardHandle,
```
0,

## APCI1710\_SOURCE\_0);

## **Return Wert:**

0: Kein Fehler

- -1: Handle Parameter der Karte ist falsch.
- -2: Die ausgewählte Modulnummer ist falsch.
- -3: Das Modul ist kein Zählermodul.

-4: Der Quelle-Auswahl ist falsch.

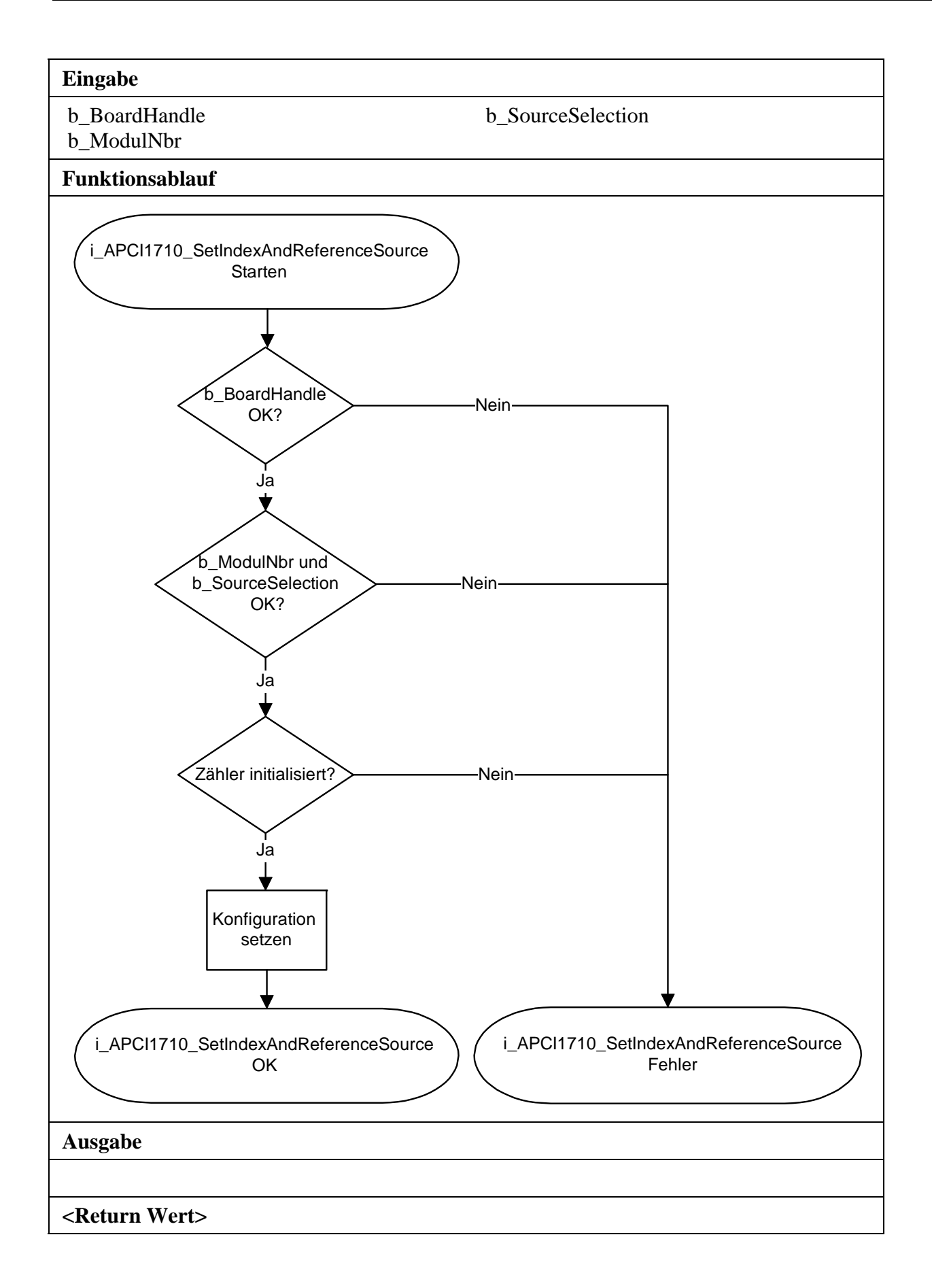

## **3.7 Referenz**

## **1) i\_APCI1710\_InitReference (...)**

#### **Syntax:**

<Return Wert> = i\_APCI1710\_InitReference

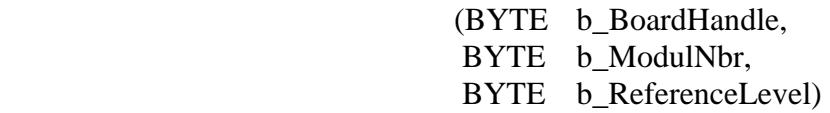

#### **Parameter:**

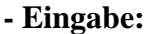

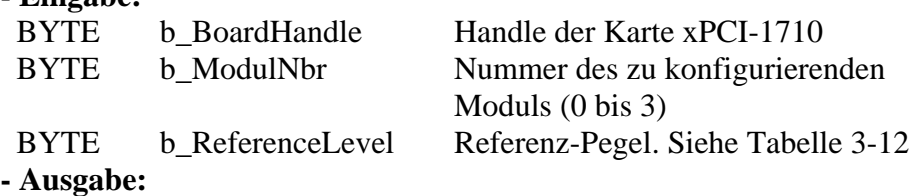

Es erfolgt keine Ausgabe.

#### **Aufgabe:**

Initialisiert die Referenz, die dem ausgewählten Modul entspricht. (b\_ModulNbr).

### **Tabelle 3-12: Referenz-Pegel**

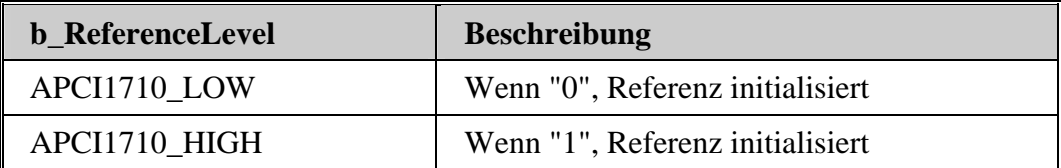

#### **Funktionsaufruf:**

ANSI C :

int i ReturnValue; unsigned char b\_BoardHandle;

i ReturnValue = i APCI1710 InitReference (b\_BoardHandle, 0, APCI1710\_HIGH);

## **Return Wert:**

0: Kein Fehler

-1: Handle Parameter der Karte ist falsch.

- -2: Die ausgewählte Modulnummer ist falsch.
- -3: Zähler nicht initialisiert Siehe Funktion "i\_APCI1710\_InitCounter"

-4: Referenz-Pegel ist falsch.

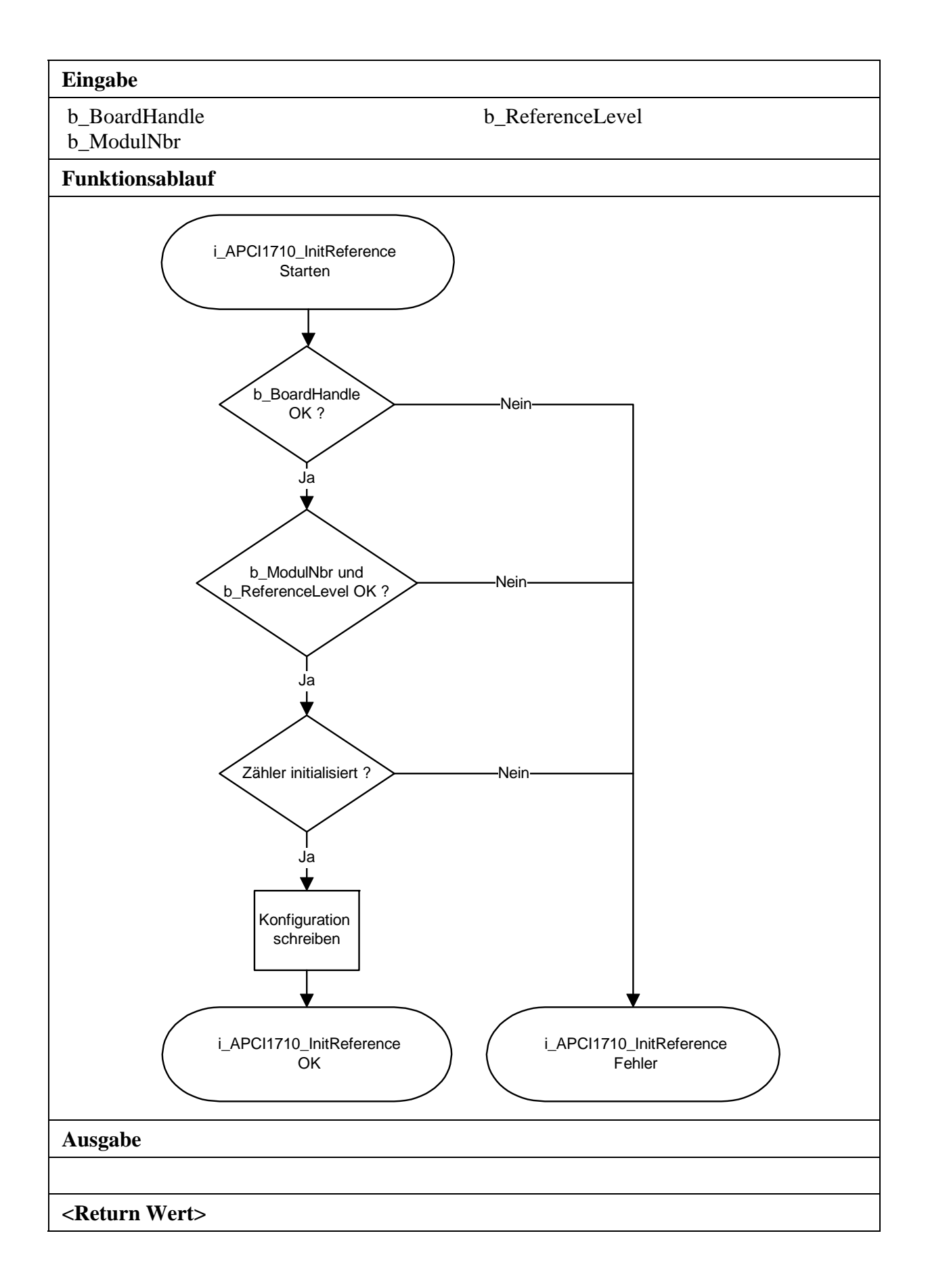

## **2) i\_APCI1710\_GetReferenceStatus (...)**

#### **Syntax:**

 $\langle$ Return Wert $\rangle$  = i\_APCI1710\_GetReferenceStatus

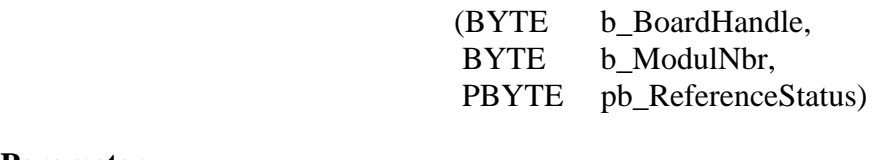

## **Parameter:**

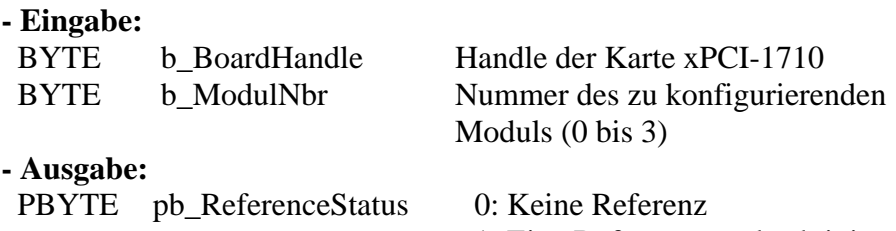

1: Eine Referenz wurde aktiviert

#### **Aufgabe:**

Gibt den Referenz-Status zurück.

## **Funktionsaufruf:**

ANSI C :

int i ReturnValue:

unsigned char b\_BoardHandle; unsigned char b ReferenceStatus;

 i\_ReturnValue = i\_APCI1710\_ GetReferenceStatus (b\_BoardHandle,

0,

#### &b\_ReferenceStatus);

## **Return Wert:**

- -1: Handle Parameter der Karte ist falsch.
- -2: Die ausgewählte Modulnummer ist falsch.
- -3: Zähler nicht initialisiert. Siehe Funktion "i\_APCI1710\_InitCounter"
- -4: Referenz nicht initialisiert. Siehe Funktion "i\_APCI1710\_InitReference"

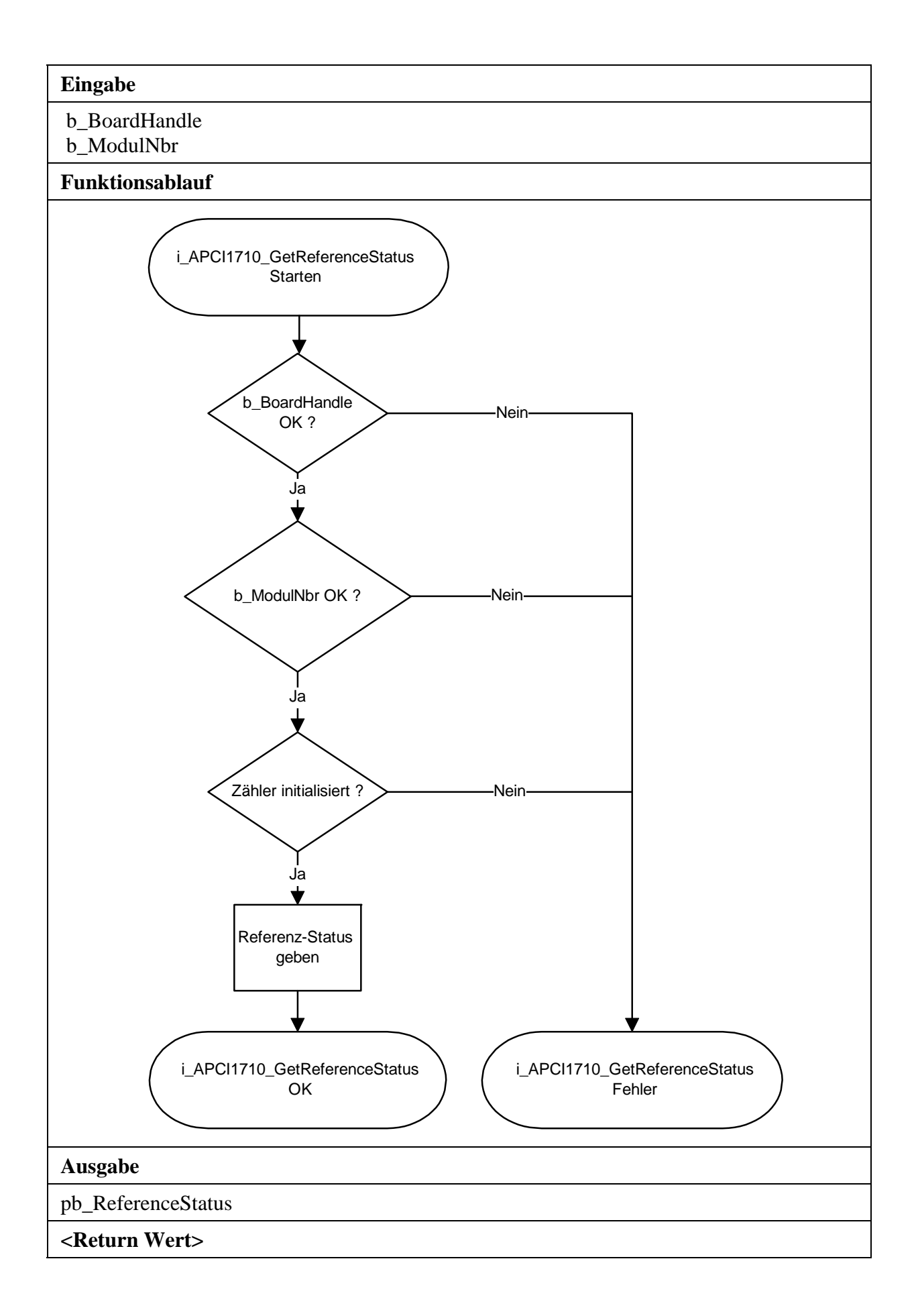

# **3.8 UAS, CB, U/D#, externer Impuls (strobe)**

## **1) i\_APCI1710\_GetUASStatus (...)**

#### **Syntax:**

<Return Wert> = i\_APCI1710\_GetUASStatus

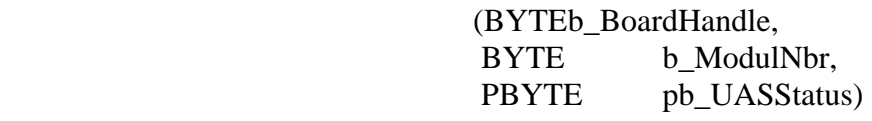

1: UAS ist auf High ("1") gesetzt

## **Parameter:**

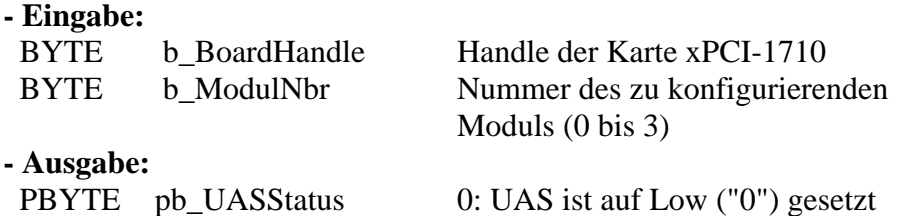

**Aufgabe:** 

Gibt den UAS-Status zurück.

#### **Funktionsaufruf:**

ANSI C :

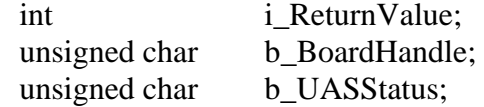

 i\_ReturnValue = i\_APCI1710\_ GetUASStatus (b\_BoardHandle, 0, &b\_UASStatus);

#### **Return Wert:**

0: Kein Fehler

-1: Handle Parameter der Karte ist falsch.

-2: Die ausgewählte Modulnummer ist falsch.

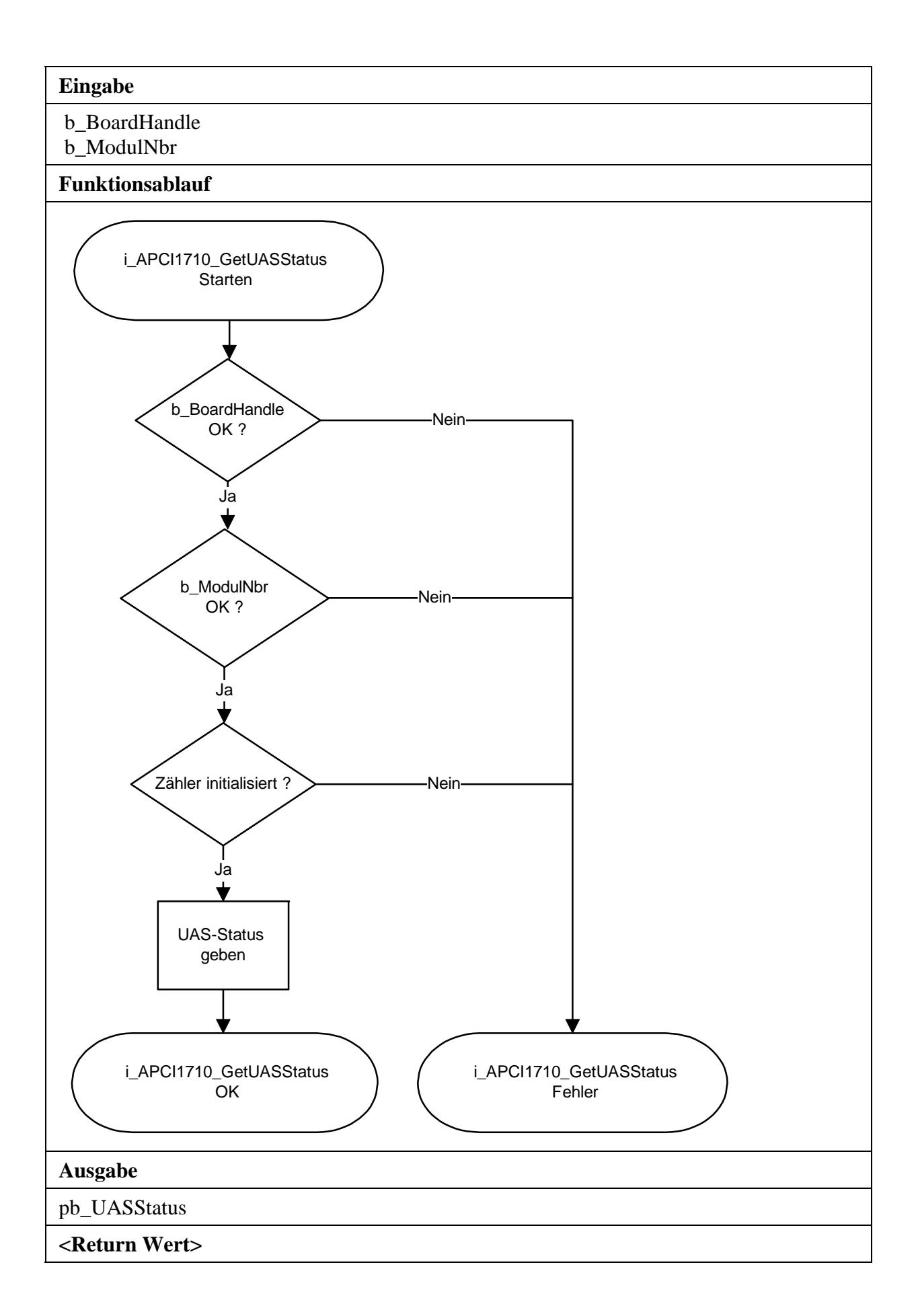

## **2) i\_APCI1710\_GetCBStatus (...)**

#### **Syntax:**

 $\langle$ Return Wert $\rangle$  = i\_APCI1710\_GetCBStatus

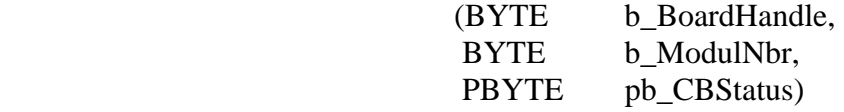

## **Parameter:**

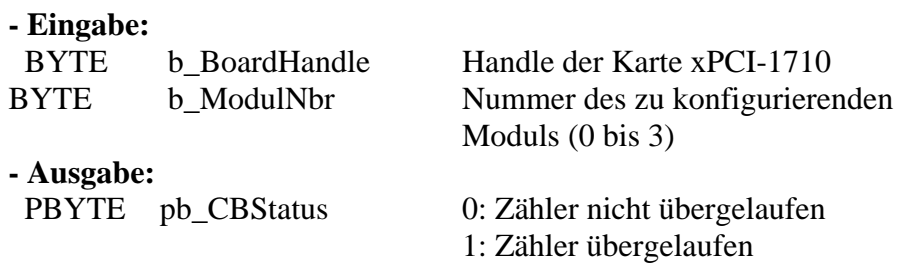

#### **Aufgabe:**

Gibt den Status des Zähler-Überlaufs zurück.

## **Funktionsaufruf:**

ANSI C :

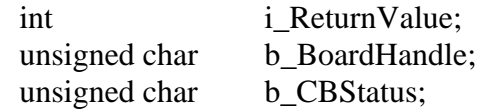

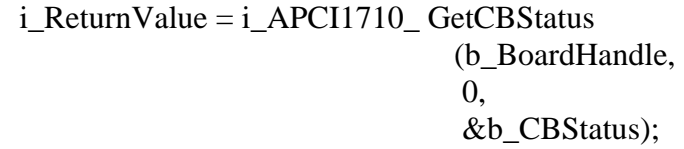

## **Return Wert:**

- 1: Handle Parameter der Karte ist falsch.
- -2: Die ausgewählte Modulnummer ist falsch.
- -3: Zähler nicht initialisiert. Siehe Funktion "i\_APCI1710\_InitCounter"

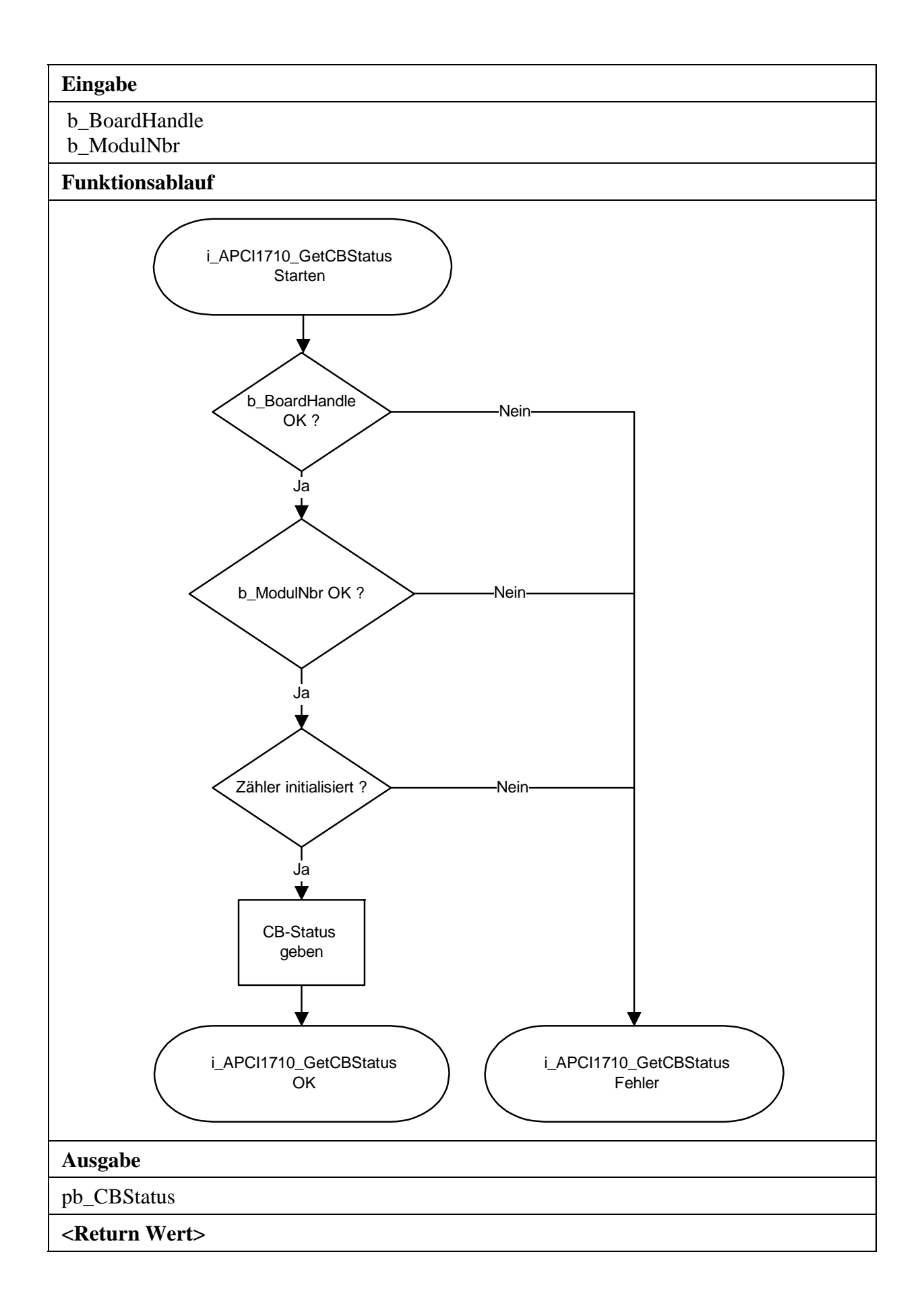

## **3) i\_APCI1710\_GetUDStatus (...)**

#### **Syntax:**

<Return Wert> = i\_APCI1710\_GetUDStatus

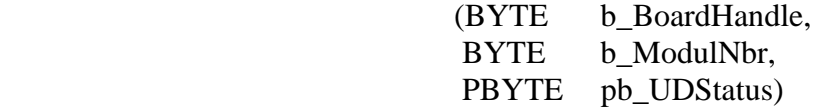

## **Parameter:**

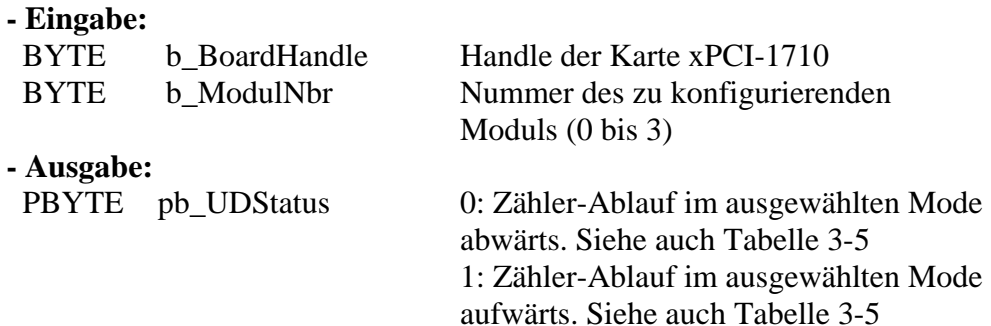

#### **Aufgabe:**

Gibt den Status des Zähler-Ablaufs zurück.

### **Funktionsaufruf:**

ANSI C:

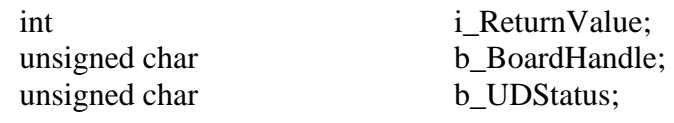

 i\_ReturnValue = i\_APCI1710\_ GetCBStatus (b\_BoardHandle, 0, &b\_UDStatus);

## **Return Wert:**

0: Kein Fehler

-1: Handle Parameter der Karte ist falsch.

-2: Die ausgewählte Modulnummer ist falsch.

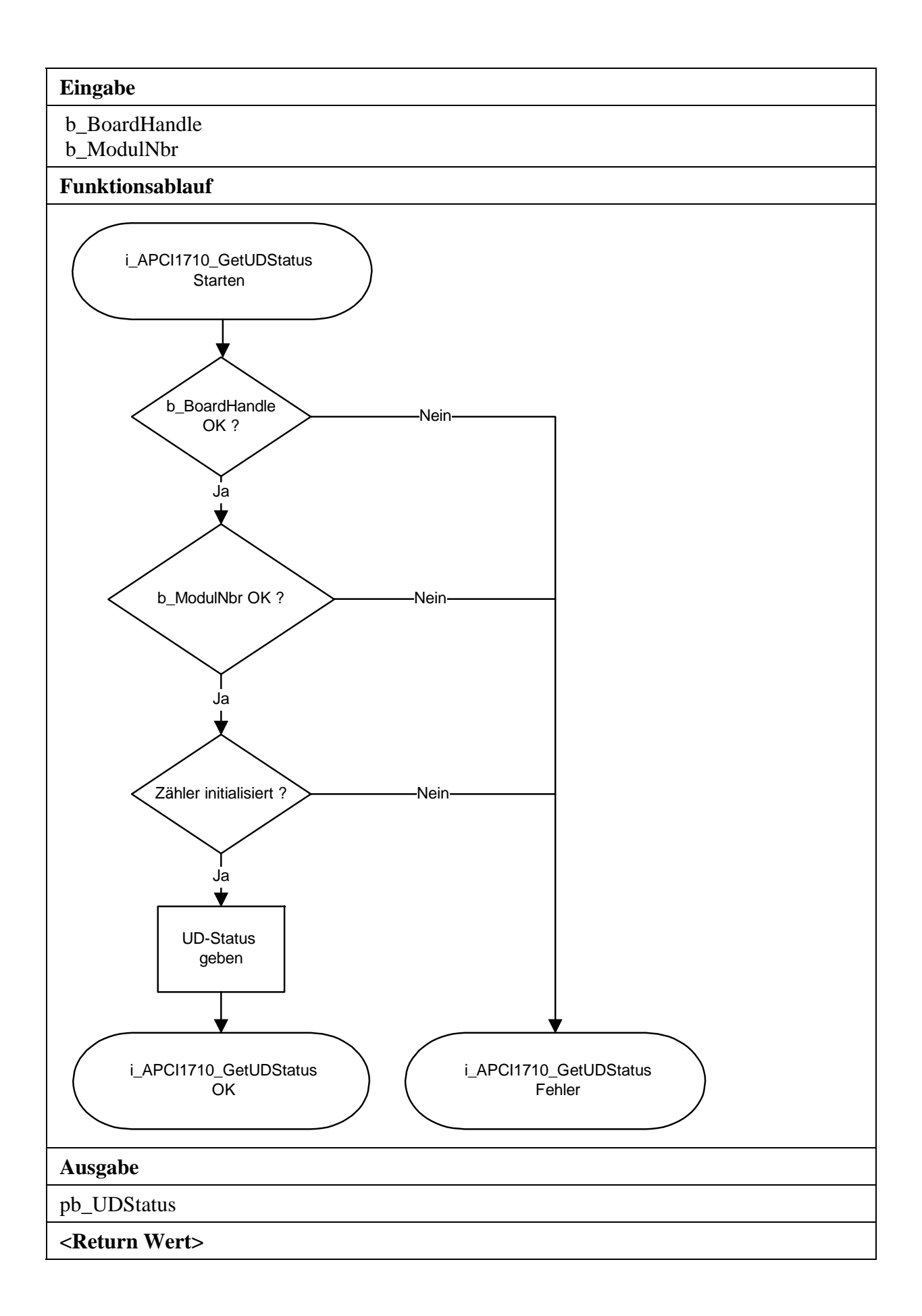

## **4) i\_APCI1710\_GetInterruptUDLatchedStatus (...)**

#### **Syntax:**

 $\langle$ Return Wert $\rangle$  = i\_APCI1710\_GetInterruptUDLatchedStatus

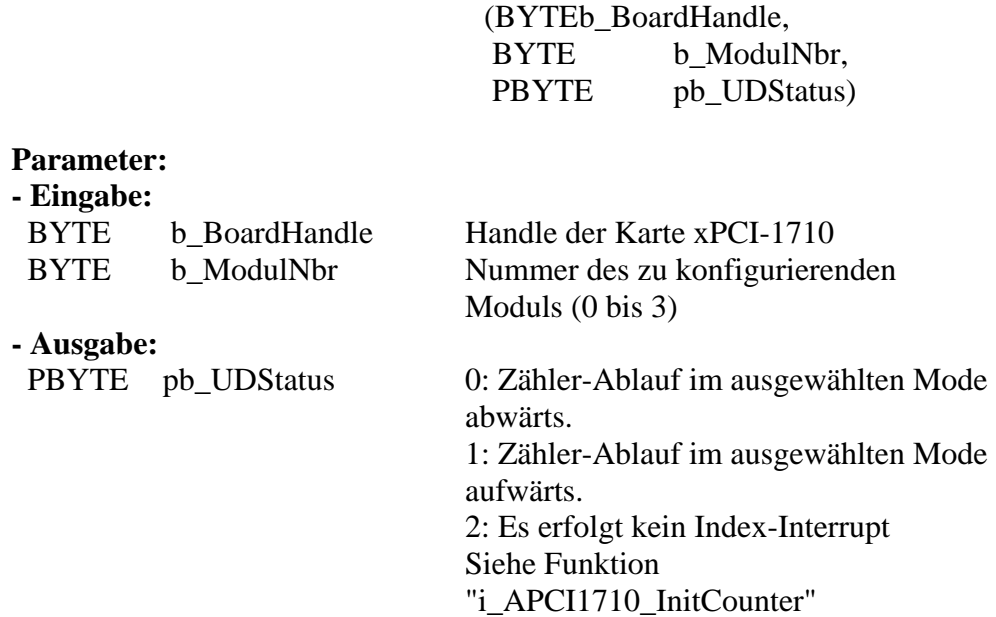

#### **Aufgabe:**

Gibt den gelatchten Status des Zähler-Ablaufs zurück, nachdem ein Index-Interrupt generiert wurde.

**Funktionsaufruf:** 

ANSI C :

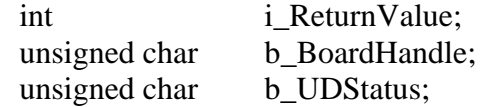

i ReturnValue = i APCI1710 GetInterruptUDLatchedStatus (b\_BoardHandle, 0, &b\_UDStatus);

## **Return Wert:**

- 0: Kein Fehler
- -1: Handle Parameter der Karte ist falsch.
- -2: Die ausgewählte Modulnummer ist falsch.
- -3: Zähler nicht initialisiert. Siehe Funktion "i\_APCI1710\_InitCounter"
- -4: Interruptfunktion nicht initialisiert. Siehe Funktion "i\_APCI1710\_SetBoardIntRoutineX"

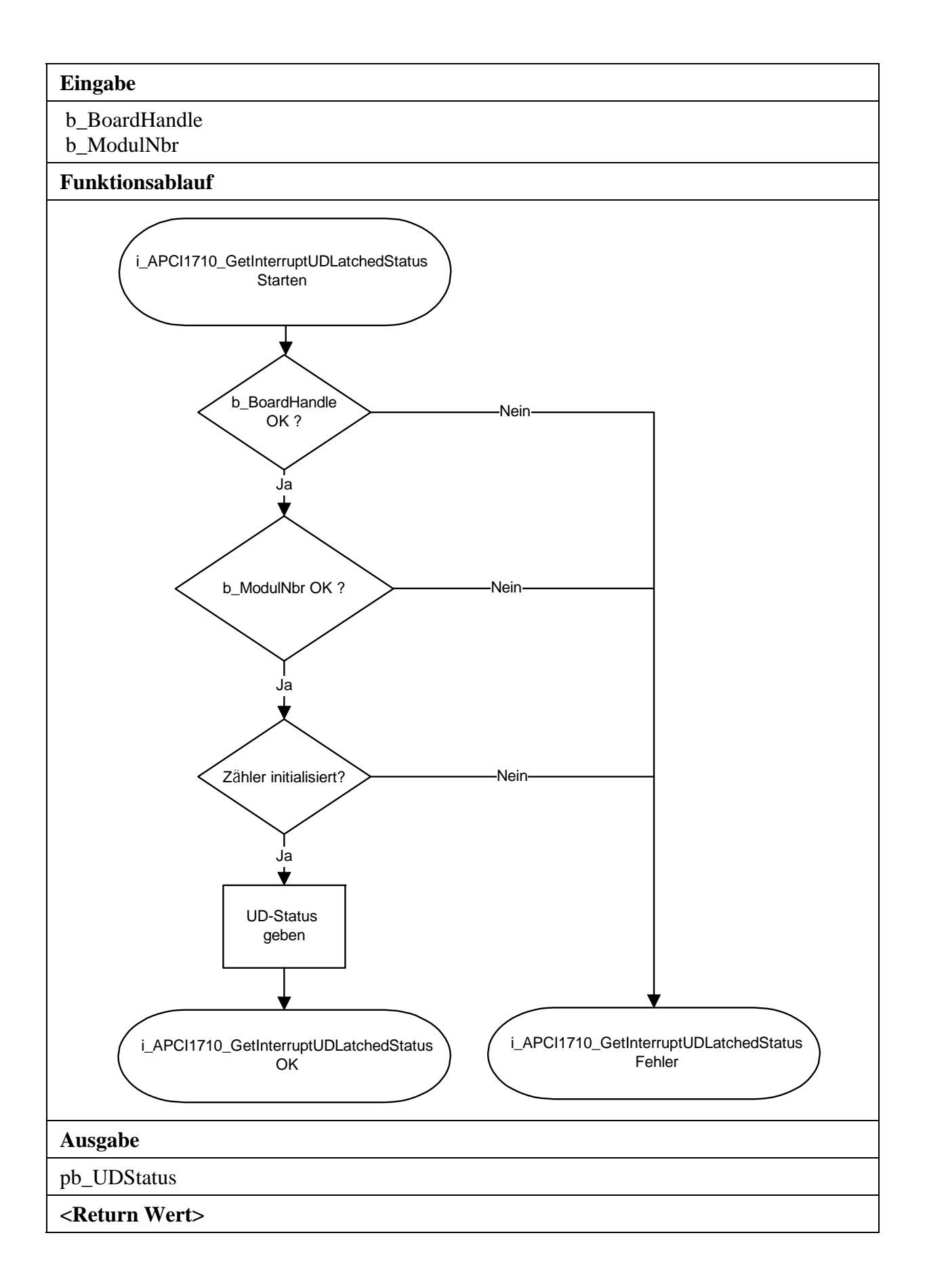

## **5) i\_APCI1710\_InitExternalStrobe (...)**

#### **Syntax:**

<Return Wert> = i\_APCI1710\_InitExternalStrobe

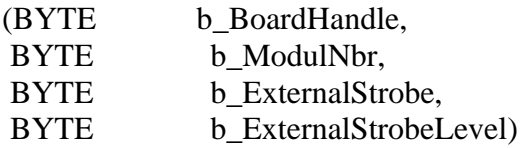

## **Parameter:**

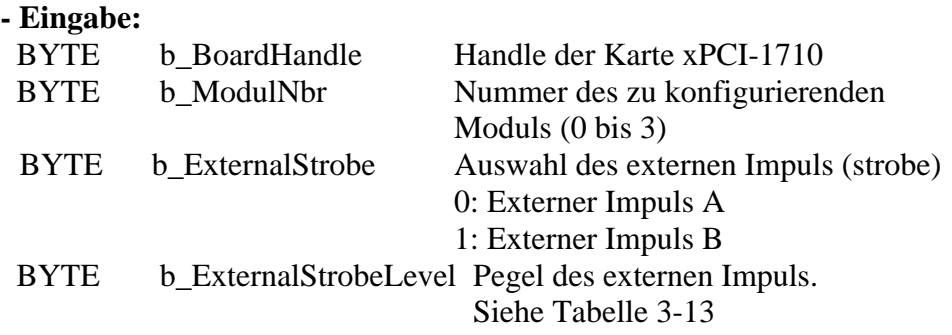

**- Ausgabe:** 

Es erfolgt keine Ausgabe.

#### **Aufgabe:**

**Initialisiert den externen Impuls-Pegel für das ausgewählte Modul (***b\_ModulNbr***).** 

#### **Tabelle 3-13: Externer Impuls-Pegel**

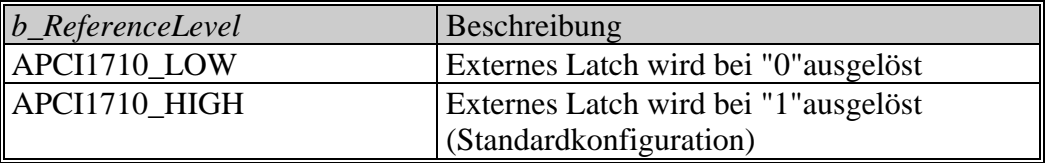

#### **Funktionsaufruf:**

 ANSI C : int i ReturnValue: unsigned char b\_BoardHandle; i ReturnValue = i APCI1710 InitExternalStrobe (b\_BoardHandle, 0, 0, APCI1710\_HIGH);

## **Return Wert:**

0: Kein Fehler

-1: Handle Parameter der Karte ist falsch.

- -2: Die ausgewählte Modulnummer ist falsch.
- -3: Zähler nicht initialisiert. Siehe Funktion "i\_APCI1710\_InitCounter"
- -4: Der ausgewählte externe Impuls ist falsch.

-5: Externimpuls-Pegel ist falsch.

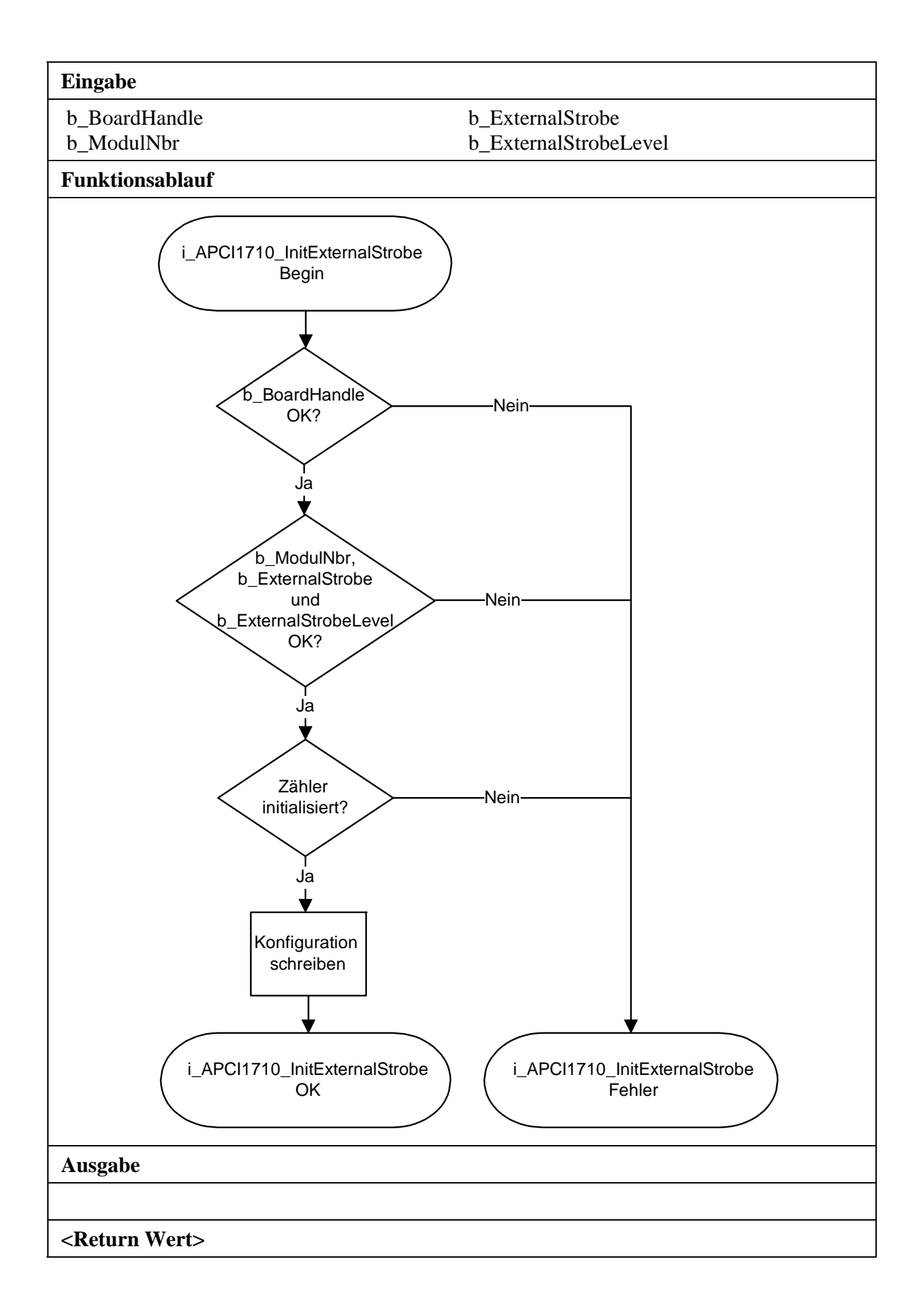

# **3.9 Vergleichslogik**

## **1) i\_APCI1710\_InitCompareLogic (...)**

#### **Syntax:**

<Return Wert> = i\_APCI1710\_InitCompareLogic

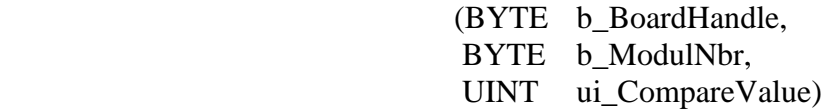

## **Parameter:**

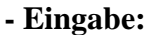

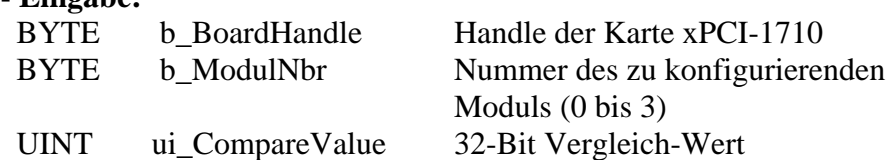

**- Ausgabe:** 

Es erfolgt keine Ausgabe.

#### **Aufgabe:**

Setzt den 32-Bit Vergleich-Wert. Ein Interrupt wird generiert, sobald der Zähler den Vergleich-Wert (*ui\_CompareValue*) erreicht hat.

**Funktionsaufruf:**  ANSI C :

int i\_ReturnValue; unsigned char b\_BoardHandle;

i\_ReturnValue = i\_APCI1710\_InitCompareLogic (b\_BoardHandle, 0, 0xFF55);

## **Return Wert:**

0: Kein Fehler

-1: Handle Parameter der Karte ist falsch.

-2: Die ausgewählte Modulnummer ist falsch.

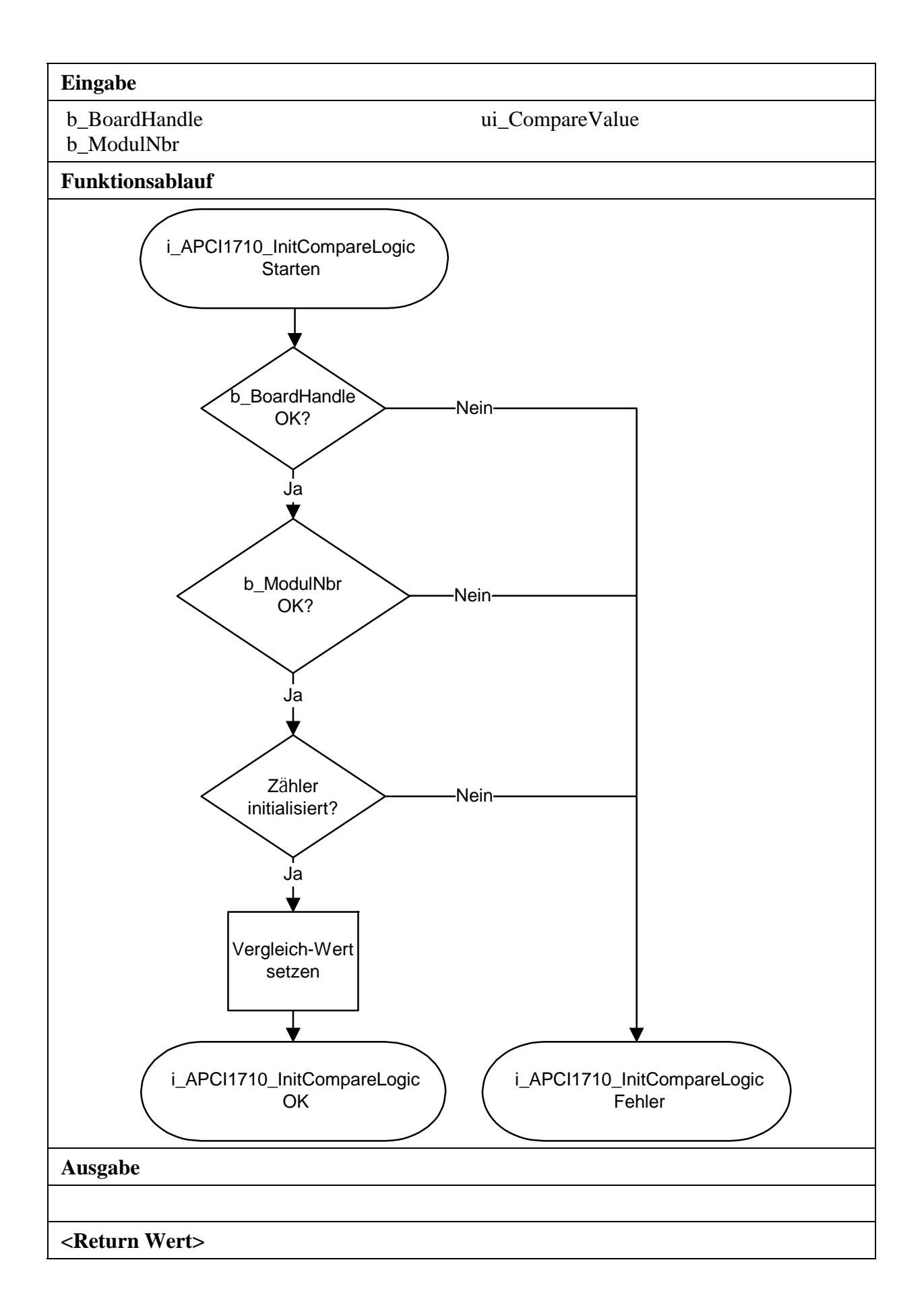

## **2) i\_APCI1710\_EnableCompareLogic (...)**

#### **Syntax:**

<Return Wert> = i\_APCI1710\_EnableCompareLogic (BYTE b\_BoardHandle,

BYTE b\_ModulNbr)

## **Parameter:**

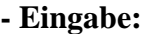

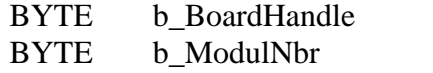

Handle der Karte xPCI-1710 Nummer des zu konfigurierenden Moduls (0 bis 3)

## **- Ausgabe:**

Es erfolgt keine Ausgabe.

## **Aufgabe:**

Aktiviert die 32-Bit Vergleich-Logik. Ein Interrupt wird generiert, sobald der Zähler den Vergleich-Wert (*ui\_CompareValue*) erreicht hat.

## **Funktionsaufruf:**

ANSI C :

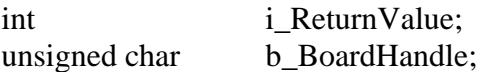

i\_ReturnValue = i\_APCI1710\_EnableCompareLogic (b\_BoardHandle,

0);

## **Return Wert:**

- -1: Handle Parameter der Karte ist falsch.
- -2: Die ausgewählte Modulnummer ist falsch.
- -3: Zähler nicht initialisiert. Siehe Funktion "i\_APCI1710\_InitCounter"
- -4: Vergleich-Logik nicht initialisiert. Siehe Funktion "i\_APCI1710\_InitCompareLogic"
- -5: Interruptfunktion nicht initialisiert Siehe Funktion "i\_APCI1710\_SetBoardIntRoutineX"

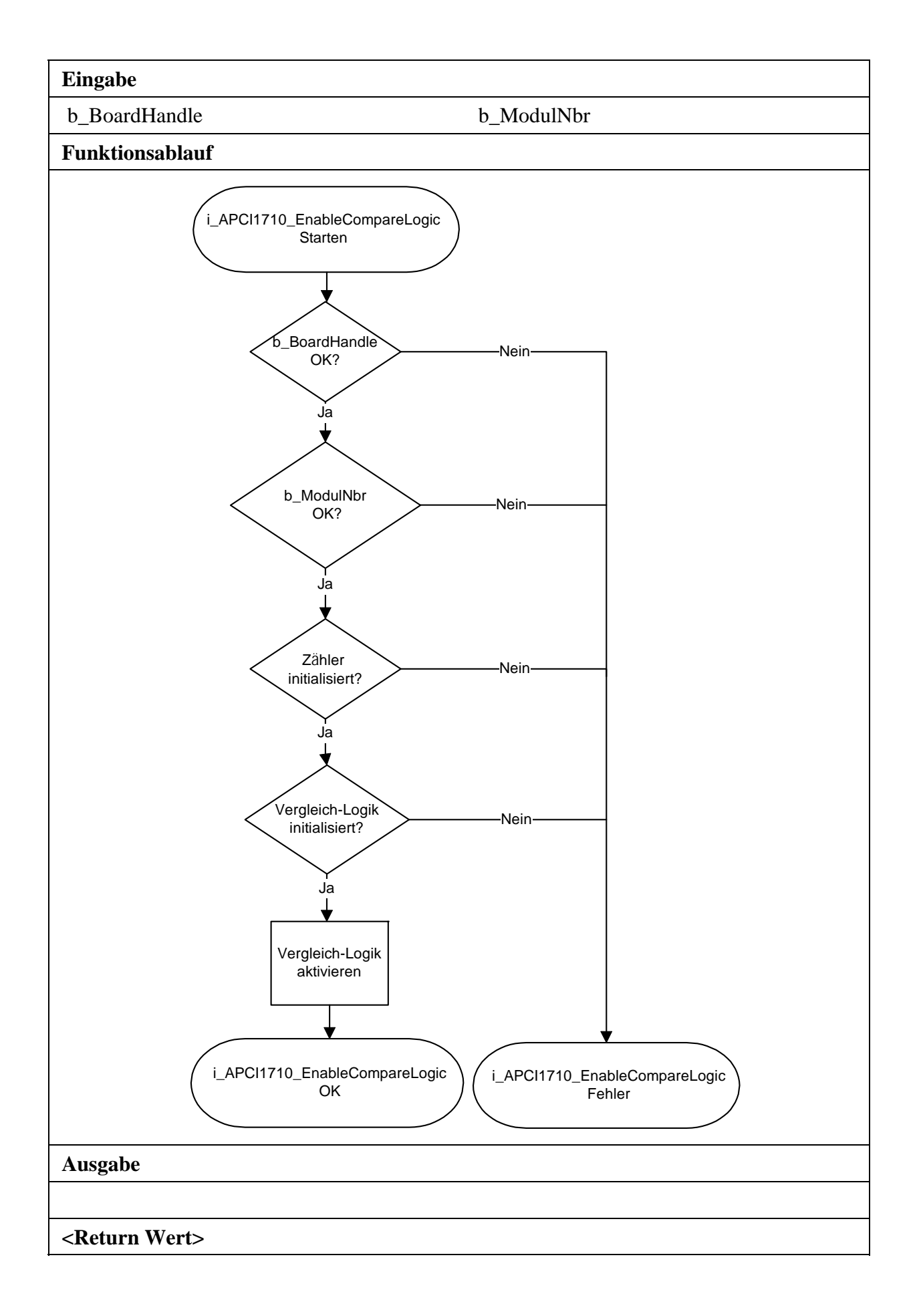

## **3) i\_APCI1710\_DisableCompareLogic (...)**

#### **Syntax:**

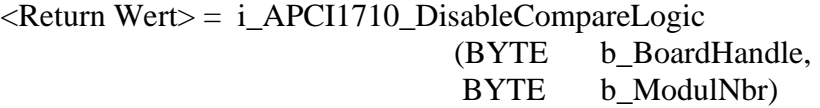

## **Parameter:**

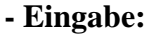

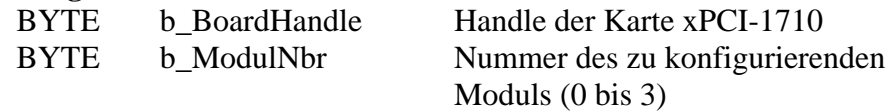

### **- Ausgabe:**

Es erfolgt keine Ausgabe.

## **Aufgabe:**

Deaktiviert die 32-Bit Vergleich-Logik.

## **Funktionsaufruf:**

ANSI C :

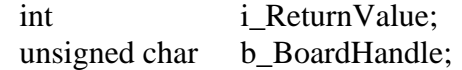

i\_ReturnValue = i\_APCI1710\_DisableCompareLogic (b\_BoardHandle,

0);

## **Return Wert:**

0: Kein Fehler

-1: Handle Parameter der Karte ist falsch.

-2: Die ausgewählte Modulnummer ist falsch.

-3: Zähler nicht initialisiert. Siehe Funktion "i\_APCI1710\_InitCounter"

-4: Vergleich-Logik nicht initialisiert. Siehe Funktion

"i\_APCI1710\_InitCompareLogic"

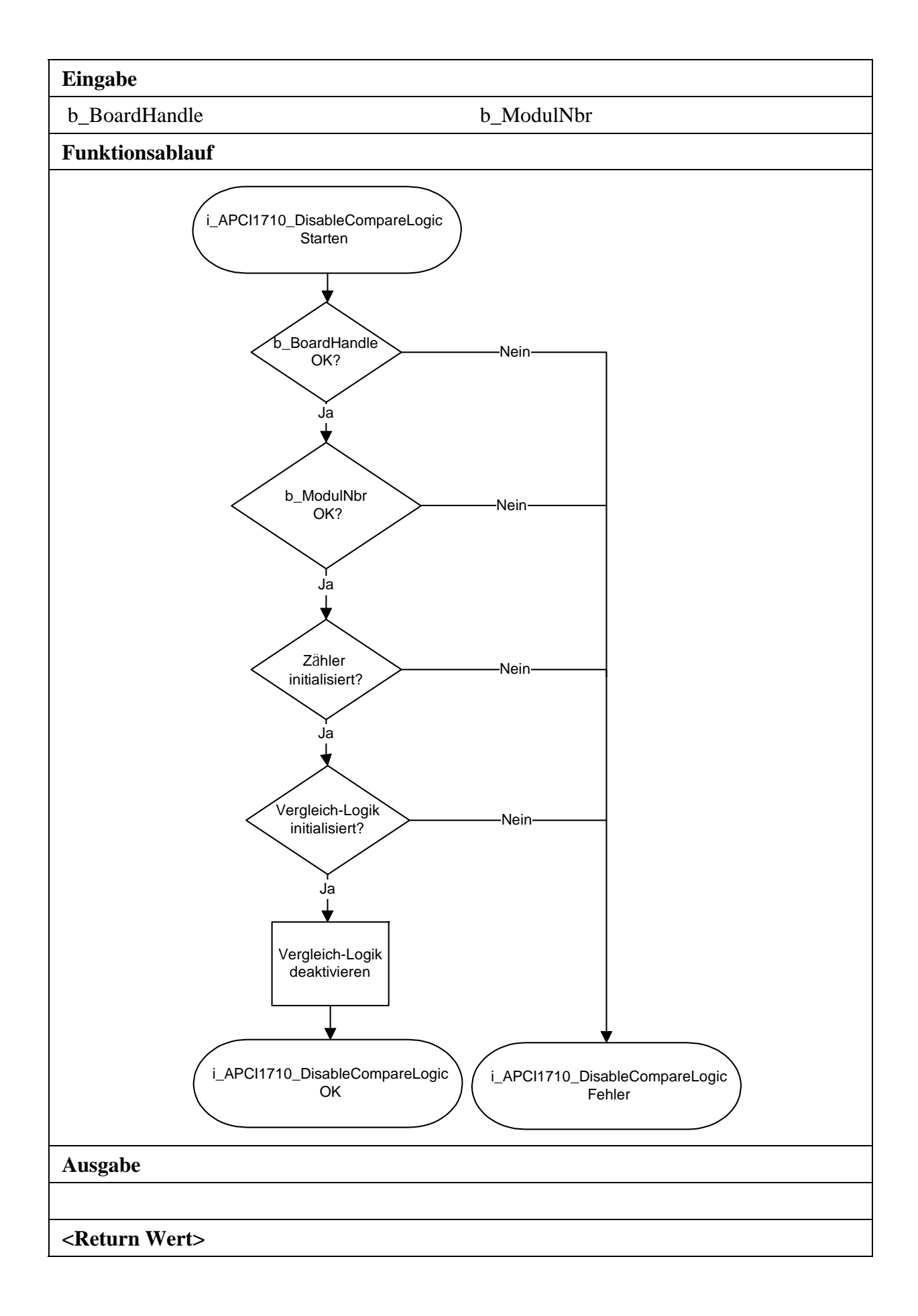

# **3.10 Frequenzmessung**

## **1) i\_APCI1710\_InitFrequencyMeasurement (...)**

## **Syntax:**

 $\epsilon$ Return Wert $> i_A$ APCI1710\_InitFrequencyMeasurement

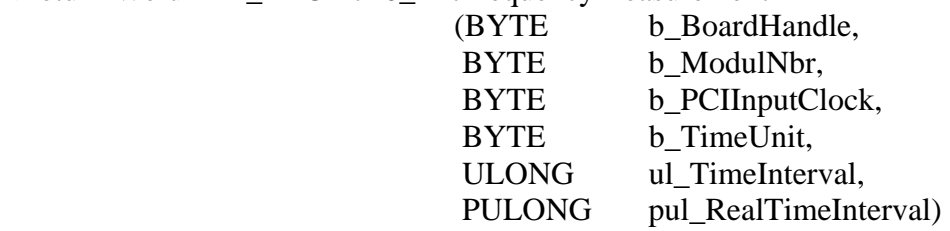

## **Parameter:**

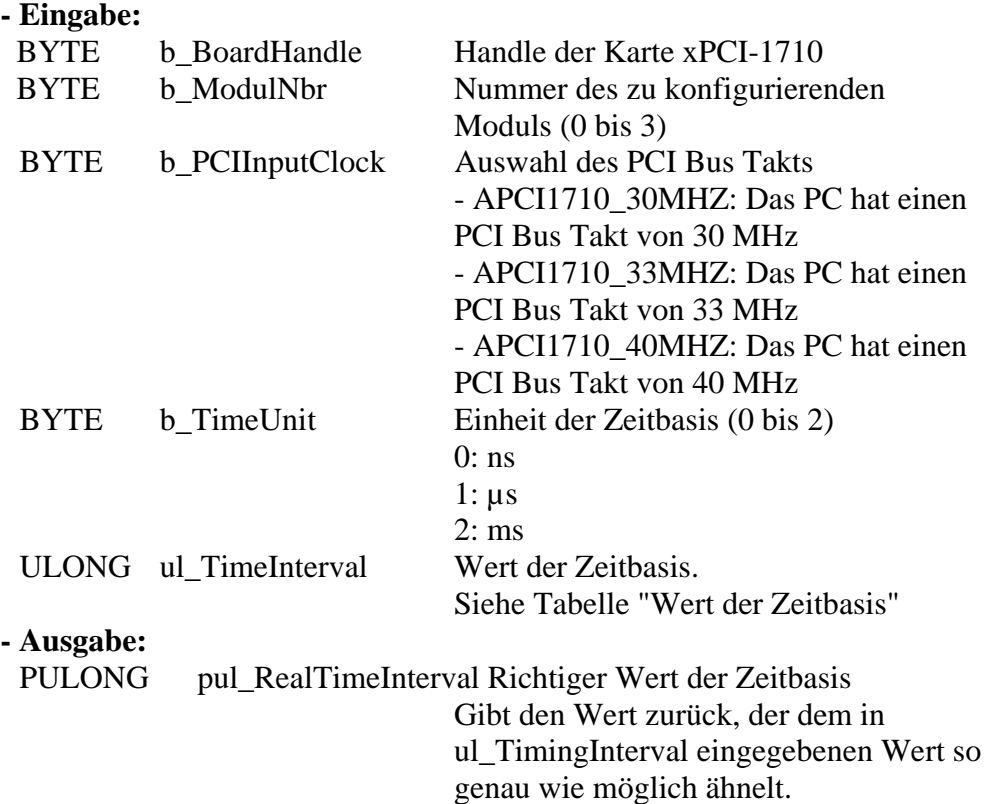

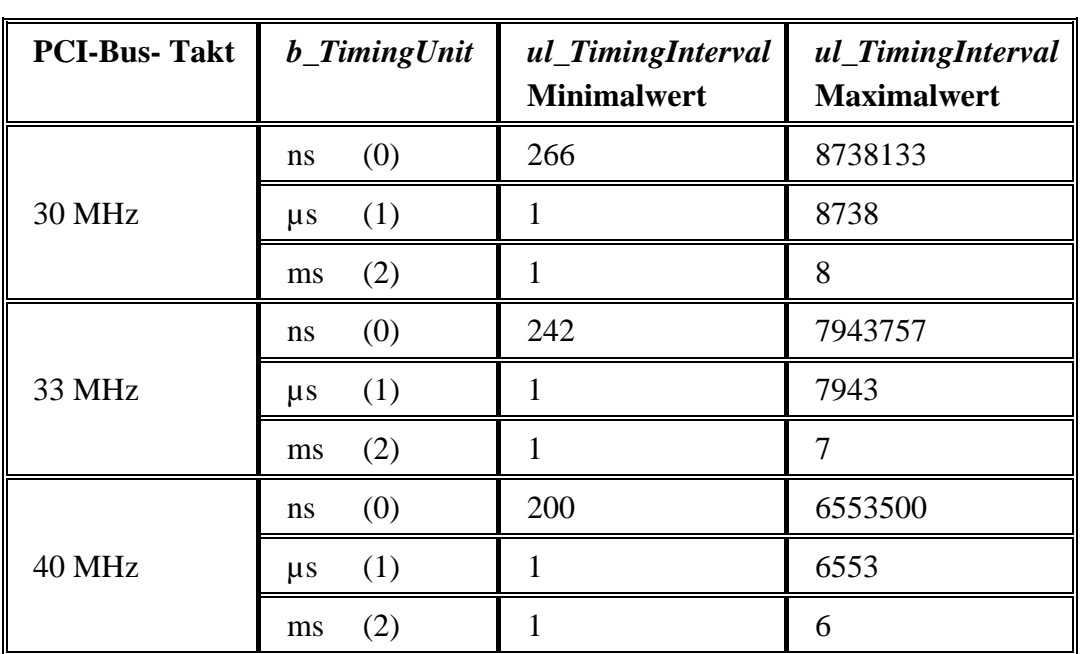

## **Tabelle 3-14: Wert der Zeitbasis**

## **Aufgabe:**

Setzt die Zeit für die Frequenzmessung.

Konfiguriert den Inkrementalzähler des ausgewählten Moduls (*b\_ModulNbr*). Die Parameter *ul\_TimingInterval* und *ul\_TimingUnit* legen die Zeitbasis für die Messung fest. *pul\_RealTimingInterval* gibt den richtigen Zeitwert zurück. Diese Funktion soll aufgerufen werden, bevor Sie eine andere Funktion aufrufen, die auf die Frequenzmessung zugreift.

## **Funktionsaufruf:**

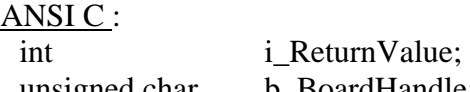

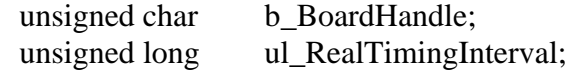

 i\_ReturnValue = i\_APCI1710\_InitFrequencyMeasurement (b\_BoardHandle, 0, APCI1710\_33MHZ,

 2, 1, &ul\_RealTimingInterval);

## **Return Wert:**

- -1: Handle Parameter der Karte ist falsch.
- -2: Die ausgewählte Modulnummer ist falsch.
- -3: Zähler nicht initialisiert. Siehe Funktion "i\_APCI1710\_InitCounter"
- -4: Der ausgewählte PCI Eingangstakt ist falsch.
- -5: Die ausgewählte Zeiteinheit ist falsch.
- -6: Die ausgewählte Zeitbasis ist falsch.
- 7: Auf der Karte ist kein 40 MHz Quarz eingebaut.

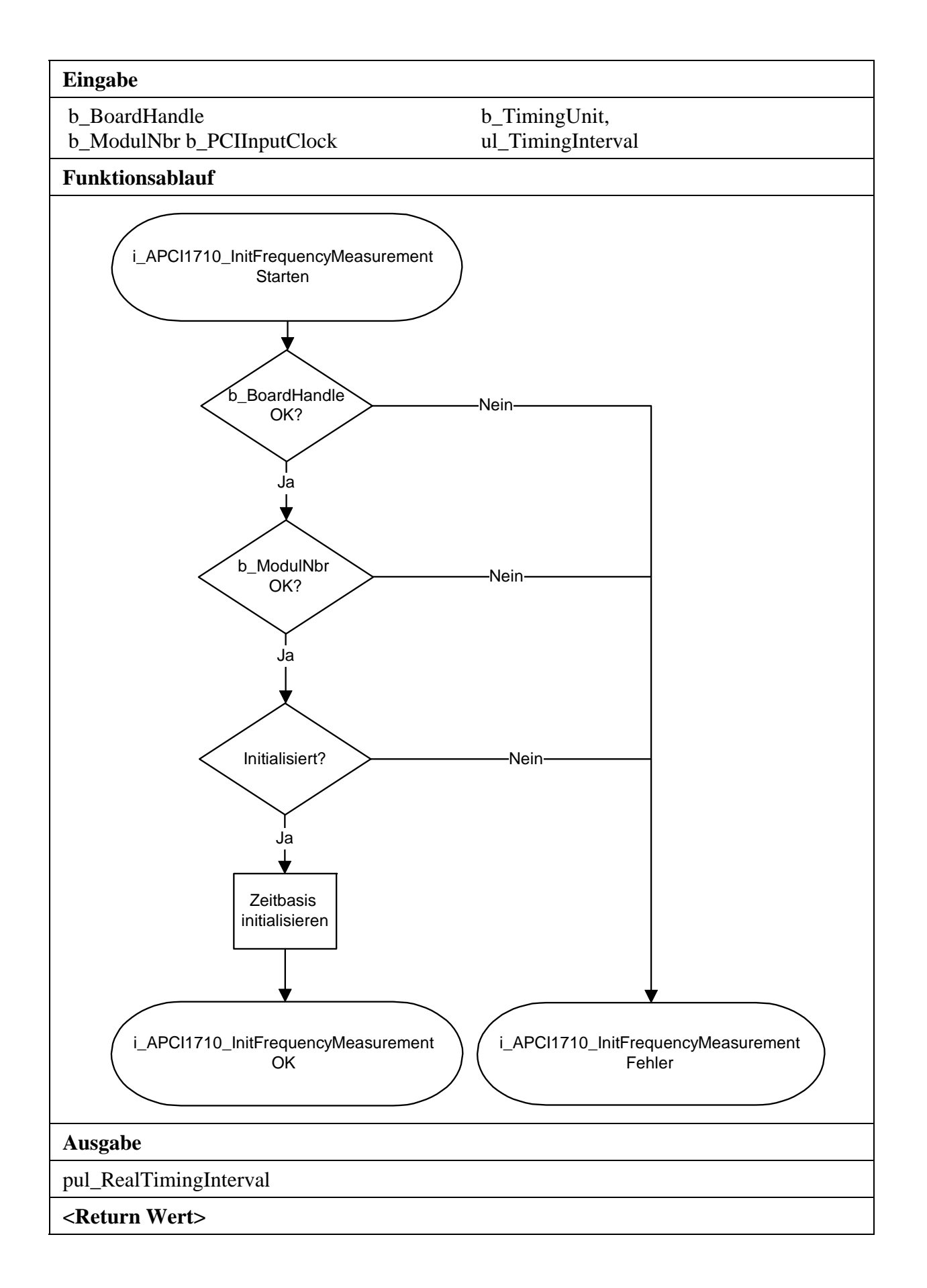

## 2) **i APCI1710 EnableFrequencyMeasurement (...)**

#### **Syntax:**

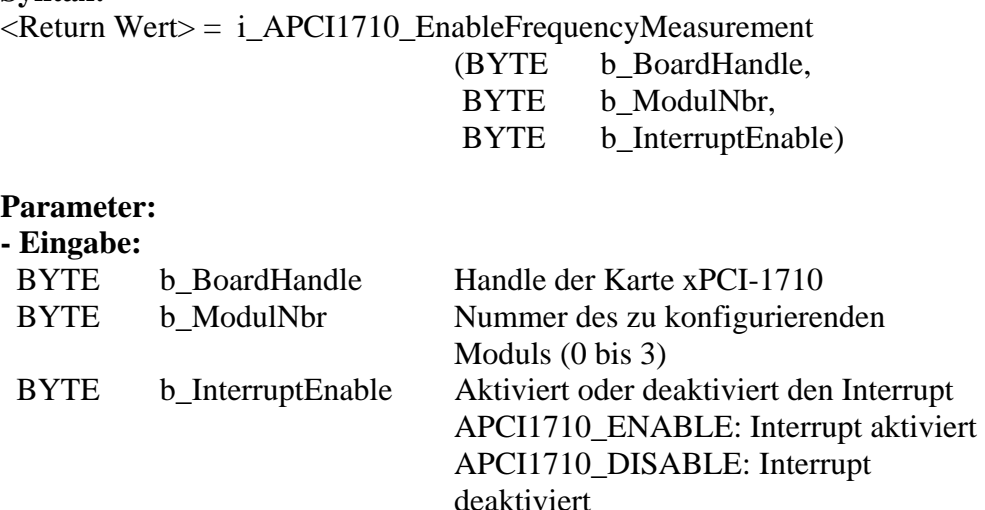

#### **- Ausgabe:**

Es erfolgt keine Ausgabe.

#### **Aufgabe:**

Aktiviert die Funktion für die Frequenzmessung.

#### **Funktionsaufruf:**  ANSI C:

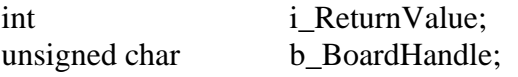

i\_ReturnValue = i\_APCI1710\_ EnableFrequencyMeasurement (b\_BoardHandle, 0, APCI1710\_DISABLE);

## **Return Wert:**

0: Kein Fehler

-1: Handle Parameter der Karte ist falsch.

-2: Die ausgewählte Modulnummer ist falsch.

-3: Zähler nicht initialisiert. Siehe Funktion "i\_APCI1710\_InitCounter"

-4: Die Logik der Frequenzmessung ist nicht initialisiert.

Siehe Funktion "i\_APCI1710\_InitFrequencyMeasurement"

-5: Interruptparameter ist falsch.

-6: Interruptfunktion nicht initialisiert.

Siehe Funktion "i\_APCI1710\_SetBoardIntRoutineX"

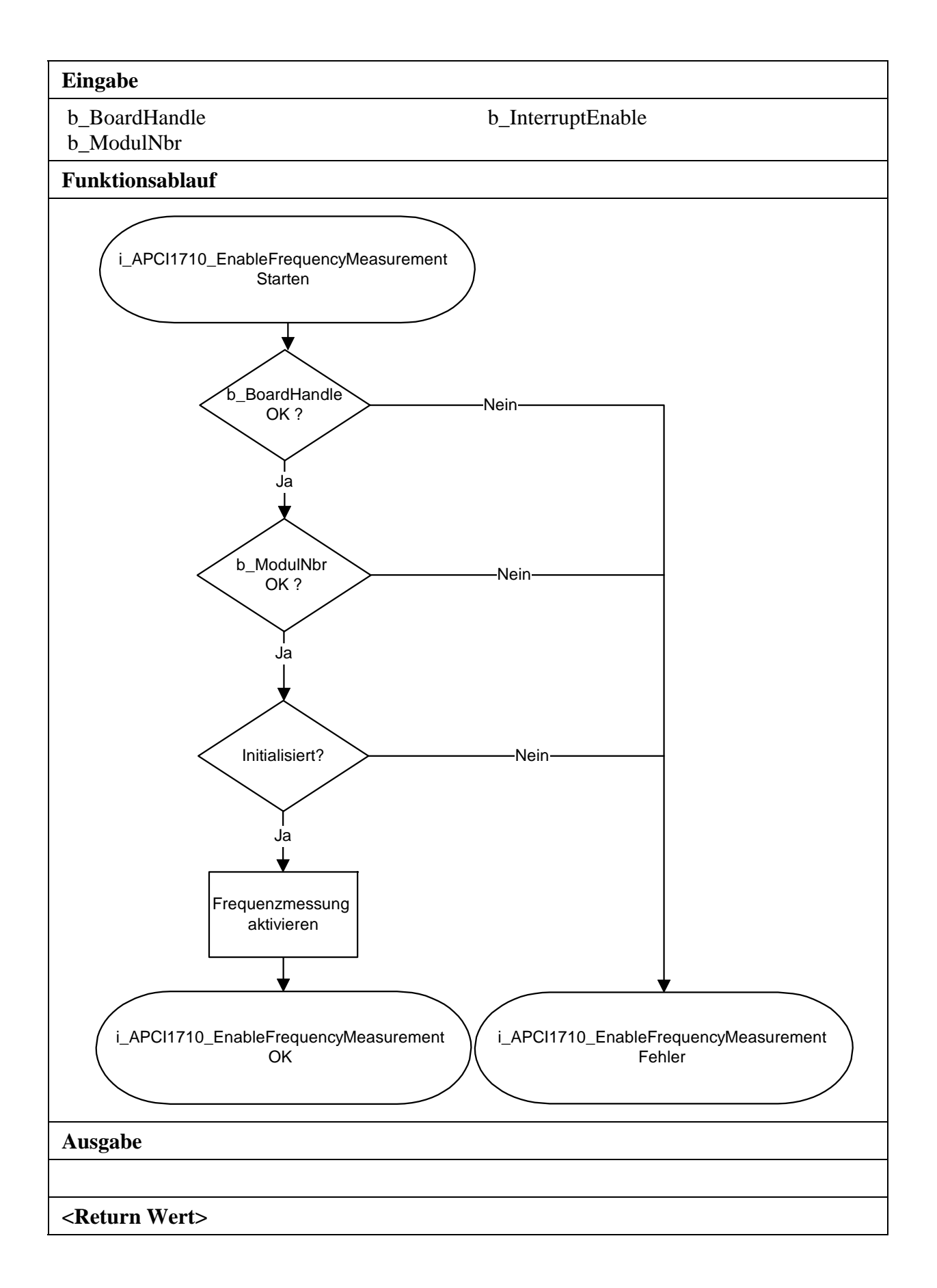

# **3) i\_APCI1710\_ReadFrequencyMeasurement (...)**

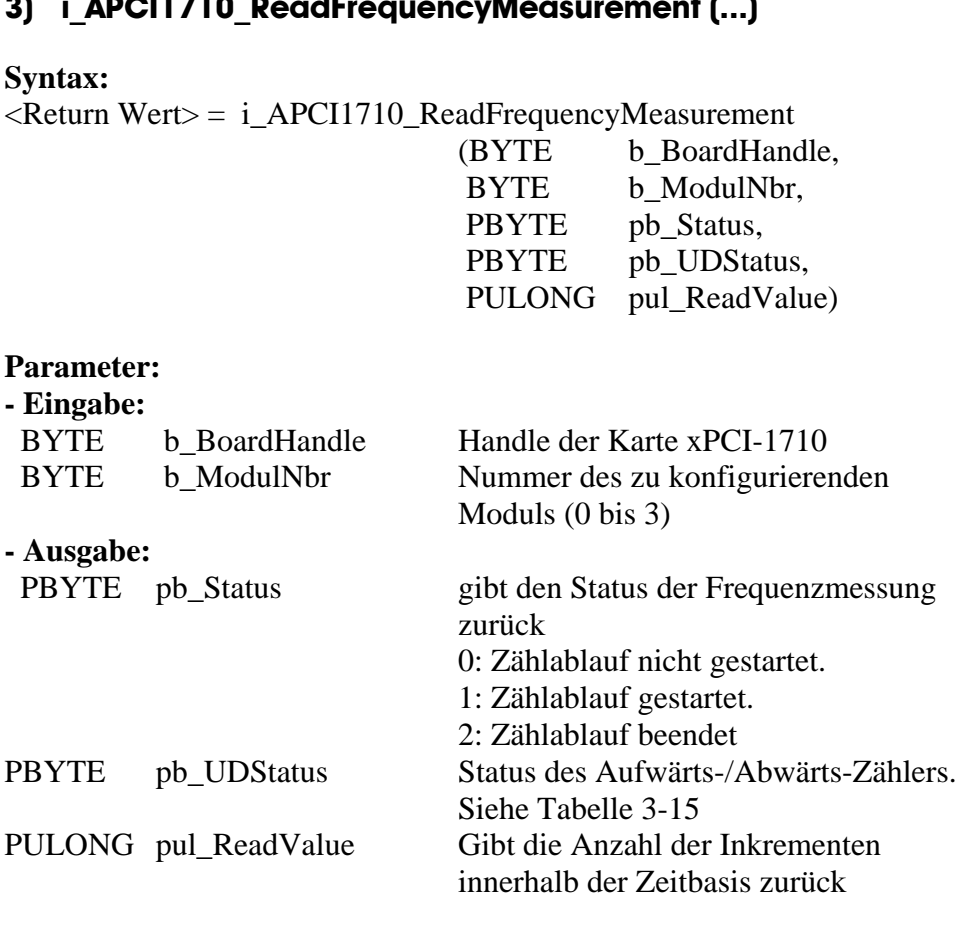

## **Tabelle 3-15: Status des Zählerablaufs**

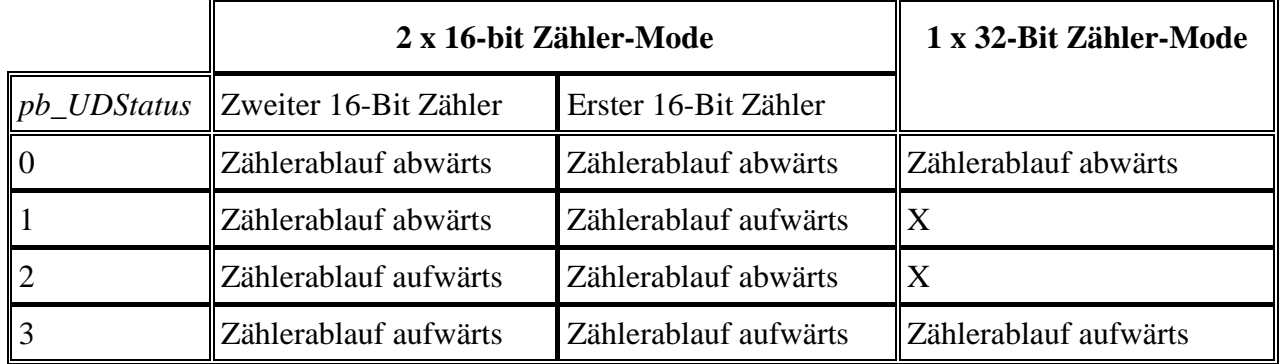

## **Aufgabe:**

Gibt den Status (*pb\_Status*) und die Anzahl der Inkrementen in der gesetzten Zeit zurück. Siehe Funktion "i\_APCI1710\_InitFrequencyMeasurement"

## **Funktionsaufruf:**  ANSI C :

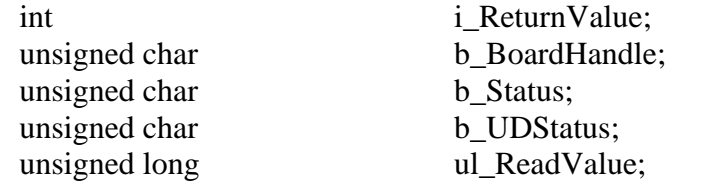

i\_ReturnValue = i\_APCI1710\_ReadFrequencyMeasurement

 (b\_BoardHandle, 0, &b\_Status, &b\_UDStatus, &ul\_ReadValue);

## **Return Wert:**

0: Kein Fehler

-1: Handle Parameter der Karte ist falsch.

-2: Die ausgewählte Modulnummer ist falsch.

-3: Zähler nicht initialisiert. Siehe Funktion "i\_APCI1710\_InitCounter"

-4: Die Logik der Frenquenzmessung ist nicht initialisiert. Siehe Funktion "i\_APCI1710\_InitFrequencyMeasurement"

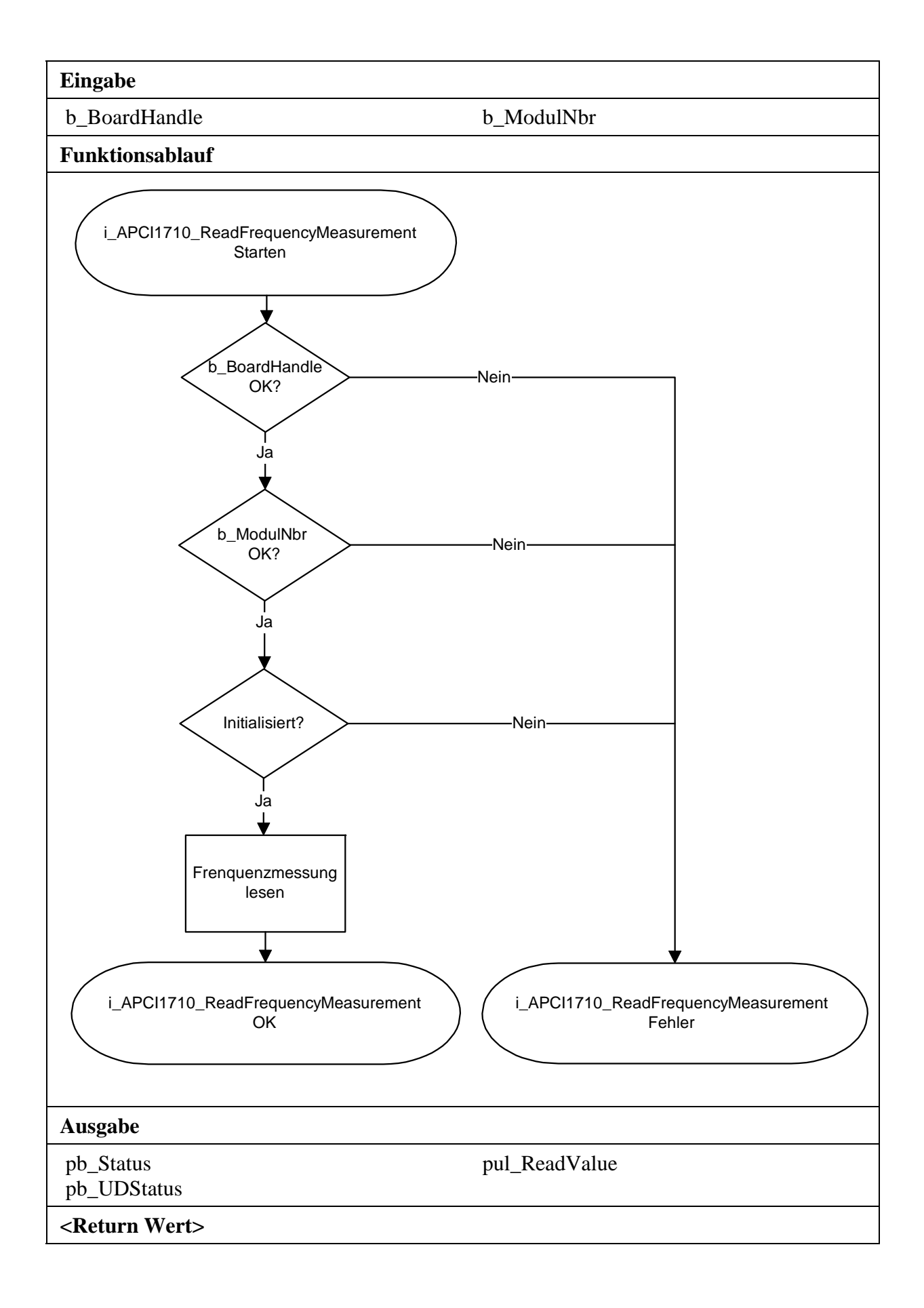

## **4) i\_APCI1710\_DisableFrequencyMeasurement (...)**

#### **Syntax:**

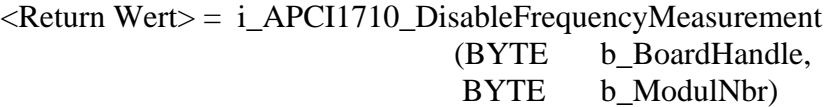

## **Parameter:**

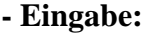

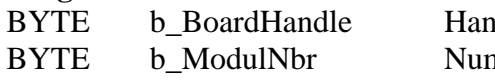

dle der Karte xPCI-1710 mmer des zu konfigurierenden Moduls (0 bis 3)

## **- Ausgabe:**

Es erfolgt keine Ausgabe.

**Aufgabe:** 

Deaktiviert die Frequenzmessung.

## **Funktionsaufruf:**

## ANSI C:

int i ReturnValue; unsigned char b\_BoardHandle;

 i\_ReturnValue = i\_APCI1710\_DisableFrequencyMeasurement (b\_BoardHandle, 0);

## **Return Wert:**

0: Kein Fehler

-1: Handle Parameter der Karte ist falsch.

-2: Die ausgewählte Modulnummer ist falsch.

- -3: Zähler nicht initialisiert. Siehe Funktion "i\_APCI1710\_InitCounter"
- -4: Die Logik der Frequenzmessung ist nicht initialisiert. Siehe Funktion "i\_APCI1710\_InitFrequencyMeasurement"

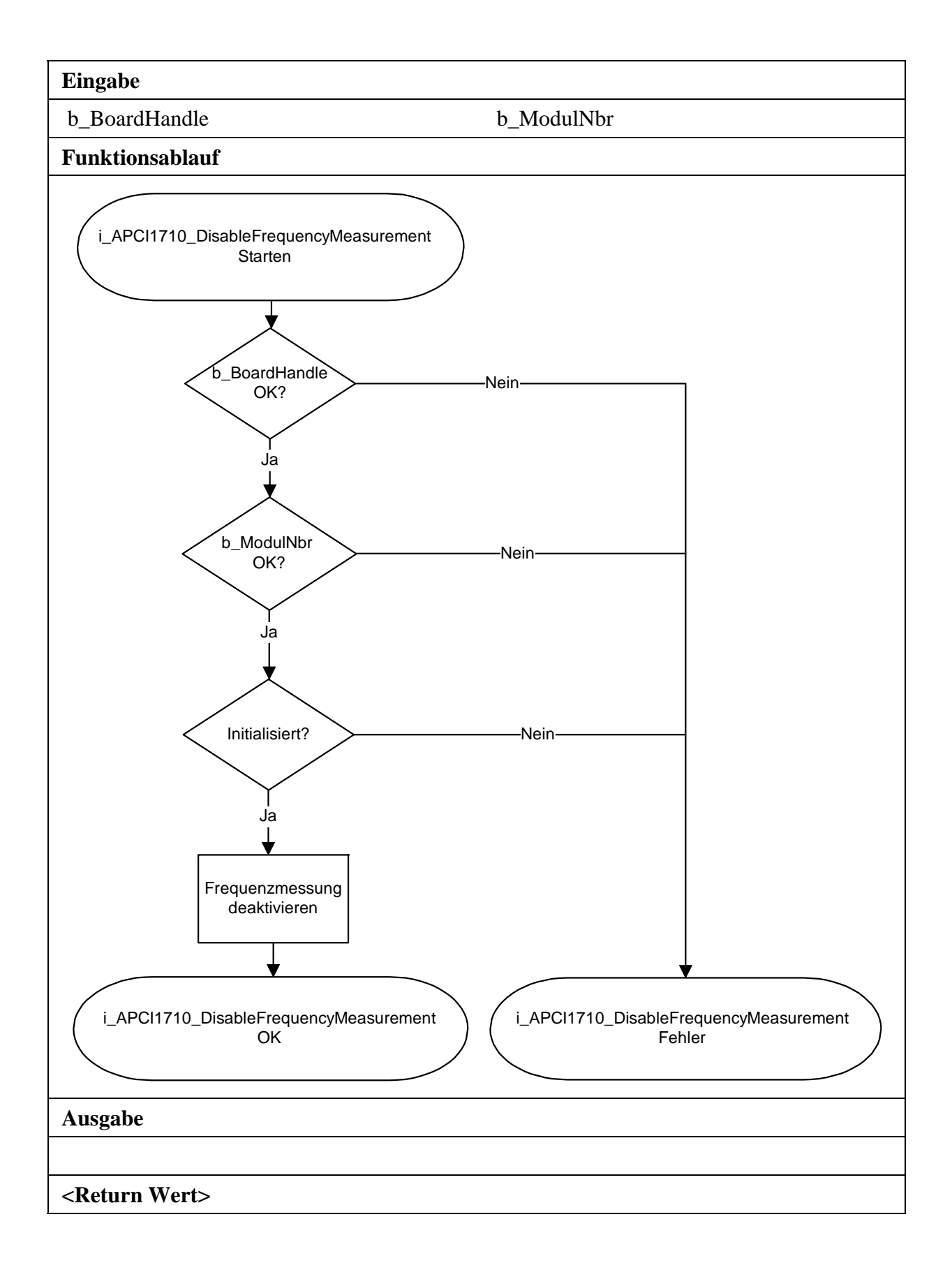

# **3.11 Digitaler Ausgang**

## **1) i\_APCI1710\_SetDigitalChlOn (...)**

### **Syntax:**

 $\leq$ Return Wert $> i_A$ PCI1710\_SetDigitalChlOn (BYTE b\_BoardHandle, BYTE b\_ModulNbr)

## **Parameter:**

**- Eingabe:** 

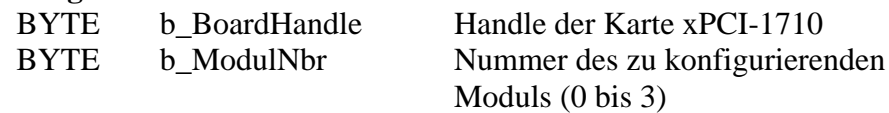

**- Ausgabe:** 

Es erfolgt keine Ausgabe.

## **Aufgabe:**

Setzt den digitalen Ausgang H. Einen Ausgang setzen bedeutet, ihn auf High setzen.

## **Funktionsaufruf:**

ANSI C :

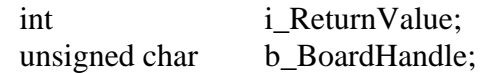

 i\_ReturnValue = i\_APCI1710\_SetDigitalChlOn (b\_BoardHandle,  $0;$ 

## **Return Wert:**

0: Kein Fehler

-1: Handle Parameter der Karte ist falsch.

-2: Die ausgewählte Modulnummer ist falsch.

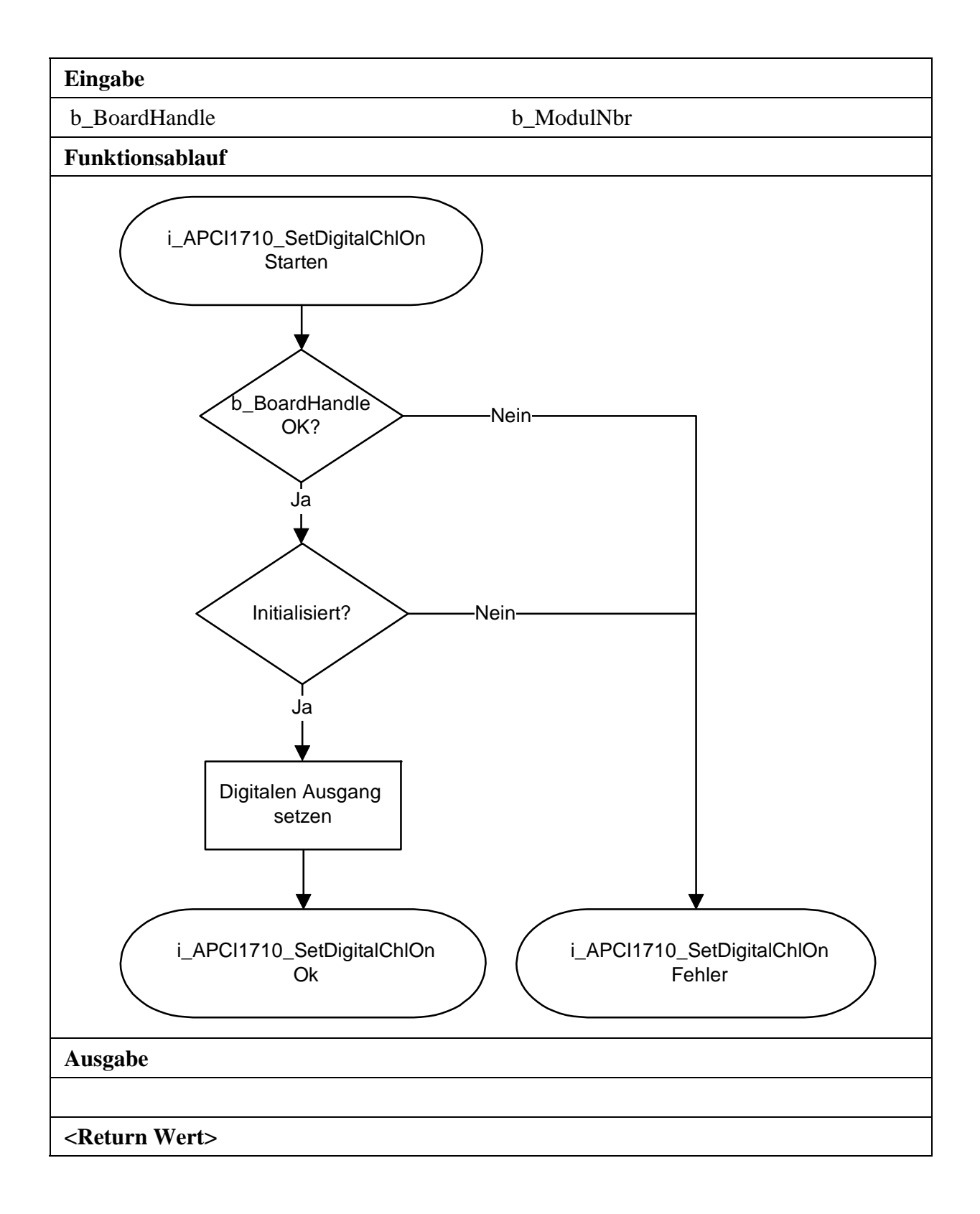
# **2) i\_APCI1710\_SetDigitalChlOff (...)**

#### **Syntax:**

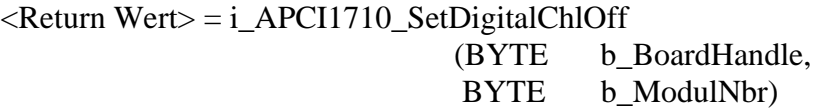

## **Parameter:**

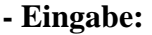

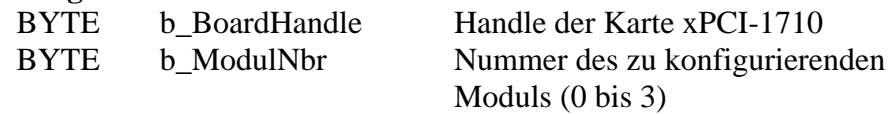

## **- Ausgabe:**

Es erfolgt keine Ausgabe.

## **Aufgabe:**

Setzt den digitalen Ausgang H zurück. Einen Ausgang rücksetzen bedeutet auf Low setzen.

## **Funktionsaufruf:**

ANSI C:

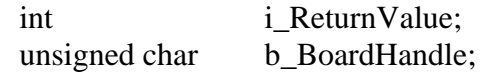

 i\_ReturnValue = i\_APCI1710\_SetDigitalChlOff (b\_BoardHandle, 0);

## **Return Wert:**

0: Kein Fehler

-1: Handle Parameter der Karte ist falsch.

-2: Die ausgewählte Modulnummer ist falsch.

-3: Zähler nicht initialisiert. Siehe Funktion "i\_APCI1710\_InitCounter"

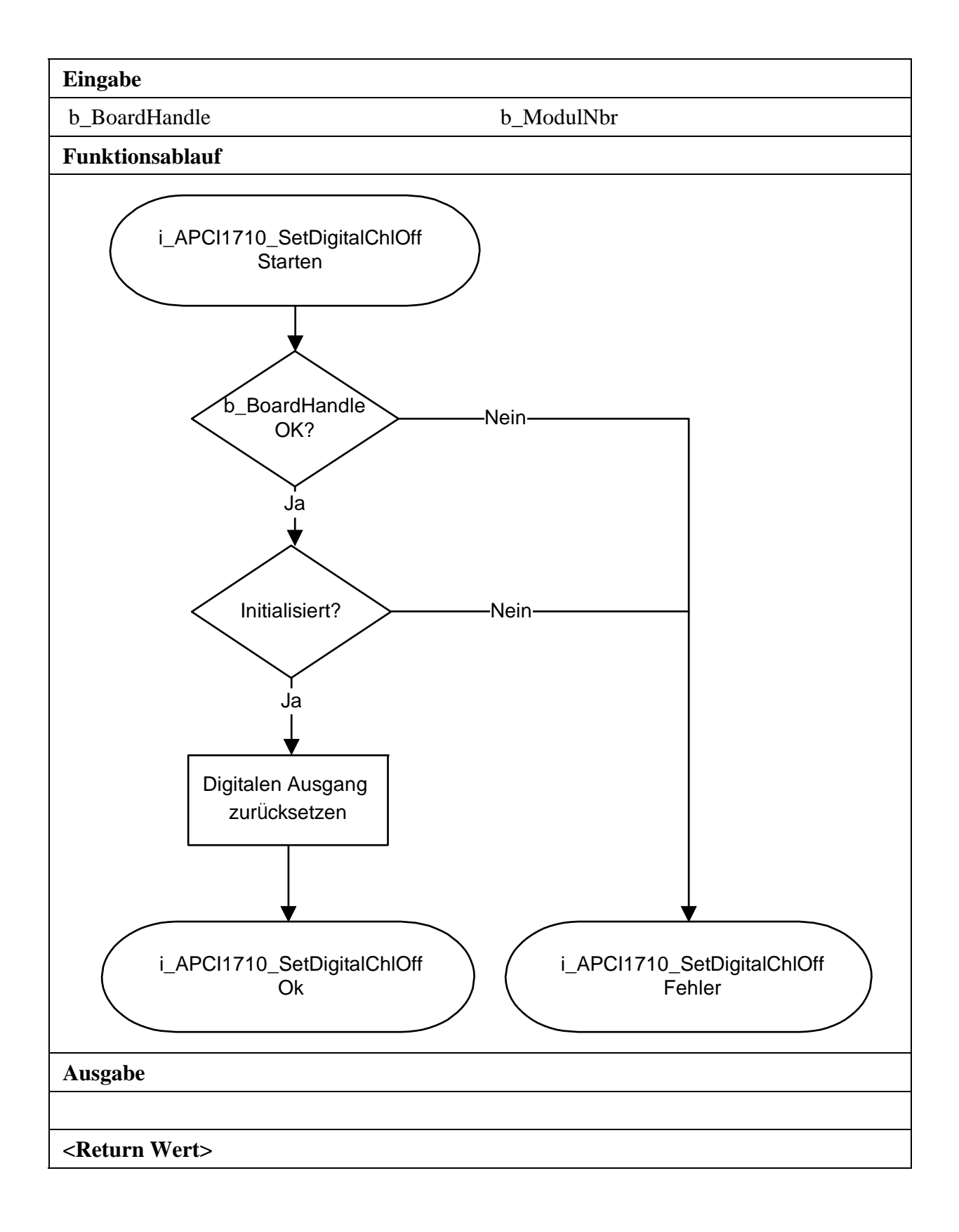

# **3.12 Funktionen im Kernel-Mode benutzen**

**i** WICHITIG!<br>Diese Funktion<br>Windows NT Diese Funktionen stehen nur für die Benutzer Interruptroutine unter Windows NT und Windows 95/98 im synchronen Mode zur Verfügung. Siehe Funktion "i\_APCI1710\_SetBoardIntRoutineWin32"

# **1) i\_APCI1710\_KRNL\_ClearCounterValue (...)**

## **Syntax:**

<Return Wert> = i\_APCI1710\_KRNL\_ClearCounterValue (UINT ui\_BaseAddress, BYTE b\_ModulNbr)

## **Parameter:**

**- Eingabe:** 

 UINT ui\_BaseAddress Basisadresse der xPCI-1710. Siehe "i\_APCI1710\_GetHardwareInformation" BYTE b\_ModulNbr Nummer des zu konfigurierenden Moduls (0 to 3)

## **- Ausgabe:**

Es erfolgt keine Ausgabe.

## **Aufgabe:**

Löscht den Zählerwert des ausgewählten Moduls (*b\_ModulNbr*).

# **Funktionsaufruf:**

ANSI C:

int i ReturnValue; unsigned int ui\_BaseAddress;

 i\_ReturnValue = i\_APCI1710\_KRNL\_ClearCounterValue (ui\_BaseAddress,

0);

## **Return Wert:**

- 0: Kein Fehler
- -1: Die ausgewählte Modulnmmer ist falsch.
- -2: Das Modul ist kein Zählermodul.

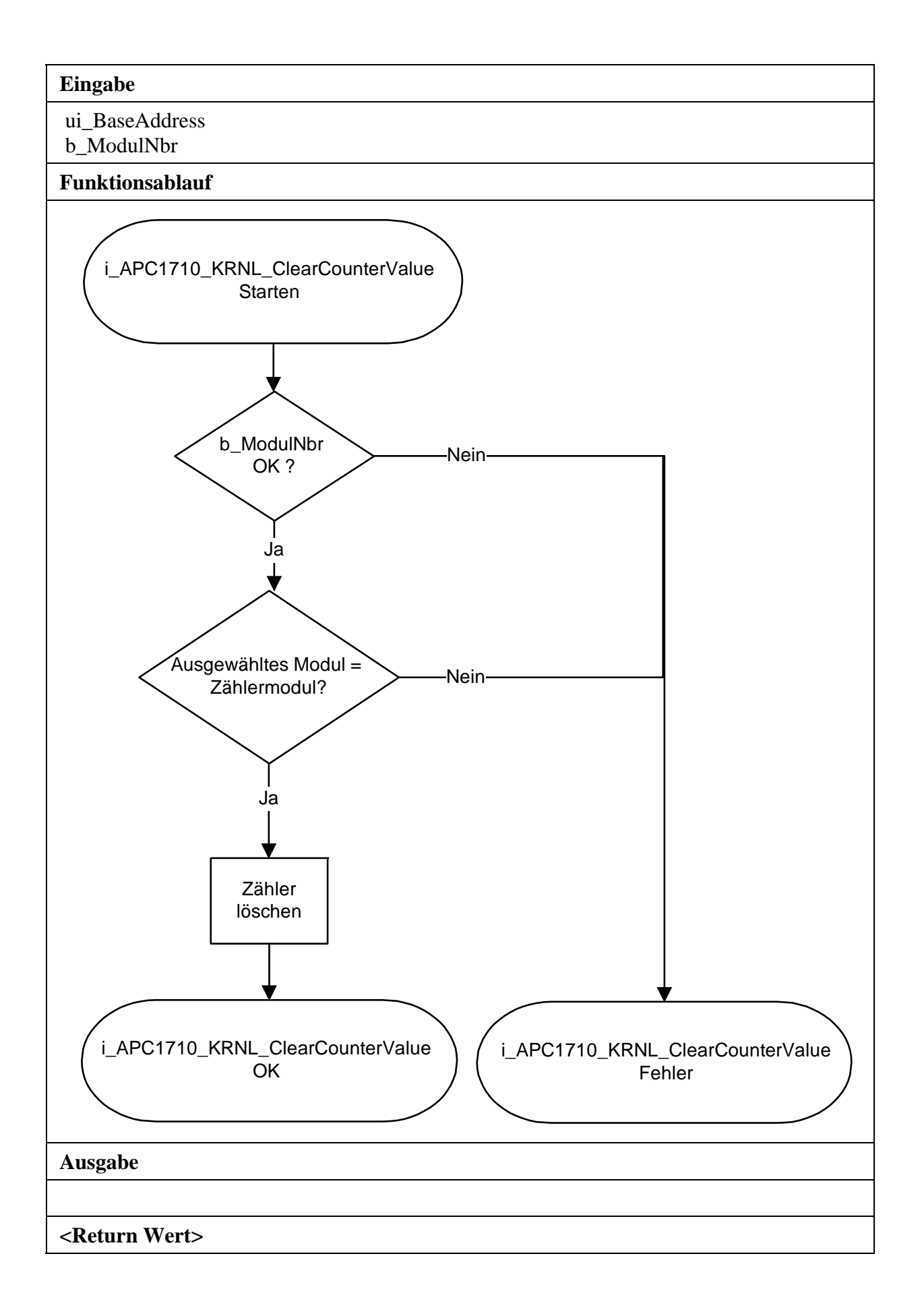

# **2) i\_APCI1710\_KRNL\_Read16BitCounterValue (...)**

#### **Syntax:**

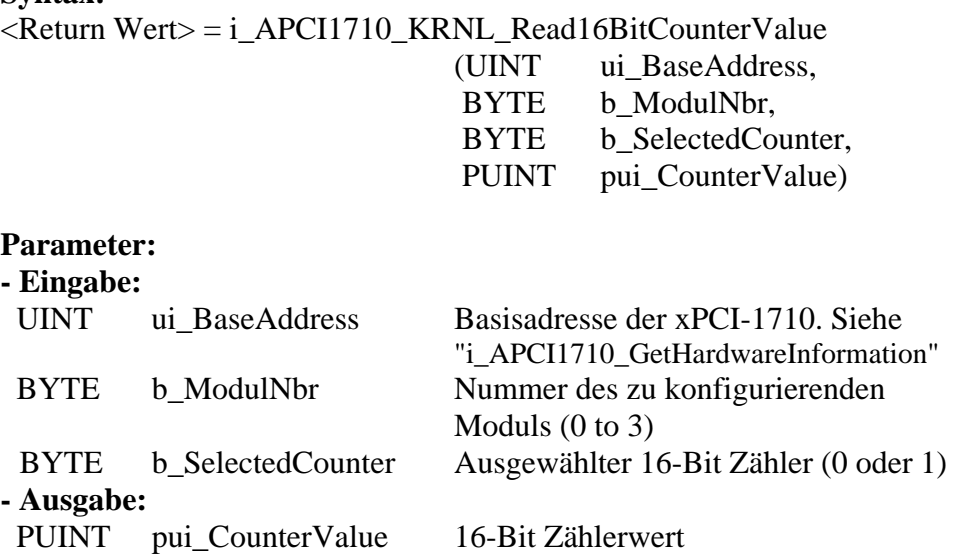

#### **Aufgabe:**

Latchen des 16-Bit Zählers (*b\_SelectedCounter*) vom ausgewählten Modul (*b\_ModulNbr*) in das erste Latch-Register und Rückgabe des gelatchten Wertes.

## **Funktionsaufruf:**

ANSI C :

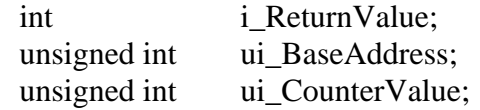

 i\_ReturnValue = i\_APCI1710\_KRNL\_Read16BitCounterValue (ui\_BaseAddress, 0,

 0, &ui\_CounterValue);

## **Return Wert:**

0: Kein Fehler

- -1: Die ausgewählte Modulnummer ist falsch.
- -2: Das Modul ist kein Zählermodul.
- -3: Der ausgewählte 16-Bit Zähler ist falsch.

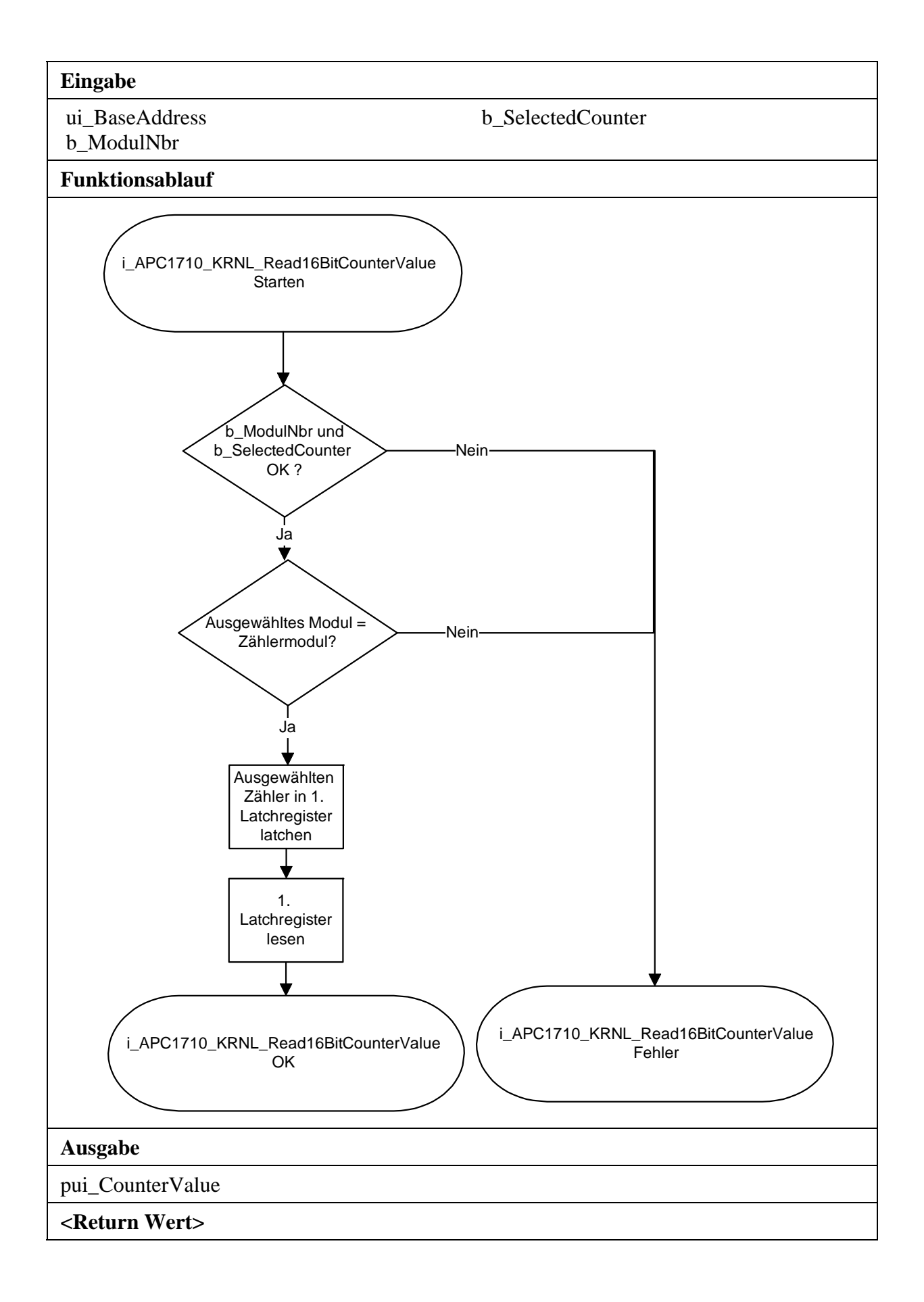

## **3) i\_APCI1710\_KRNL\_Read32BitCounterValue (...)**

#### **Syntax:**

<Return Wert> = i\_APCI1710\_KRNL\_Read32BitCounterValue (UINT ui\_BaseAddress, BYTE b ModulNbr, PULONG pul\_CounterValue) **Parameter: - Eingabe:**  UINT ui\_BaseAddress Basisadresse der xPCI-1710. Siehe "i\_APCI1710\_GetHardwareInformation" BYTE b ModulNbr Nummer des zu konfigurierenden Moduls (0 to 3) **- Ausgabe:** 

PULONG pul\_CounterValue 32-Bit Zählerwert

## **Aufgabe:**

Latchen des 32-Bit Zählers (*b\_SelectedCounter*) vom ausgewählten Modul (*b\_ModulNbr*) in das erste Latch-Register und Rückgabe des gelatchten Wertes.

## **Funktionsaufruf:**

ANSI C :

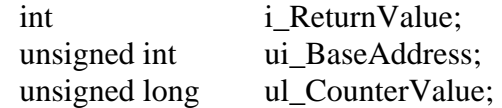

i ReturnValue = i APCI1710 KRNL Read32BitCounterValue (ui\_BaseAddress, 0, &ul\_CounterValue);

## **Return Wert:**

0: Kein Fehler

-1: Die ausgewählte Modulnummer ist falsch.

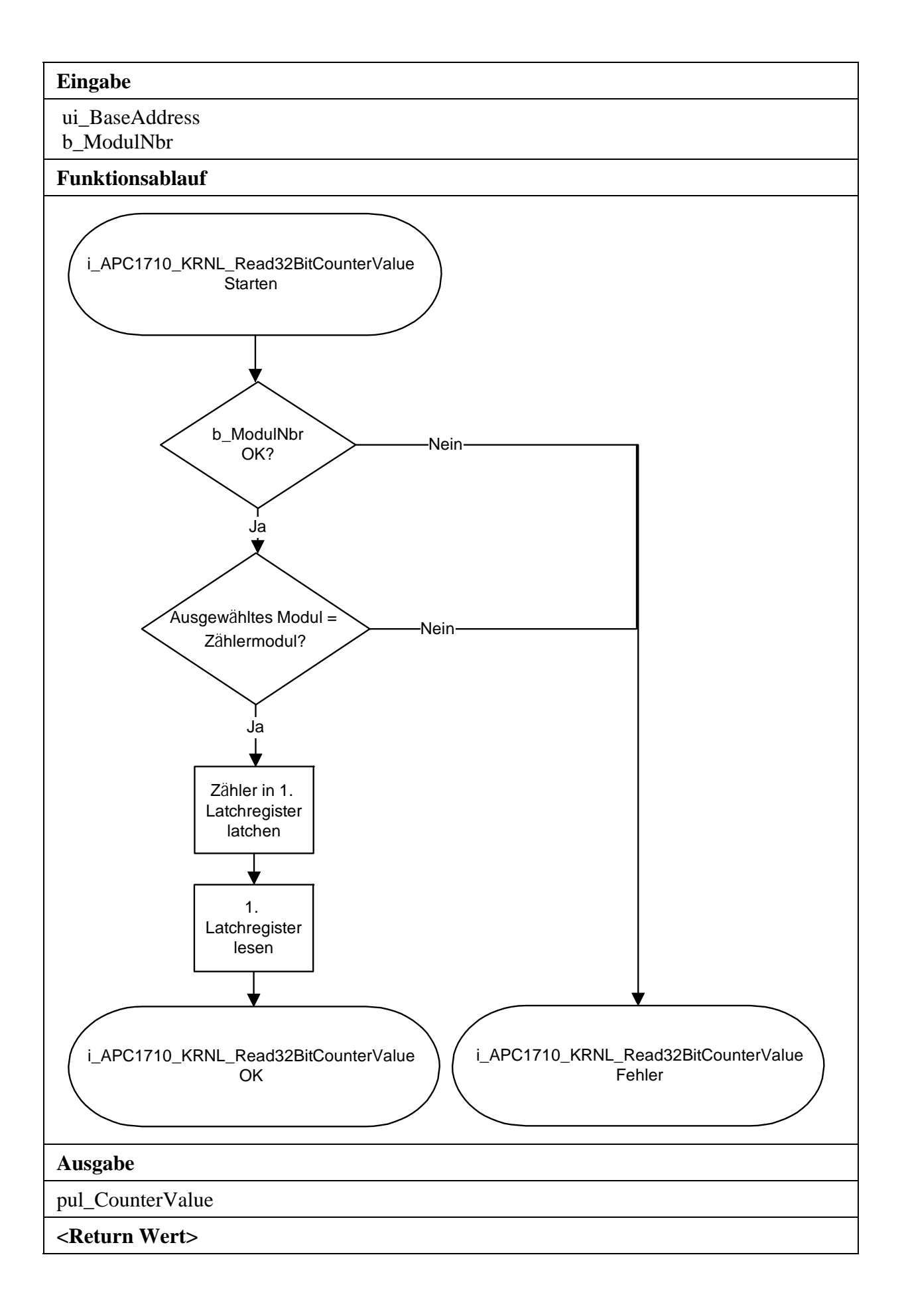

## **4) i\_APCI1710\_KRNL\_Write16BitCounterValue (...)**

#### **Syntax:**

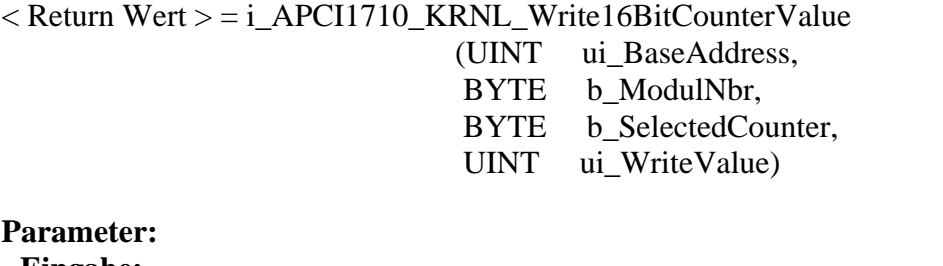

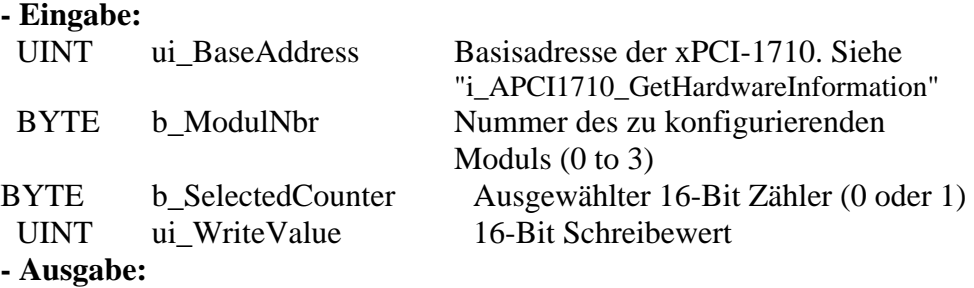

Es erfolgt keine Ausgabe.

#### **Aufgabe:**

Schreibt einen 16-Bit Wert (*ui\_WriteValue*) in den 16-Bit Zähler (*b\_SelectedCounter*) des ausgewählten Moduls *(b\_ModulNbr)*

## **Funktionsaufruf:**

ANSI C :

int i\_ReturnValue; unsigned int ui\_BaseAddress;

 i\_ReturnValue = i\_APCI1710\_KRNL\_Write16BitCounterValue (ui\_BaseAddress, 0, 0, 2000);

#### **Return Wert:**

0: Kein Fehler

- -1: Die ausgewählte Modulnummer ist falsch.
- -2: Das Modul ist kein Zählermodul.
- -3: Der ausgewählte 16-Bit Zähler ist falsch.

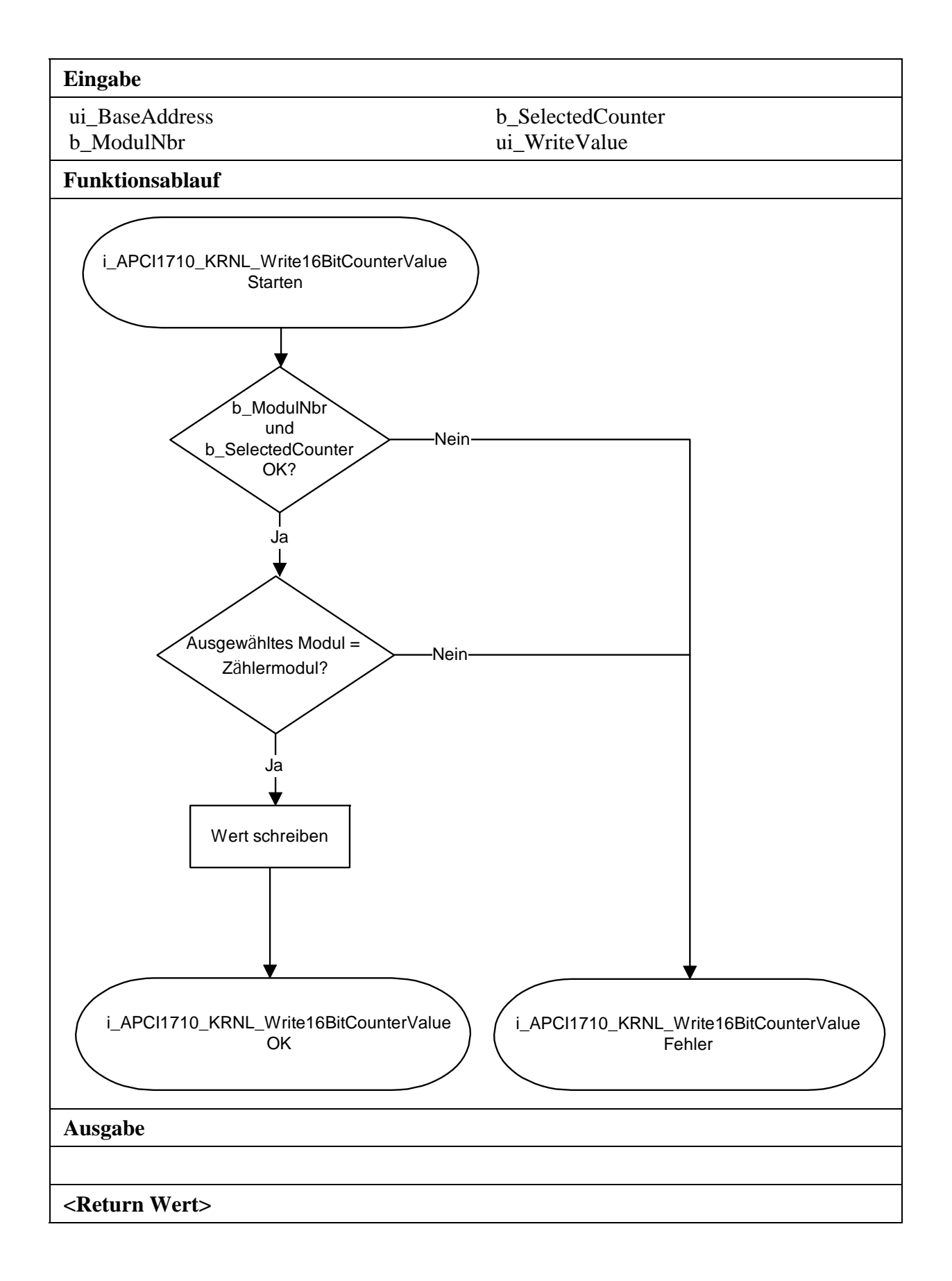

## **5) i\_APCI1710\_KRNL\_Write32BitCounterValue (...)**

#### **Syntax:**

< Return Wert > = i\_APCI1710\_KRNL\_Write16BitCounterValue (UINT ui\_BaseAddress, BYTE b ModulNbr, ULONG ul\_WriteValue)

## **Parameter:**

**- Eingabe:**  UINT ui BaseAddress Basisadresse der xPCI-1710. Siehe "i\_APCI1710\_GetHardwareInformation" BYTE b\_ModulNbr Nummer des zu konfigurierenden Moduls (0 to 3) ULONG ul\_WriteValue 16-Bit Schreibewert **- Ausgabe:**  Es erfolgt keine Ausgabe.

**Aufgabe:** 

Schreibt einen 32-Bit Wert (*ui\_WriteValue*) in den 32-Bit Zähler des ausgewählten Moduls *(b\_ModulNbr)*

## **Funktionsaufruf:**

ANSI C :

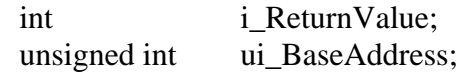

 i\_ReturnValue = i\_APCI1710\_KRNL\_Write32BitCounterValue (ui\_BaseAddress, 0, 200000);

## **Return Wert:**

0: Kein Fehler

-1: Die ausgewählte Modulnummer ist falsch.

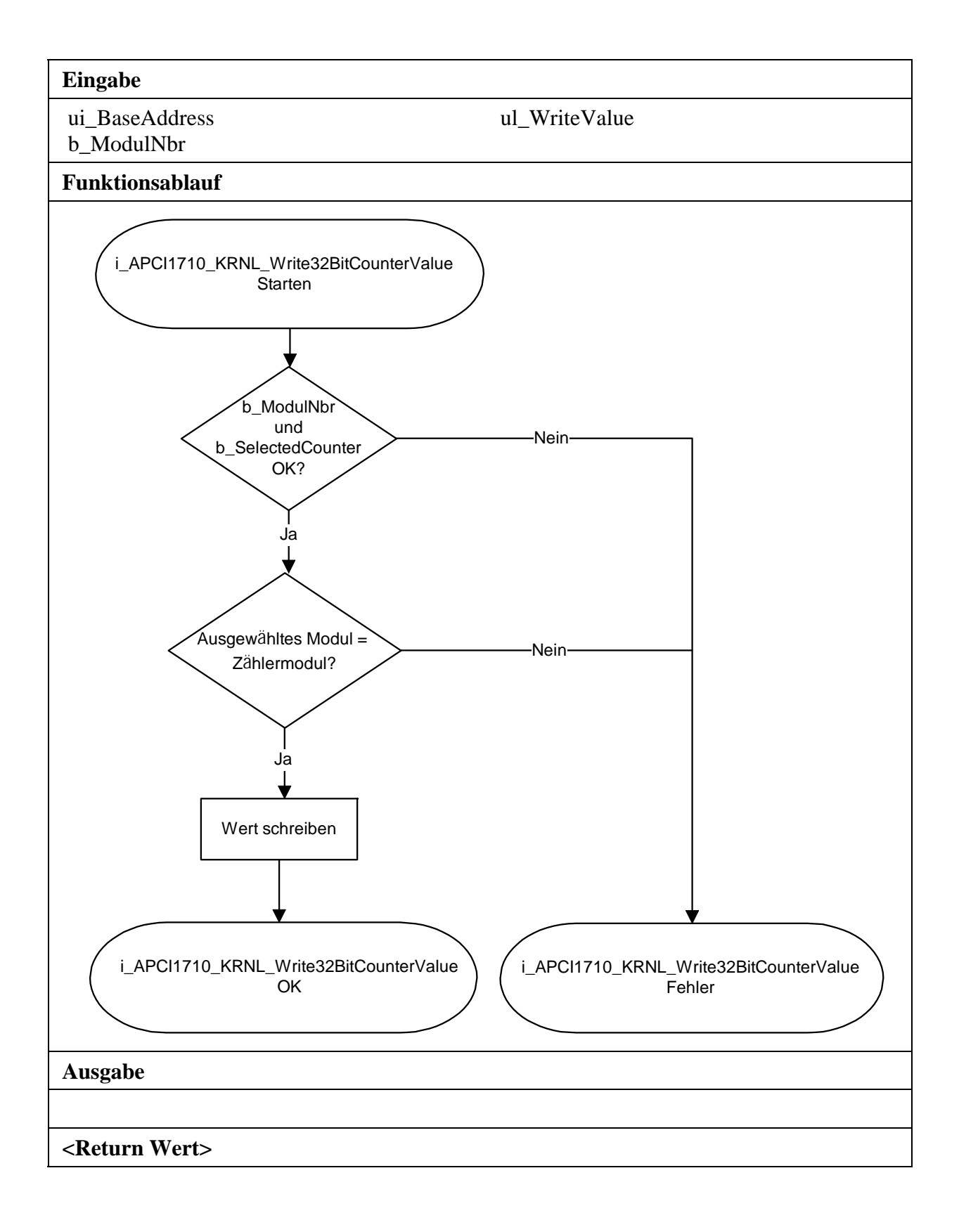

## **6) i\_APCI1710\_KRNL\_GetInterruptUDLatchedStatus (...)**

#### **Syntax:**

<Return Wert> = i\_APCI1710\_KRNL\_GetInterruptUDLatchedStatus

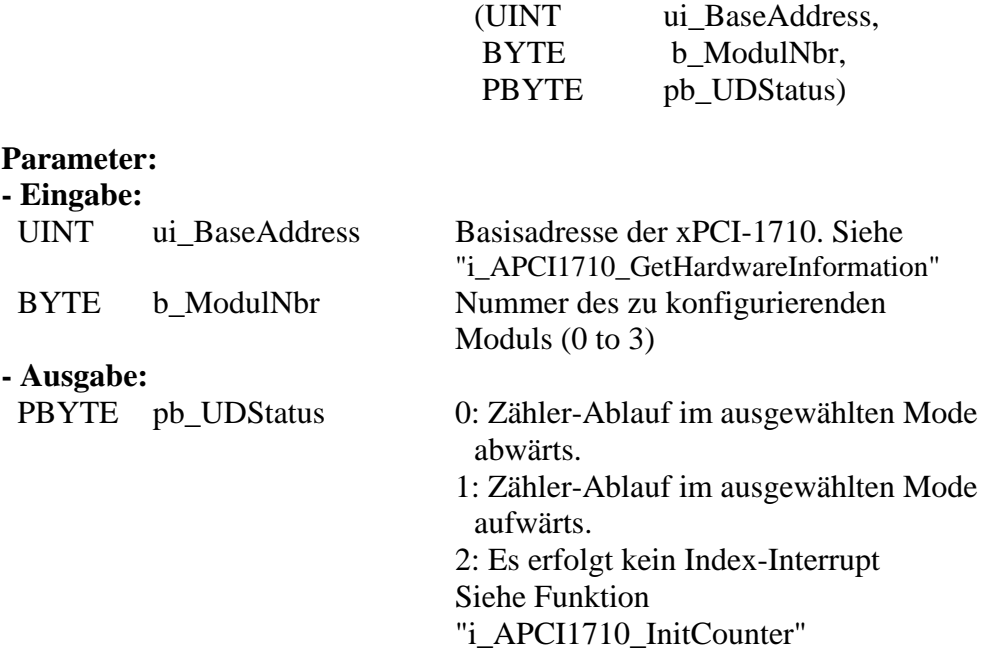

#### **Aufgabe:**

Gibt den gelatchten Status des Zählerablaufs zurück, nachdem ein Index Interrupt erfolgt ist.

#### **Funktionsaufruf:**

ANSI C :

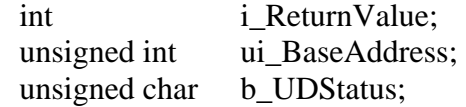

 i\_ReturnValue = i\_APCI1710\_GetInterruptUDLatchedStatus (ui\_BaseAddress, 0, &b\_UDStatus);

#### **Return Wert:**

0: Kein Fehler

-1: Die ausgewählte Modulnummer ist falsch.

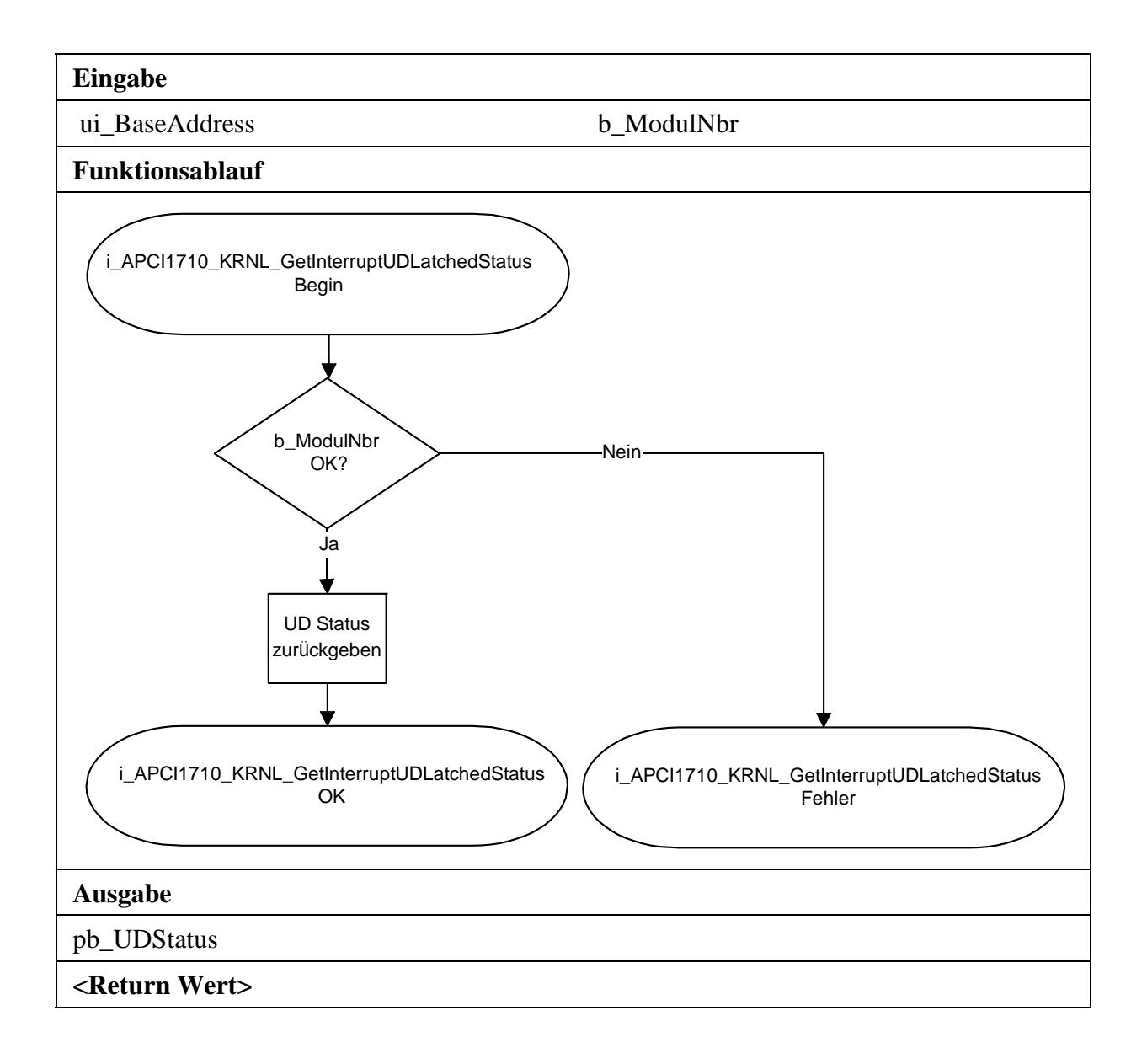

## **7) i\_APCI1710\_KRNL\_ReadFrequencyMeasurement (...)**

#### **Syntax:**

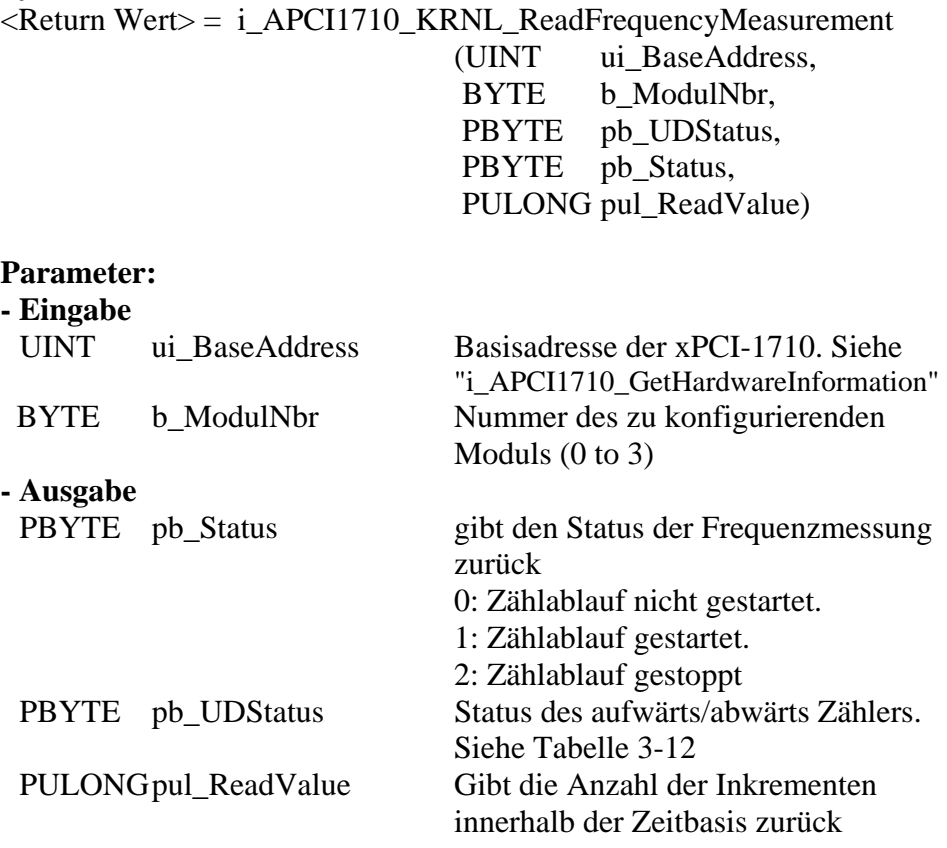

#### **Aufgabe:**

Gibt den Status (*pb\_Status*) und die Anzahl der Inkrementen in der gesetzten Zeit zurück. Siehe Funktion "i\_APCI1710\_InitFrequencyMeasurement"

## **Funktionsaufruf:**

## ANSI C : int i\_ReturnValue;

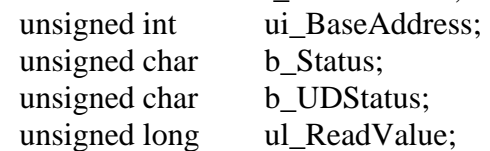

 i\_ReturnValue = i\_APCI1710\_KRNL\_ReadFrequencyMeasurement (ui\_BaseAddress, 0, &b\_Status, &b\_UDStatus, &ul\_ReadValue);

## **Return Wert:**

0: Kein Fehler

-1: Die ausgewählte Modulnummer ist falsch.

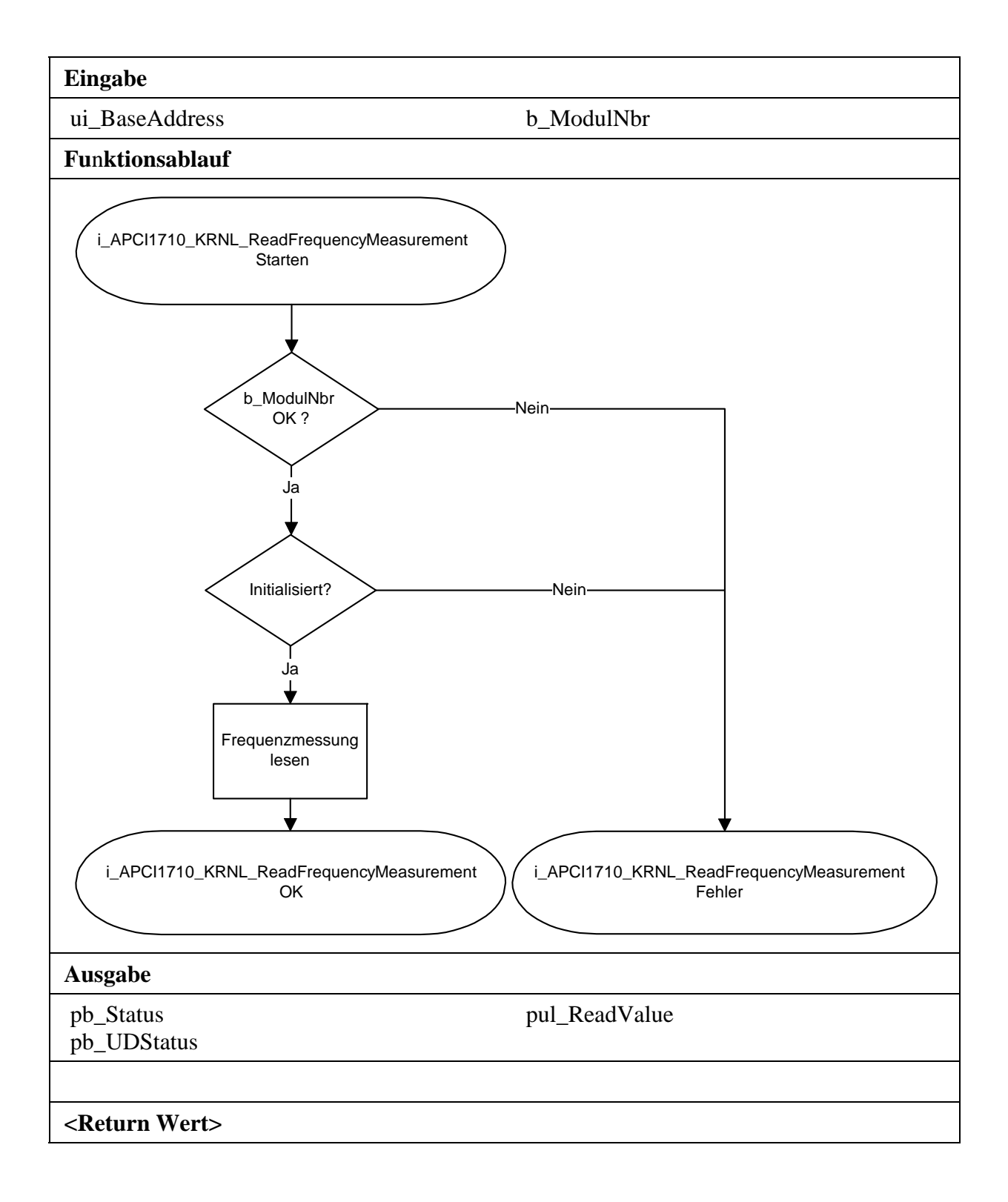

# 8) **i APCI1710 KRNL SetDigitalChlOn (...)**

#### **Syntax:**

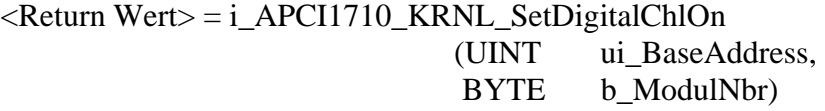

## **Parameter:**

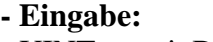

 UINT ui\_BaseAddress Basisadresse der xPCI-1710. Siehe "i\_APCI1710\_GetHardwareInformation" BYTE b\_ModulNbr Nummer des zu konfigurierenden Moduls (0 to 3)

## **- Ausgabe:**

Es erfolgt keine Ausgabe.

## **Aufgabe:**

Setzt den digitalen Ausgang H. Einen Ausgang setzen bedeutet einen Ausgang auf High setzen.

## **Funktionsaufruf:**

ANSI C :

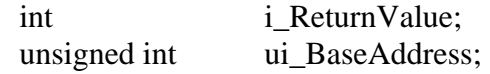

 i\_ReturnValue = i\_APCI1710\_KRNL\_SetDigitalChlOn (ui\_BaseAddress, 0);

## **Return Wert:**

0: Kein Fehler

-1: Die ausgewählte Modulnummer ist falsch.

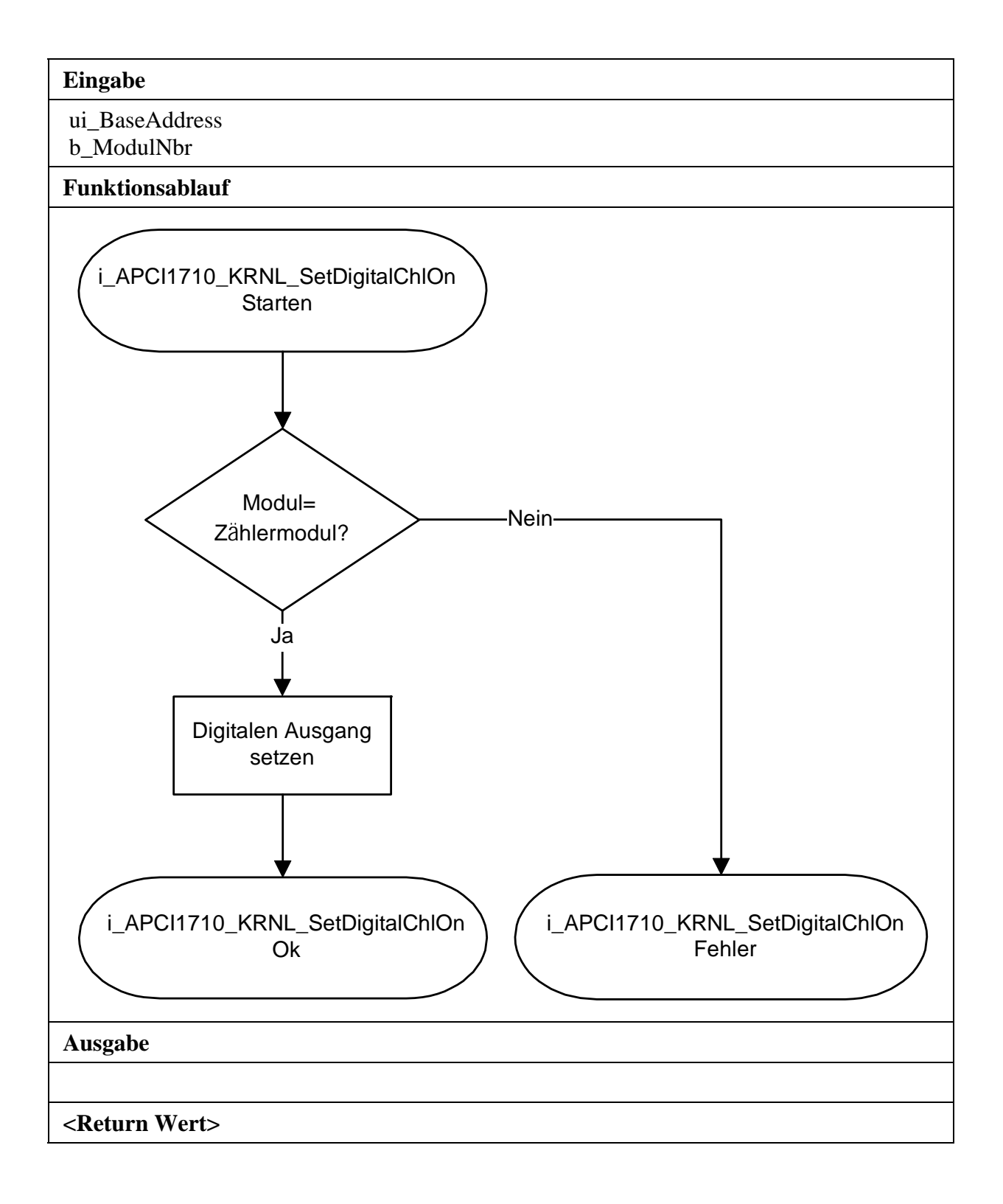

# **9) i\_APCI1710\_KRNL\_SetDigitalChlOff (...)**

#### **Syntax:**

<Return Wert> = i\_APCI1710\_KRNL\_SetDigitalChlOff (UINT ui\_BaseAddress, BYTE b ModulNbr)

## **Parameter:**

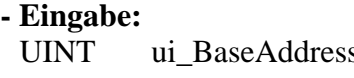

s Basisadresse der xPCI-1710. Siehe "i\_APCI1710\_GetHardwareInformation" BYTE b\_ModulNbr Nummer des zu konfigurierenden Moduls (0 to 3)

## **- Ausgabe:**

Es erfolgt keine Ausgabe.

## **Aufgabe:**

Setzt den digitalen Ausgang H zurück. Einen Ausgang rücksetzen bedeutet einen Ausgang auf Low setzen.

## **Funktionsaufruf:**

ANSI C :

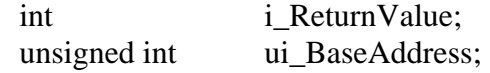

 i\_ReturnValue = i\_APCI1710\_KRNL\_SetDigitalChlOff (ui\_BaseAddress,  $(0);$ 

## **Return Wert:**

0: Kein Fehler

-1: Die ausgewählte Modulnummer ist falsch.

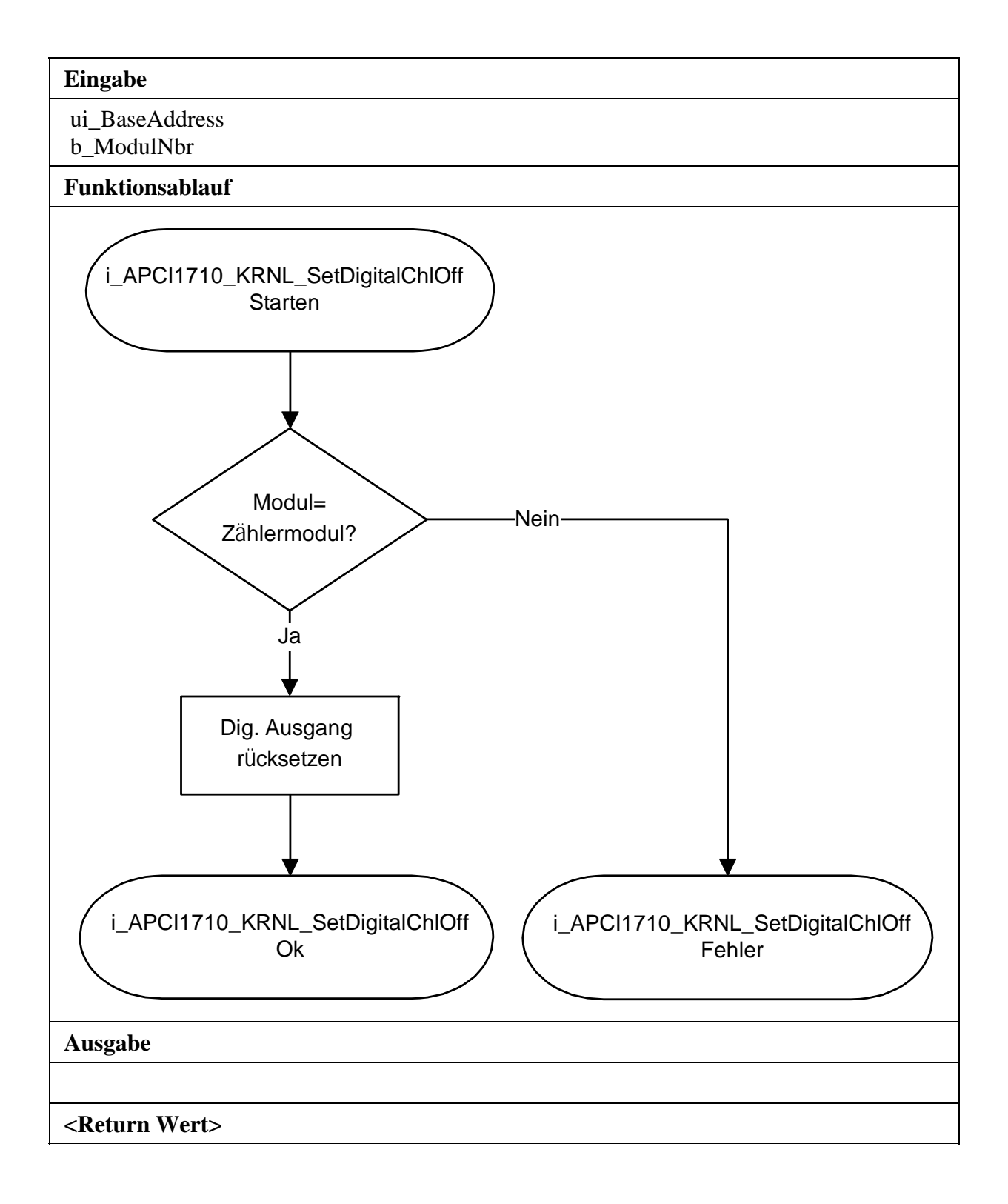